ESL-TR-94/12-01

# Advanced DOE-2 Calibration Procedures: A Technical Reference Manual

Written By: Tarek Bou-Saada

December 1994 Revised April 1997

Copyright © 1994 Texas Engineering Experiment Station All rights reserved

١

### **General Disclaimer**

This report bears a copyright notice to prevent rights from being claimed by any other party. The Texas Engineering Experiment Station intends that this program be placed in the public domain and grants permission for its unrestricted use and distribution, provided that:

- 1) the source code, when provided, is distributed without changes,
- 2) this copyright notice is retained in all copies of the source code, and
- 3) the program is distributed free of charge, and is not sold without written approval from the Texas Engineering Experiment Station (TEES).

The program is distributed "as is". TEES DOES NOT WARRANT THAT THE OPERATION OF THE PROGRAM WILL BE UNINTERRUPTED OR ERROR-FREE, AND MAKES NO REPRESENTATIONS OR OTHER WARRANTIES, EXPRESS OR IMPLIED, INCLUDING BUT NOT LIMITED TO THE IMPLIED WARRANTIES OF MERCHANTABILITY AND FITNESS FOR A PARTICULAR PURPOSE. No support service will be provided unless special arrangements have been made to do so. Certain manufacturers and trade names are mentioned in this code for the purpose of describing their communications protocol. Such reference does not constitute an endorsement or recommendation of such equipment, but is provided for informational purposes only.

# Table of Contents

# Page

| Introduction                                 |
|----------------------------------------------|
| Campbell Logger Polling Procedure            |
| What is Required to Process Campbell Data    |
| What is the Polling Routine Doing            |
| DOE-2 Input File                             |
| Data Processing Routines                     |
| SAS Plot Processing Routines                 |
| Solar Processing Routine                     |
| Channel Tables                               |
| References                                   |
| Appendix A Data Processing Routines          |
| Appendix B Calibrated DOE-2 Input File       |
| Appendix C Processing and Merging Routines   |
| Appendix D SAS Source Codes                  |
| Appendix E Solar Conversion Routine          |
| Appendix F Forrestal Building Channel Tables |

# **List of Figures**

Page

| Figure 1 Logger polling days                                             | 1  |
|--------------------------------------------------------------------------|----|
| Figure 2 Contents of six hours of *.RAW datafile written by PC208        |    |
| Figure 3 (a) Flowchart for Eastern Standard time processing and plotting |    |
| Figure 3 (b) Flowchart for Eastern Daylight time processing and plotting |    |
| Figure 4 DOE-2 Processing Procedure                                      |    |
| Figure A1 Example of raw output file from PC208 communication            |    |
| Figure A2 Example of datafile before ARCHIVE                             |    |
| Figure A3 Forrestal CDC ARCHIVE channel table                            | 19 |
| Figure A4 *.ACS datafile from ARCHIVE                                    |    |
| Figure A5 SUMMARY.DAT datafile                                           | 21 |
| Figure A6 *WEEK.DAT datafile                                             | 22 |
| Figure B1 PLOTCDC.BAT master batch file                                  | 23 |
| Figure B2 Forrestal CDC data processing batch file                       | 26 |
| Figure B3 *GRAPH.BAT graphing batch file                                 |    |
| Figure B4 Weekly time-series time stamp update batch file                | 35 |
| Figure C1 RAW-DAT1.AWK to remove commas from .RAW file                   |    |
| Figure C2 RAW-DAT2.AWK Forrestal CDC date calculation                    | 37 |
| Figure C3 TEMPCONV.AWK to convert temperature from Celsius to Fahrenheit | 39 |
| Figure Ca DAYLIGHT.AWK                                                   | 40 |
| Figure Cb 2300.AWK                                                       | 41 |
| Figure Cc DAYCORR.AWK                                                    | 42 |
| Figure C4 CHK_DUP.AWK to check for duplicate records                     | 44 |
| Figure C5 907SUM.AWK to organize columns for plotting                    | 46 |
| Figure C6 907DATE.AWK to calculate date string                           | 47 |
| Figure C7 907CHGRF.AWK writes datestring into GRAPHER source file        | 48 |
| Figure D1 Plot of each logger channel                                    |    |
| Figure D2 (a) USDOE Summary plot                                         | 50 |
| Figure D2 (b) Summary plot                                               |    |
| Figure E1 CDC parameter sets                                             | 51 |
| Figure E2 CDC monitoring diagrams                                        | 52 |
| 1 MERGE.BAT main processing batch file                                   |    |
| 2 PVSUM.AWK used to create SUMMARY.DAT                                   | 62 |
| 3 WD_WE_SEP.AWK                                                          | 63 |
| A DAYCARE3D.SAS                                                          |    |
| B 52-week source code DAYCAREBOX.SAS                                     | 67 |
| C Weekday temperature bin source code WDBIN.SAS                          | 69 |
| D Weekend temperature bin source code WEBIN.SAS                          | 71 |
| E WD 24-hour daytype box-whisker-mean plot source code HRWDBIN.SAS       | 73 |
| F WE 24-hour daytype box-whisker-mean plot source code HRWEBIN.SAS       |    |
| G Weekday 24-hour daytype scatter box plot source code HRWDBOX.SAS       | 79 |
| H Weekend 24-hour daytype scatter plot source code HRWEBOX.SAS           | 82 |

# List of Figures (cont'd)

# 

Page

#### INTRODUCTION

This manual outlines the procedures to collect data, poll the datalogger, and process the data. The processed data is then used with a calibrated DOE-2 input file using statistical graphing routines for the U.S.D.O.E. Forrestal Child Development Center. Appendix A contains the data processing routines. Appendix B contains the final calibrated input file. Appendix C contains processing and column merging routines. Appendix D contains the SAS graphical routines. Appendix E contains a solar conversion routine that converts data collected at an 18 degree south facing tilt to global horizontal solar data. Appendix F contains information on the channel tables for the loggers located at the Forrestal building and the Forrestal Child Development Center.

# **Campbell Logger Polling Procedure**

The following procedure outlines the Campbell 21X logger polling operations on the personal computer. The Campbell datalogger records several channels of hourly data including AC and DC power generation due to the photovoltaic system, solar radiation measured at a south facing 18° tilt, ambient dry bulb temperature, and solar panel surface temperature. The data are polled weekly by a personal computer and modem as shown below in Figure 1. The reader is also referred to Bou-Saada and Haberl (1994) for a more detailed procedure on polling and processing the Campbell data.

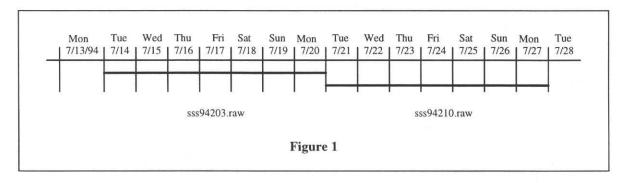

# To poll the logger on Monday evening, move into the PC208 directory (*IT IS STRONGLY RECOMMENDED THAT THE POLLING TIME BE SET TO AFTER 12:00 A.M. AND BEFORE 1:00 A.M. LOCAL SITE TIME ON TUESDAY MORNING TO AVOID MISSING*

# *RECORDS AND/OR MANUALLY HAVING TO EDIT THE FILE FOR THE PROPER NUMBER OF RECORDS*):

cd c:\PC208

telcom

The configuration files may be edited and/or checked for accuracy at this point (see PC208 documentation (Campbell 1993)). To poll the loggers:

forres/w

This batch script tells the program to call the Forrestal CDC logger when the pre-programmed wakeup time in the configuration file is reached (directly after midnight on Tuesday morning), polls the logger, and writes the data into a comma delineated datafile in the PC208 directory. A complete manual of this procedure is documented in PlotCDC (Bou-Saada and Haberl 1994).

# **Screen Output**

The following is an example of what is printed to the screen while PC208 is running:

```
Calling Station "forres"

Smartmodem Dialing: DTxxx-xxx-xxxx

ATZ

OK

OTE1QV

ATDTxxx-xxx-xxxx

5

*1A

R+14772. F+29908. V3 E00 00 M96 A1 L+14772. C2477

*14772G

A1 L+14772. C1058

*50B

A1 L+14172. C0887

*512F

88F
```

nNext time for "forres" is 11/28/94 23:20:00

Options which may be entered following the station or script file name:

| /E = Edit parameters        | /B size = specify Block size      |
|-----------------------------|-----------------------------------|
| /C = Call datalogger now    | /G = Get all data from datalogger |
| /W = Wait for wake up time  | /D = unattended Done              |
| /A port = Answer modem ring | /F name = alternate data file     |
|                             |                                   |

To end, press Enter key without a file name

Enter station or script file name:

#### What Is Required to Process Campbell Data

On Tuesday morning:

ESC

(the ESC function allows the user to return to the DOC prompt). The data is now ready for processing and plotting.

### **Output file**

PC208 creates one output file for the site:

The raw datafile written by PC208 is:

# FORRES.DAT

The data will be stored in Campbell's ASCII comma delineated format as seen in Figure 2. See the site-specific channel table located in Appendix A for a detailed description of each field.

 $115,1994,305,0,-.025,18.39,17.98,17.97,.002,.002,2330,304\\115,1994,305,100,-.026,18.13,17.68,17.66,.002,.002,29.5,305\\115,1994,305,200,-.031,17.95,17.5,17.48,.002,.002,129.5,305\\115,1994,305,300,-.034,17.81,17.3,17.28,.002,.002,229.5,305\\115,1994,305,400,-.032,17.74,17.14,17.13,.002,.002,329.5,305\\115,1994,305,500,-.021,17.74,17.08,17.08,.002,.002,429.5,305$ 

Figure 2 Contents of six hours of \*.RAW datafile written by PC208.

Create a sequential raw file in the \PLOTS\PROCESS directory:

copy forres.dat \process\90794xxx.raw (to xxx, add 7 every week)

where 907 is the site number for the Forrestal CDC. 94 is the year and xxx is the day of the year that the data were polled (*Tuesday*).

Process the data files and plot:

\work\util\plotcdc 907 94xxx 90793001

The batch routine will format the raw data into a file readable by graphics utilities and then plots summary graphs. plotedc is the master batch routine that processes the data, 907 is the site number, 94xxx is the data, and 90793001 is the channel table which formats the columnar data with ARCHIVE.EXE. 90793001 is a permanent file and does not change names.

# (IT IS STRONGLY RECOMMENDED TO PERMANENTLY ARCHIVE THE \*.RAW FILES AND THE \*.ACS FILES WEEKLY FOR FUTURE REFERENCE).

# What is the polling routine doing?

The flowcharts in Figure 3 show the overall processing procedure. Figure 3 (a) is a flowchart for the data processing during Eastern Standard time and Figure 3 (b) is a flowchart for data processing during Eastern Daylight time.

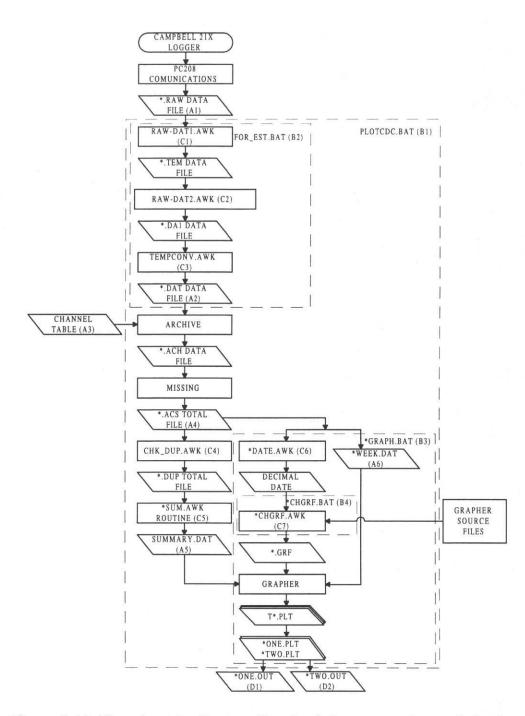

Figure 3 (a) Flowchart for Eastern Standard time processing and plotting.

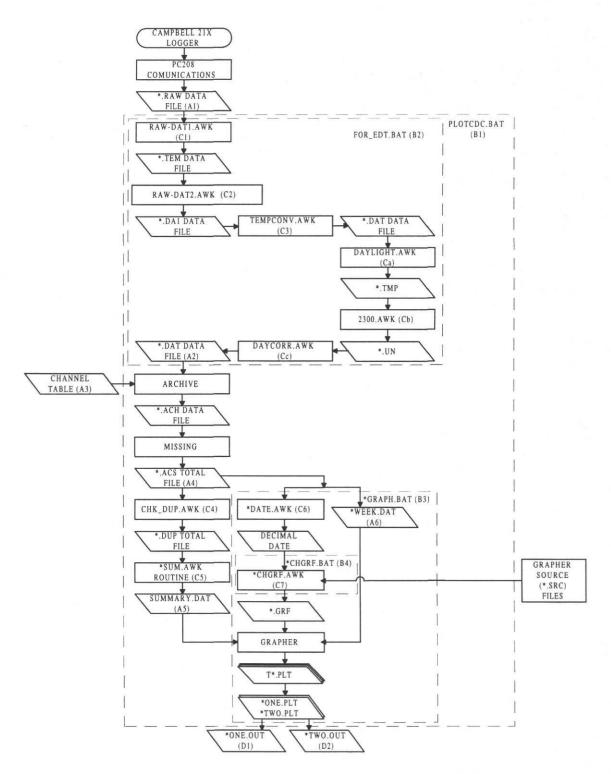

Figure 3 (b) Flowchart for Eastern Daylight Savings time processing and plotting.

The Campbell 21X logger at the daycare center was polled weekly using the PC208 (Campbell 1993) communications package to produce a comma delimited raw file (A1). Bou-Saada and Haberl (1994) contains instructions for polling the Campbell 21X data logger. A master batch script PLOTCDC.BAT (B1). The batch script contains several other batch subroutines, FOR\_EST.BAT (B2) (during Eastern Standard Time) and FOR\_EDT.BAT (B2) (during Eastern Daylight Time) for the actual data processing, and \*GRAPH.BAT (B3) and \*CHGRF.BAT (B4) to graph the data. The raw file was converted into a columnar ASCII data file (A2) using RAW-DAT1 (C1) and RAW-DAT2 (C2). A temperature conversion routine TEMPCONV.AWK (C3) converted Celsius temperatures into Fahrenheit temperatures. During daylight savings time, further processing was required. Three daylight savings conversion routines were then used when applicable during daylight savings time DAYLIGHT.AWK (Ca), 2300.AWK (Cb), and DAYCORR.AWK (Cc). The resulting datafile became the ASCII datafile shown in (A2). The data were then processed with ARCHIVE using channel table (A3), scanned for missing data using MISSING.AWK to create the \*.ACS (A4) datafile, and checked for duplicate records using CHK\_DUP.AWK (C4) to produce a standardized data file that was then added to the LoanSTAR database. SUM.AWK (C5) was used to prepare the final file SUMMARY.DAT (A5) that was used along with \*WEEK.DAT (A6) and the Grapher software to plot the data. \*DATE.AWK (C6) updated the date every week for plotting. \*CHGRF.AWK (C7) copied the new date onto the grapher source files for plotting on the x-axis of each inspection plot. Grapher was then run and the resulting inspection plots can be seen in D1 and D2.

Several steps in addition to this were performed in order to convert the global solar data measured at an 18° south facing tilt into global horizontal solar data and are described in Bou-Saada (1994), however, the solar conversion routine is included in this volume. Weather data was also extracted in order to pack a DOE-2 weather file as well as the extraction of the whole-building electricity data that were used to calibrate the DOE-2 input file as is included in Bou-Saada (1994).

#### **DOE-2** Input File

In order to simulate the case study building with DOE-2, an input file was developed for the USDOE Child Development Center in Washington, D.C. The building is a four zone modular building served by four separate HVAC systems. The input file incorporates all the variables that were used for the LOADS, SYSTEMS, and PLANT sub-programs specific to the building. An economics study was not performed and hence, the ECONOMICS sub-program was omitted. For information on writing a DOE-2 input file, see LBL (1980; 1981; 1982; 1989; 1994). Detailed information on the building and how the model was calibrated to measured whole building electricity data is provided in Bou-Saada (1994). The input file was specified to produce an hourly output file from the PLANT sub-program which included whole-building electricity and outdoor ambient temperature. Simulation was performed in conjunction with nine months of measured weather conditions which include ambient dry bulb temperature, relative humidity, peak wind speed, and global horizontal solar radiation data packed onto an existing Typical Reference Year (TRY 1983) weather tape. The weather data packing procedure may be found in Bronson (1992b). The simulated hourly data were compared to hourly measured data using graphical processing routines described in later sections. The final calibrated DOE-2 input file is included in Appendix B.

## **Data Processing Routines**

All the routines introduced in this section and marked within parantheses may be found in Appendix C. Once a DOE-2 input file has been run without errors, it can be calibrated by specifying an hourly output file from any of the four sub-routines (LOADS, SYSTEMS, PLANT, and ECONOMICS). In the case of the Child Development Center's processing procedure, as shown in Figure 4, the most useful hourly output report contained two variables that were reported from the PLANT sub-program, the DOE-2 simulated whole-building electricity and the outdoor ambient temperature which is read from the site specific packed weather file. The DOE-2 output file was transferred to a UNIX operating system using the file transfer protocol (ftp) for processing due to the hourly datafile's large size. On the UNIX system, a special batch script, MERGE (1), was developed to operate a series of processing routines including those developed

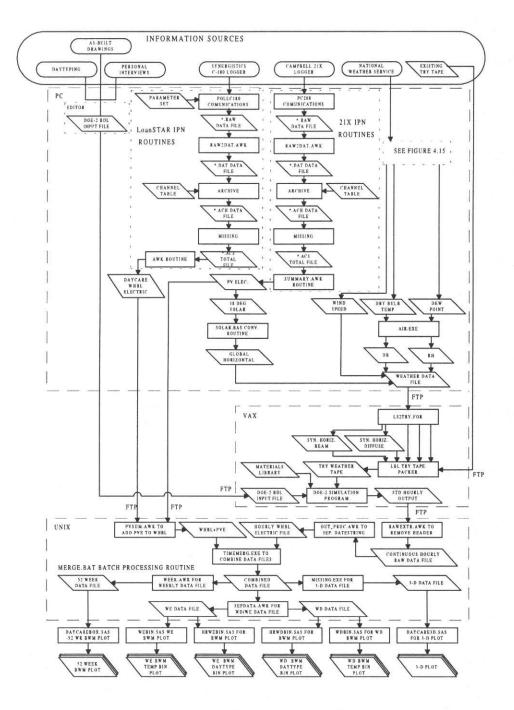

Figure 4 DOE-2 Processing Procedure.

by Bronson (1992a; 1992b) and those developed for this research Bou-Saada (1994). The first routine of the batch script is an existing AWK (Aho 1988) routine, RAWEXTR (Bronson 1992a; 1992b), that extracts the data from the hourly DOE-2 file format and removes the headers and footers from daily reports that each contain 24 individual hours of data. The AWK script merges

each 24 hour period into a contiguous datafile that still must be processed further. Another AWK script, OUT\_PROC (Bronson 1992a; 1992b), then calculates a decimal date beginning from 1980, removes the daylight savings shift, and writes the data into a columnar datafile.

The MERGE (1) script then uses PVSUM (2) to add the photovoltaic power from the building's roof mounted solar panels to the whole-building electricity load, thus representing the power that the building actually consumes. The measured and DOE-2 simulated data are then combined into one columnar datafile using an AWK routine for use with SAS plotting routines described in the next section. When the combined datafile is produced, MISSING (Sparks et al. 1992) fills in missing data with "-99" until the end of the year is reached if less than one year is being simulated. This is necessary because the particular SAS routine used here requires a full year of data for the three-dimensional plots.

To run the MERGE (1) processing batch script, edit the file and insert the DOE-2 output filename on the third line, save the script and exit. Then on the command line type **merge.** All commands used for this processing are case sensitive when running on the UNIX operating system. Therefore, the command must be typed in lower case letters.

A separate AWK script (WEEK), developed by Abbas (1993), is used to bin the data by week so that it may be used with the 52-week box-whisker-mean routines described in the next section. To run the WEEK routine from the UNIX command line, type:

# nawk -f week.awk plant.dat > plantwk.dat

with *plant.dat* being the datafile that contains the measured and simulated data and *plantwk.dat* being the same file that was binned by the week of the simulation period.

Another AWK script, WD\_WE\_SEP (3), was developed that divides the data into weekday and weekend datafiles to be used with the SAS routines described later. To run the routine from the UNIX command line, type:

# nawk -v var1=# -v var2=we.dat -v var3=wd.dat -f wd\_we\_sep.awk plant.dat

where # requires an alphanumeric number for the day of the week that January 1 of the simulation period begins (SUN=0, MON=1, TUE=2, WED=3, THU=4, FRI=5, SAT=6). For example, the simulation for this research took place in 1993. Therefore, January 1, which was a Friday has the value of 5. WE.DAT is the weekend datafile and WD.DAT is the weekday datafile and. WD\_WE\_SEP.AWK is the AWK routine and PLANT.DAT is the entire simulated and measured datafile.

# **SAS Plot Processing Routines**

Several Statistical Analysis Software SAS (SAS 1989) source code routines are described in this section and included in Appendix D. They include source codes for three-dimensional plots (DAYCARE3D) (A), 52-week box-whisker-mean plots (DAYCAREBOX) (B), temperature bin box-whisker-mean plots (WDBIN (C), WEBIN (D)), and 24-hour weather daytype plots (scatter plots and box-whisker-mean plots HRWDBIN (E), HRWEBIN (F), HRWDBOX (G), HRWEBOX (H), HRWDOBIN (I), HRWDUBIN (J), HRWDOBOX (K), HRWDUBOX (L)). A graphical example of each of these plots and how each was applied to the calibration procedure are detailed in Bou-Saada (1994).

The DAYCARE3D SAS (A) routine plots two three-dimensional graphs, one of the measured data and one of the DOE-2 simulated data. These plots are similar to the 52-week box-whisker-mean plots produced by DAYCAREBOX (B). DAYCAREBOX plots the data in a weekly binned format with the measured mean superimposed onto the simulated graph for comparison. WDBIN (C) and WEBIN (D), respectively, plot the weekday and weekend data in a temperature bin format with the top two graphs being scatter plots of the measured and simulated data and the bottom two graphs being the measured and simulated temperature bin box-whiskermean plots. HRWDBIN (E) and HRWEBIN (F) plot the weather dependent data in a 24 hour scatter plot format with the top row of graphs being the measured data and the bottom row of graphs being the simulated data. The routine sorts the data into weather dependent graphs with the two graphs on the left being data below 45° F for the heating season, the two graphs in the

middle being the data between 45° F and 75° F for the intermediate season, and the two graphs on the right being the data above 75° F for the cooling season.

HRWDBOX (G) and HRWEBOX (H) show the weekday and weekend data in a 24 hour binned format with the top row of graphs being the measured data and the bottom row of graphs being the simulated data. The routine sorts the data into weather dependent graphs with the two graphs on the left being data below 45° F for the heating season, the two graphs in the middle being the data between 45° F and 75° F for the intermediate season, and the two graphs on the right being the data above 75° F for the cooling season. All the SAS routines are run as follows:

The remaining routines HRWDOBIN (I), HRWDUBIN (J), HRWDOBOX (K), and HRWDUBOX (L) plot the same data. The difference is that they separate the data into occupied and unoccupied plots with HRWDOBIN (I) graphing the occupied box-whisker-mean plots, HRWDUBIN (J) graphing the unoccupied box-whisker-mean plots, HRWDOBOX (K) graphing the occupied scatter plots, and HRWDUBOX (L) graphing the unoccupied scatter plots.

To use the SAS routines, an input file must be created according to the input format included in the SAS code (site, month, day, year, julian date, decimal date, hour, measured data, temperature data, simulated data). On the command line using the UNIX operating system, type in lower case letters:

#### sas filename

where the filename refers to any of the SAS routines described in this section.

# **Solar Processing Routine**

The routine shown in Appendix E is the source code for the solar conversion used to convert solar radiation data collected at an 18° south facing tilt to global horizontal solar radiation.

# **Channel Tables**

The final section of this report in Appendix F includes the channel table used in the Forrestal building (site 906). The whole-building electricity energy was measured on three legs (channels 8, 9, and 10) in the Forrestal builing's A vault and is included here for reference.

#### REFERENCES

- Abbas, M. 1993. Development of graphical indices for building energy data, *M.S. Thesis*, Energy Systems Report No. ESL-TH-93/12-02, Texas A&M University, College Station, TX.
- Aho, A.V., B.W. Kernigham, and P.J. Weinberger. 1988. *The AWK programming language*. Addison-Wesley Publishing Company. Reading, MA.
- Bou-Saada, T.E. 1994. An improved procedure for developing a calibrated hourly simulation model of an electrically heated and cooled commercial building. Master's Thesis, Texas A&M University, College Station, TX, Energy Systems Laboratory Report No. ESL-TH-94/12-01.
- Bou-Saada, T. and J. Haberl. 1994. Documentation manual for PlotCDC version 1.0, Energy Systems Laboratory, Texas A&M University, College Station, TX.
- Bronson, J.D. 1992a. Calibrating DOE-2 to weather and non-weather dependent loads for a commercial building. Master's Thesis, Texas A&M University, College Station, TX, Energy Systems Laboratory Report No. ESL-TR-92/04-01.
- Bronson, J.D. 1992b. Data processing routines to calibrate a DOE-2 model. Energy Systems Laboratory Report No. ESL-TR-92/04-02, Texas A&M University, College Station, TX.
- Campbell Scientific, Inc. 1993. PC208 datalogger support software instruction manual. *Campbell Scientific, Inc.* P.O. Box 551, Logan, UT, 84321.
- FSF. 1989. *The GAWK manual*. Free Software Foundation (PC version of the UNIX-based AWK toolkit). 675 Massachusetts Ave., Cambridge, MA 02139.
- Feuermann, D. and W. Kempton. 1987. ARCHIVE: Software for management of field data. *The Center for Energy and Environmental Studies*. Princeton University, PU/CEES Report No. 216. (June).
- LBL. 1980. DOE-2 User Guide, Ver. 2.1. Lawrence Berkeley Laboratory and Los Alamos National Laboratory, LBL Report No. LBL-8689 Rev. 2; DOE-2 User Coordination Office, LBL, Berkeley, CA.
- LBL. 1981. DOE-2 Engineers Manual, Ver. 2.1A, Lawrence Berkeley Laboratory and Los Alamos National Laboratory, LBL Report No. LBL-11353; DOE-2 User Coordination Office, LBL, Berkeley, CA.
- LBL. 1982. DOE-2.1 Reference Manual Rev. 2.1A. Lawrence Berkeley Laboratory and Los Alamos National Laboratory, LBL Report No. LBL-8706 Rev. 2; DOE-2 User Coordination Office, LBL, Berkeley, CA.

- LBL. 1989. DOE-2 Supplement, Ver 2.1D. Lawrence Berkeley Laboratory, LBL Report No. LBL-8706 Rev. 5 Supplement. DOE-2 User Coordination Office, LBL, Berkeley, CA.
- SAS Institute, Inc. 1989. SAS reference manual. SAS Institute, Inc., SAS Circle, P.O. Box 8000, Cary, North Carolina, 27512-8000.
- Sparks, R., J. Spadaro, K. Weber, R. Lopez, and J. Haberl. 1992. Documentation manual for Missing version 1.2β, Energy Systems Laboratory, Texas A&M University, College Station, TX.
- TRY. 1983. Test reference year (TRY) tape reference manual TD-9706. National Climatic Data Center, Asheville, NC 28801-2696.

# APPENDIX A DATA PROCESSING ROUTINES

115,1994,305,0,-.025,18,39,17,98,17,97,.002,.002,2330,304 115,1994,305,100,-.026,18.13,17.68,17.66,.002,.002,29.5,305 115,1994,305,200,-.031,17.95,17.5,17.48,.002,.002,129.5,305 115,1994,305,300,-.034,17.81,17.3,17.28,.002,.002,229.5,305 115,1994,305,400,-.032,17.74,17.14,17.13,.002,.002,329.5,305 115,1994,305,500,-.021,17.74,17.08,17.08,.002,.002,429.5,305 115,1994,305,600,-.028,18,17.36,17.35,.002,.002,529.5,305 115,1994,305,700,.911,18.12,17.49,17.52,.002,.002,629.5,305 115,1994,305,800,22.37,18.39,17.96,17.99,.004,.041,730,305 115,1994,305,900,44.33,18.76,18.62,18.54,.006,.098,830,305 115,1994,305,1000,21,18.37,18.01,17.98,.005,.037,930,305 115,1994,305,1100,112,18.3,18.52,18.16,.007,.308,1030,305 115,1994,305,1200,224.3,18.45,20.3,19.92,.007,.727,1130,305 115,1994,305,1300,142.8,20.01,22.11,21.66,.006,.412,1230,305 115,1994,305,1400,30.5,16.05,15.91,15.69,.004,.069,1330,305 115,1994,305,1500,84.8,11.3,11,11.06,.006,.23,1430,305 115,1994,305,1600,69.57,11.23,10.8,10.86,.006,.193,1530,305 115,1994,305,1700,59.08,10.8,10.58,10.76,.005,.205,1630,305 115,1994,305,1800,1.296,10.03,8.38,8.59,.001,.002,1730,305 115,1994,305,1900,-.052,9.7,8.17,8.42,.001,.001,1830,305 115,1994,305,2000,-.044,9.47,8.16,8.4,.001,.001,1930,305 115,1994,305,2100,-.046,8.54,6.709,6.904,.001,.001,2030,305 115,1994,305,2200,-.045,8.39,6.88,6.904,.001,.002,2130,305 115,1994,305,2300,-.046,8.99,7.82,7.8,.001,.002,2230,305

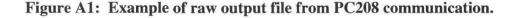

Texas Engineering Experiment Station

11 1 94 0 0 -.025 65.102 64.364 64.346 .002 .002 11 1 94 1 0 -.026 64.634 63.824 63.788 .002 .002 11 1 94 2 0 -.031 64.31 63.5 63.464 .002 .002 11 1 94 3 0 -.034 64.058 63.14 63.104 .002 .002 11 1 94 4 0 -.032 63.932 62.852 62.834 .002 .002 11 1 94 5 0 -.021 63.932 62.744 62.744 .002 .002 11 1 94 6 0 -.028 64.4 63.248 63.23 .002 .002 11 1 94 7 0 .911 64.616 63.482 63.536 .002 .002 11 1 94 8 0 22.37 65.102 64.328 64.382 .004 .041 11 1 94 9 0 44.33 65.768 65.516 65.372 .006 .098 11 1 94 10 0 21 65.066 64.418 64.364 .005 .037 11 1 94 11 0 112 64.94 65.336 64.688 .007 .308 11 1 94 12 0 224.3 65.21 68.54 67.856 .007 .727 11 1 94 13 0 142.8 68.018 71.798 70.988 .006 .412 11 1 94 14 0 30.5 60.89 60.638 60.242 .004 .069 11 1 94 15 0 84.8 52.34 51.8 51.908 .006 .23 11 1 94 16 0 69.57 52.214 51.44 51.548 .006 .193 11 1 94 17 0 59.08 51.44 51.044 51.368 .005 .205 11 1 94 18 0 1.296 50.054 47.084 47.462 .001 .002 11 1 94 19 0 -.052 49.46 46.706 47.156 .001 .001 11 1 94 20 0 -.044 49.046 46.688 47.12 .001 .001 11 1 94 21 0 -.046 47.372 44.0762 44.4272 .001 .001 11 1 94 22 0 -.045 47.102 44.384 44.4272 .001 .002 11 1 94 23 0 -.046 48.182 46.076 46.04 .001 .002

# Figure A2: Example of datafile before ARCHIVE.

| Date<br>MM/DD/YY<br>(YY DDD) |       | lin |         |         |                 | Archive<br>Units                                                                                               | Arch<br>Format | Conv'n<br>Code | Conv'n<br>Constants |   | Error<br>Constants | Channel<br>Description        |
|------------------------------|-------|-----|---------|---------|-----------------|----------------------------------------------------------------------------------------------------|----------------|----------------|---------------------|---|--------------------|-------------------------------|
|                              |       |     |         |         |                 |                                                                                                    |                |                |                     |   |                    |                               |
| 03/01/93                     | 00.00 | 1   | 0       | 0       | Begin           |                                                                                                    |                |                |                     |   |                    |                               |
| 03/01/93                     |       | 1   | 1       | 1       | Bldg. #         | xx                                                                                                    | 13             | 2              | 0 907               | 0 |                    | Building Number               |
| 03/01/93                     |       | 1   | 1       | 2       | Mon-Raw         | MM                                                                                                    | IJ             | 1              | 0 507               | õ |                    | Month                         |
| 03/01/93                     |       | 1   | 2       | 3       | Mon-Raw         | DD                                                                                                    | IJ             | 1              |                     | 0 |                    | Day                           |
| 03/01/93                     |       | 1   | 3       | 4       | Mon-Raw         | YY                                                                                                    | IJ             | 1              |                     | 0 |                    | Year                          |
| 03/01/93                     |       | 1   | 3       | 5       | Greg-Jul        | The second second second second second second second second second second second second second second second s | 15             | 24             | 1 2                 | 0 |                    | Gregorian Date to Julian      |
| 03/01/93                     |       | 1   | 4       | 7       | Time            | HH mm                                                                                                    | 15             | 16             | 5                   | 0 |                    | Time                          |
| 03/01/93                     |       | 1   | 3       | 6       | Greg-Dec        | DDD.frac                                                                                                    | F10.4          | 28             |                     | 0 |                    | Gregorian Date to Jul.Decimal |
| 03/01/93                     | 00:00 | 1   | 6       | 8       | Irrad           | W/m^2                                                                                                    | F9.3           | 1              |                     | 1 | -5 99999           | Hr ave Plane Irrad            |
| 03/01/93                     | 00:00 | 1   | 7       | 9       | db Temp         | deg C                                                                                                    | F9.3           | 1              |                     | 1 | -5 99999           | Hr ave amb Temp               |
| 03/01/93                     | 00:00 | 1   | 8       | 10      | mod Teml        |                                                                                                    | F9.3           | 1              |                     | 1 | -5 99999           | Hr ave module Temp 1          |
| 03/01/93                     | 00:00 | 1   | 9       | 11      | mod Tem2        | deg C                                                                                                    | F9.3           | 1              |                     | 1 | -5 99999           | Hr ave module Temp 2          |
| 03/01/93                     | 00:00 | 1   | 10      | 12      | Pwr Str1        | kW                                                                                                    | F9.3           | 1              |                     | 1 | -5 99999           | Hr ave DC Pwr String 1        |
| 03/01/93                     | 00:00 | 1   | 11      | 13      | Pwr Str2        | kW                                                                                                    | F9.3           | 1              |                     | 1 | -5 99999           | Hr ave DC Pwr String 2        |
| 03/01/93                     | 00:00 | 1   | 12      | 14      | Pwr Str3        | kW                                                                                                    | F9.3           | 1              |                     | 1 | -5 99999           | Hr ave DC Pwr String 3        |
| 03/01/93                     | 00:00 | 1   | 13      | 15      | Pwr Str4        | kW                                                                                                    | F9.3           | 1              |                     | 1 | -5 99999           | Hr ave AC Pwr String 4        |
| 03/01/93                     | 00:00 | 1   | 14      | 16      | AC Pwr 1        | kW                                                                                                    | F9.3           | 1              |                     | 1 | -5 99999           | Hr ave AC Pwr 1               |
| 03/01/93<br>04/29/99         |       | 1   | 15<br>0 | 17<br>0 | AC Pwr 2<br>End | kW                                                                                                    | F9.3           | 1              |                     | 1 | -5 99999           | Hr ave AC Pwr 2               |

Figure A3: Forrestal CDC ARCHIVE channel table.

| 907 | 11 | 1 | 94 94305 | 5418.0000 | 0    | -0.025  | 65.102 | 64.364 | 64.346 | 0.002 | 0.002 |
|-----|----|---|----------|-----------|------|---------|--------|--------|--------|-------|-------|
| 907 | 11 | 1 | 94 94305 | 5418.0417 | 100  | -0.026  | 64.634 | 63.824 | 63.788 | 0.002 | 0.002 |
| 907 | 11 | 1 | 94 94305 | 5418.0833 | 200  | -0.031  | 64.310 | 63.500 | 63.464 | 0.002 | 0.002 |
| 907 | 11 | 1 | 94 94305 | 5418.1250 | 300  | -0.034  | 64.058 | 63.140 | 63.104 | 0.002 | 0.002 |
| 907 | 11 | 1 | 94 94305 | 5418.1667 | 400  | -0.032  | 63.932 | 62.852 | 62.834 | 0.002 | 0.002 |
| 907 | 11 | 1 | 94 94305 | 5418.2083 | 500  | -0.021  | 63.932 | 62.744 | 62.744 | 0.002 | 0.002 |
| 907 | 11 | 1 | 94 94305 | 5418.2500 | 600  | -0.028  | 64.400 | 63.248 | 63.230 | 0.002 | 0.002 |
| 907 | 11 | 1 | 94 94305 | 5418.2917 | 700  | 0.911   | 64.616 | 63.482 | 63.536 | 0.002 | 0.002 |
| 907 | 11 | 1 | 94 94305 | 5418.3333 | 800  | 22.370  | 65.102 | 64.328 | 64.382 | 0.004 | 0.041 |
| 907 | 11 | 1 | 94 94305 | 5418.3750 | 900  | 44.330  | 65.768 | 65.516 | 65.372 | 0.006 | 0.098 |
| 907 | 11 | 1 | 94 94305 | 5418.4167 | 1000 | 21.000  | 65.066 | 64.418 | 64.364 | 0.005 | 0.037 |
| 907 | 11 | 1 | 94 94305 | 5418.4583 | 1100 | 112.000 | 64.940 | 65.336 | 64.688 | 0.007 | 0.308 |
| 907 | 11 | 1 | 94 94305 | 5418.5000 | 1200 | 224.300 | 65.210 | 68.540 | 67.856 | 0.007 | 0.727 |
| 907 | 11 | 1 | 94 94305 | 5418.5417 | 1300 | 142.800 | 68.018 | 71.798 | 70.988 | 0.006 | 0.412 |
| 907 | 11 | 1 | 94 94305 | 5418.5833 | 1400 | 30.500  | 60.890 | 60.638 | 60.242 | 0.004 | 0.069 |
| 907 | 11 | 1 | 94 94305 | 5418.6250 | 1500 | 84.800  | 52.340 | 51.800 | 51.907 | 0.006 | 0.230 |
| 907 | 11 | 1 | 94 94305 | 5418.6667 | 1600 | 69.570  | 52.214 | 51.440 | 51.548 | 0.006 | 0.193 |
| 907 | 11 | 1 | 94 94305 | 5418.7083 | 1700 | 59.080  | 51.440 | 51.044 | 51.368 | 0.005 | 0.205 |
| 907 | 11 | 1 | 94 94305 | 5418.7500 | 1800 | 1.296   | 50.054 | 47.084 | 47.462 | 0.001 | 0.002 |
| 907 | 11 | 1 | 94 94305 | 5418.7917 | 1900 | -0.052  | 49.460 | 46.706 | 47.156 | 0.001 | 0.001 |
| 907 | 11 | 1 | 94 94305 | 5418.8333 | 2000 | -0.044  | 49.046 | 46.688 | 47.120 | 0.001 | 0.001 |
| 907 | 11 | 1 |          | 5418.8750 |      | -0.046  | 47.372 | 44.076 | 44.427 | 0.001 | 0.001 |
| 907 | 11 | 1 |          | 5418.9167 |      | -0.045  | 47.102 | 44.384 | 44.427 | 0.001 | 0.002 |
| 907 | 11 | 1 | 94 94305 | 5418.9583 | 2300 | -0.046  | 48.182 | 46.076 | 46.040 | 0.001 | 0.002 |
|     |    |   |          |           |      |         |        |        |        |       |       |

| Figure A4: | *.ACS | datafile from | <b>ARCHIVE.</b> |
|------------|-------|---------------|-----------------|
|------------|-------|---------------|-----------------|

5418,0000 -0.025 65,102 64,355 0 0.004 5418.0417 -0.026 64.634 63.806 0 0.004 5418.0833 -0.031 64.310 63.482 0 0.004 5418.1250 -0.034 64.058 63.122 0 0.004 5418.1667 -0.032 63.932 62.843 0 0.004 5418.2083 -0.021 63.932 62.744 0 0.004 5418.2500 -0.028 64.400 63.239 0 0.004 5418.2917 0.911 64.616 63.509 0 0.004 5418.3333 22.370 65.102 64.355 0 0.045 5418.3750 44.330 65.768 65.444 0 0.104 5418.4167 21.000 65.066 64.391 0 0.042 5418.4583 112.000 64.940 65.012 0 0.315 5418.5000 224.300 65.210 68.198 0 0.734 5418.5417 142.800 68.018 71.393 0 0.418 5418.5833 30.500 60.890 60.44 0 0.073 5418.6250 84.800 52.340 51.854 0 0.236 5418.6667 69.570 52.214 51.494 0 0.199 5418.7083 59.080 51.440 51.206 0 0.21 5418.7500 1.296 50.054 47.273 0 0.003 5418.7917 -0.052 49.460 46.931 0 0.002 5418.8333 -0.044 49.046 46.904 0 0.002 5418.8750 -0.046 47.372 44.2515 0 0.002 5418.9167 -0.045 47.102 44.4055 0 0.003 5418.9583 -0.046 48.182 46.058 0 0.003

# Figure A5: SUMMARY.DAT datafile.

| 907 | 11 | 1 | 94 94305 | 5418.0000 | 0    | -0.025  | 65.102 | 64.364 | 64.346 | 0.002 | 0.002 |  |
|-----|----|---|----------|-----------|------|---------|--------|--------|--------|-------|-------|--|
| 907 | 11 | 1 | 94 94305 | 5418.0417 | 100  | -0.026  | 64.634 | 63.824 | 63.788 | 0.002 | 0.002 |  |
| 907 | 11 | 1 | 94 94305 | 5418.0833 | 200  | -0.031  | 64.310 | 63.500 | 63.464 | 0.002 | 0.002 |  |
| 907 | 11 | 1 | 94 94305 | 5418.1250 | 300  | -0.034  | 64.058 | 63.140 | 63.104 | 0.002 | 0.002 |  |
| 907 | 11 | 1 | 94 94305 | 5418.1667 | 400  | -0.032  | 63.932 | 62.852 | 62.834 | 0.002 | 0.002 |  |
| 907 | 11 | 1 | 94 94305 | 5418.2083 | 500  | -0.021  | 63.932 | 62.744 | 62.744 | 0.002 | 0.002 |  |
| 907 | 11 | 1 | 94 94305 | 5418.2500 | 600  | -0.028  | 64.400 | 63.248 | 63.230 | 0.002 | 0.002 |  |
| 907 | 11 | 1 | 94 94305 | 5418.2917 | 700  | 0.911   | 64.616 | 63.482 | 63.536 | 0.002 | 0.002 |  |
| 907 | 11 | 1 | 94 94305 | 5418.3333 | 800  | 22.370  | 65.102 | 64.328 | 64.382 | 0.004 | 0.041 |  |
| 907 | 11 | 1 | 94 94305 | 5418.3750 | 900  | 44.330  | 65.768 | 65.516 | 65.372 | 0.006 | 0.098 |  |
| 907 | 11 | 1 | 94 94305 | 5418.4167 | 1000 | 21.000  | 65.066 | 64.418 | 64.364 | 0.005 | 0.037 |  |
| 907 | 11 | 1 | 94 94305 | 5418.4583 | 1100 | 112.000 | 64.940 | 65.336 | 64.688 | 0.007 | 0.308 |  |
| 907 | 11 | 1 | 94 94305 | 5418.5000 | 1200 | 224.300 | 65.210 | 68.540 | 67.856 | 0.007 | 0.727 |  |
| 907 | 11 | 1 | 94 94305 | 5418.5417 | 1300 | 142.800 | 68.018 | 71.798 | 70.988 | 0.006 | 0.412 |  |
| 907 | 11 | 1 | 94 94305 | 5418.5833 | 1400 | 30.500  | 60.890 | 60.638 | 60.242 | 0.004 | 0.069 |  |
| 907 | 11 | 1 | 94 94305 | 5418.6250 | 1500 | 84.800  | 52.340 | 51.800 | 51.908 | 0.006 | 0.230 |  |
| 907 | 11 | 1 | 94 94305 | 5418.6667 | 1600 | 69.570  | 52.214 | 51.440 | 51.548 | 0.006 | 0.193 |  |
| 907 | 11 | 1 | 94 94305 | 5418.7083 | 1700 | 59.080  | 51.440 | 51.044 | 51.368 | 0.005 | 0.205 |  |
| 907 | 11 | 1 | 94 94305 | 5418.7500 | 1800 | 1.296   | 50.054 | 47.084 | 47.462 | 0.001 | 0.002 |  |
| 907 | 11 | 1 | 94 94305 | 5418.7917 | 1900 | -0.052  | 49.460 | 46.706 | 47.156 | 0.001 | 0.001 |  |
| 907 | 11 | 1 | 94 94305 | 5418.8333 | 2000 | -0.044  | 49.046 | 46.688 | 47.120 | 0.001 | 0.001 |  |
| 907 | 11 | 1 | 94 94305 | 5418.8750 | 2100 | -0.046  | 47.372 | 44.076 | 44.427 | 0.001 | 0.001 |  |
| 907 | 11 | 1 | 94 94305 | 5418.9167 | 2200 | -0.045  | 47.102 | 44.384 | 44.427 | 0.001 | 0.002 |  |
| 907 | 11 | 1 | 94 94305 | 5418.9583 | 2300 | -0.046  | 48.182 | 46.076 | 46.040 | 0.001 | 0.002 |  |
|     |    |   |          |           |      |         |        |        |        |       |       |  |

# Figure A6: \*WEEK.DAT datafile.

# **General Disclaimer**

This program bears a copyright notice to prevent rights from being claimed by any other party. The Texas Engineering Experiment Station intends that this program be placed in the public domain and grants permission for its unrestricted use and distribution, provided that:

- 1) the source code, when provided, is distributed without changes,
- 2) this copyright notice is retained in all copies of the source code, and
- 3) the program is distributed free of charge, and is not sold without written approval from the Texas Engineering Experiment Station (TEES).

The program is distributed "as is". TEES DOES NOT WARRANT THAT THE OPERATION OF THE PROGRAM WILL BE UNINTERRUPTED OR ERROR-FREE, AND MAKES NO REPRESENTATIONS OR OTHER WARRANTIES, EXPRESS OR IMPLIED, INCLUDING BUT NOT LIMITED TO THE IMPLIED WARRANTIES OF MERCHANTABILITY AND FITNESS FOR A PARTICULAR PURPOSE. No support service will be provided unless special arrangements have been made to do so. Certain manufacturers and trade names are mentioned in this code for the purpose of describing their communications protocol. Such reference does not constitute an endorsement or recommendation of such equipment, but is provided for informational purposes only.

@echo off
cls
echo using plotcdc.bat
rem checking for proper input format
if "%1"=="" goto error
if "%2"=="" goto error
if "%3"=="" goto error

echo cd \plots\process cd \plots\process

rem WHEN CHANGING FROM STANDARD TIME TO DAYLIGHT SAVINGS TIME OR rem VICE VERSA:

rem IN APRIL: rem Make appropriate manual adjustments to the 200 hour on Sunday (rename rem 200 to 300, 300 to 400 etc. until the end of the raw file). rem After the changes, treat the file as if it is still standard time in rem April for that week only. rem Next week, use daylight savings routine.

### rem IN OCTOBER:

rem Begin .raw file from 2300 and end with 2200. In .raw file, rem cut all hours from Sunday @ 200 to the end of the file and paste rem onto the 100 hour above. Run as if still in daylight savings time rem for that week only. Next week, use standard time routine.

rem During standard time, begin the raw file with 0 and end with 2300. rem During daylight savings time, begin raw file with 2300 and end with 2200.

rem USE THIS FILE DURING DAYLIGHT SAVINGS TIME rem if "%1"=="907" call \plots\util\for\_edt %1 %2

rem USE THIS FILE DURING STANDARD TIME if "%1"=="907" call \plots\util\for\_est %1 %2

if not exist %3.cht echo •[1;5m%3.cht does not exist!•[0m

rem Using Archive to put into Loanstar format echo archive %1%2.dat %3.cht

archive \plots\process\%1%2.dat %3.cht

echo cd \plots\process cd \plots\process

if not exist %1%2.dat echo 1;5m%1%2.dat does not exist!

rem Checking for missing data echo missing %1%2.ach %1%2.acs missing %1%2.ach %1%2.acs

rem Checking for duplicate records gawk -f \plots\util\chk\_dup.awk %1%2.acs > %1%2.dup

gawk -f \plots\util\%1sum.awk %1%2.dup > \temp\summary.dat

list %1%2.dup

echo calling on \plots\util\%1graph %1 %2 call \plots\util\%1graph %1 %2

goto done

:error echo #1 #2 #3 echo Usage: plotcdc site\_num YYDDD YYDDD(channel) goto done

:error2 echo ERROR - %1%2.raw does not exist

:done

# Figure B1: PLOTCDC.BAT master batch file.

# **General Disclaimer**

This program bears a copyright notice to prevent rights from being claimed by any other party. The Texas Engineering Experiment Station intends that this program be placed in the public domain and grants permission for its unrestricted use and distribution, provided that:

- 1) the source code, when provided, is distributed without changes,
- 2) this copyright notice is retained in all copies of the source code, and
- 3) the program is distributed free of charge, and is not sold without written approval from the Texas Engineering Experiment Station (TEES).

The program is distributed "as is". TEES DOES NOT WARRANT THAT THE OPERATION OF THE PROGRAM WILL BE UNINTERRUPTED OR ERROR-FREE, AND MAKES NO REPRESENTATIONS OR OTHER WARRANTIES, EXPRESS OR IMPLIED, INCLUDING BUT NOT LIMITED TO THE IMPLIED WARRANTIES OF MERCHANTABILITY AND FITNESS FOR A PARTICULAR PURPOSE. No support service will be provided unless special arrangements have been made to do so. Certain manufacturers and trade names are mentioned in this code for the purpose of describing their communications protocol. Such reference does not constitute an endorsement or recommendation of such equipment, but is provided for informational purposes only.

@echo entering Forrestal processing (standard time)
@echo off

echo site #%1 echo file #%2 if "%2"=="" goto error

echo using gawk with the raw data . . .

if not exist \plots\util\raw-dat1.awk echo \plots\util\raw-dat1.awk doesn't exist! if not exist %1%2.raw echo %1%2.raw exists

echo gawk -f \plots\util\raw-dat1.awk %1%2.raw [to] %1%2.tem gawk -f \plots\util\raw-dat1.awk %1%2.raw > %1%2.tem

if not exist \plots\util\raw-dat2.awk echo \plots\util\raw-dat2.awk doesn't exist! if exist %1%2.tem echo %1%2.tem exists echo gawk -f raw-dat2.awk %1%2.tem [to] %1%2.dat gawk -f \plots\util\raw-dat2.awk %1%2.tem > %1%2.da1

echo converting Celsius to Fahrenheit gawk -f \plots\util\tempconv.awk %1%2.da1 > %1%2.dat del %1%2.da1

del %1%2.tem

cd \plots\util goto done

:error echo USAGE: process filename(YYDDD) :done

echo leaving Forrestal processing

Figure B2: FOR\_EST.BAT Forrestal CDC Eastern Standard Time data processing batch file.

## **General Disclaimer**

This program bears a copyright notice to prevent rights from being claimed by any other party. The Texas Engineering Experiment Station intends that this program be placed in the public domain and grants permission for its unrestricted use and distribution, provided that:

- 1) the source code, when provided, is distributed without changes,
- 2) this copyright notice is retained in all copies of the source code, and
- 3) the program is distributed free of charge, and is not sold without written approval from the Texas Engineering Experiment Station (TEES).

The program is distributed "as is". TEES DOES NOT WARRANT THAT THE OPERATION OF THE PROGRAM WILL BE UNINTERRUPTED OR ERROR-FREE, AND MAKES NO REPRESENTATIONS OR OTHER WARRANTIES, EXPRESS OR IMPLIED, INCLUDING BUT NOT LIMITED TO THE IMPLIED WARRANTIES OF MERCHANTABILITY AND FITNESS FOR A PARTICULAR PURPOSE. No support service will be provided unless special arrangements have been made to do so. Certain manufacturers and trade names are mentioned in this code for the purpose of describing their communications protocol. Such reference does not constitute an endorsement or recommendation of such equipment, but is provided for informational purposes only.

@echo entering Forrestal processing (daylight savings time)
@echo off

echo site #%1 echo file #%2 if "%2"=="" goto error

echo Using gawk on the raw data . . .

if not exist \plots\util\raw-dat1.awk echo \plots\util\raw-dat1.awk doesn't exist! if not exist %1%2.raw echo %1%2.raw exists

rem Removing the commas from the raw file echo gawk -f \plots\util\raw-dat1.awk %1%2.raw [to] %1%2.tem gawk -f \plots\util\raw-dat1.awk %1%2.raw > %1%2.tem

if not exist \plots\util\raw-dat2.awk echo \plots\util\raw-dat2.awk doesn't exist!

if exist %1%2.tem echo %1%2.tem exists

rem Preparing the data for Archive echo gawk -f raw-dat2.awk %1%2.tem [to] %1%2.dat gawk -f \plots\util\raw-dat2.awk %1%2.tem > %1%2.da1

echo converting Celsius to Fahrenheit gawk -f \plots\util\tempconv.awk %1%2.da1 > %1%2.dat

del %1%2.da1

echo converting to daylight savings time gawk -f \plots\util\daylight.awk %1%2.dat > %1%2.tmp

del %1%2.dat

echo converting 2400 hours to 0 hours gawk -f \plots\util\2300.awk %1%2.tmp > %1%2.un gawk -f \plots\util\daycorr.awk %1%2.un > %1%2.dat

del %1%2.tmp del %1%2.un

del %1%2.tem

cd \plots\util goto done

:error echo USAGE: process filename(YYDDD) :done

echo leaving Forrestal processing

# Figure B2: FOR\_EDT.BAT Forrestal CDC Eastern Daylight Time data processing batch file.

### **General Disclaimer**

This program bears a copyright notice to prevent rights from being claimed by any other party. The Texas Engineering Experiment Station intends that this program be placed in the public domain and grants permission for its unrestricted use and distribution, provided that:

- 1) the source code, when provided, is distributed without changes,
- 2) this copyright notice is retained in all copies of the source code, and
- 3) the program is distributed free of charge, and is not sold without written approval from the Texas Engineering Experiment Station (TEES).

The program is distributed "as is". TEES DOES NOT WARRANT THAT THE OPERATION OF THE PROGRAM WILL BE UNINTERRUPTED OR ERROR-FREE, AND MAKES NO REPRESENTATIONS OR OTHER WARRANTIES, EXPRESS OR IMPLIED, INCLUDING BUT NOT LIMITED TO THE IMPLIED WARRANTIES OF MERCHANTABILITY AND FITNESS FOR A PARTICULAR PURPOSE. No support service will be provided unless special arrangements have been made to do so. Certain manufacturers and trade names are mentioned in this code for the purpose of describing their communications protocol. Such reference does not constitute an endorsement or recommendation of such equipment, but is provided for informational purposes only.

@echo off echo entering 907graph.bat

echo Processing data for Forrestal CDC Campbell datalogger rem Checks for proper input variables if "%1"=="" goto error if "%2"=="" goto error

cd \plots\process

echo copy \plots\process\%1%2.acs %1week.dat copy \plots\process\%1%2.acs \temp\%1week.dat > nul

rem Updates the batch file with the new week echo gawk -f \plots\util\%1date.awk %1%2.acs [to] \plots\util\%1chgrf.bat gawk -f \plots\util\%1date.awk %1%2.acs > \plots\util\%1chgrf.bat

if not exist \plots\util\%1chgrf.bat echo \plots\util\%1chgrf.bat not exist!!!!!

rem Copies the Grapher source files to .GRF files for use by Grapher copy \plots\util\grfsrc\t%1\*.src \temp\\*.\*

cd \temp

rem Changing the date on each graph call \plots\util\%1chgrf t%1\_01 call \plots\util\%1chgrf t%1\_02 call \plots\util\%1chgrf t%1\_03 call \plots\util\%1chgrf t%1\_04 call \plots\util\%1chgrf t%1\_05 call \plots\util\%1chgrf t%1\_06 call \plots\util\%1chgrf t%1\_07 call \plots\util\%1chgrf t%1\_08 call \plots\util\%1chgrf t%1\_09 call \plots\util\%1chgrf t%1\_10 copy \plots\util\grfsrc\t%1\_11.src \temp\t%1\_11.grf call \plots\util\%1chgrf t%1\_12 call \plots\util\%1chgrf t%1\_13a copy \plots\util\grfsrc\t%1\_14.src \temp\t%1\_14.grf copy \plots\util\grfsrc\t%1\_15.src \temp\t%1\_15.grf call \plots\util\%1chgrf t%1\_16a copy \plots\util\grfsrc\t%1\_17.src \temp\t%1\_17.grf call \plots\util\%1chgrf t%1\_21 copy \plots\process\45.dat \temp\45.dat echo ----echo Generating plot files grapher t%1\_01.grf

grapher t%1\_01.grf echo. grapher t%1\_02.grf echo. grapher t%1\_03.grf echo. grapher t%1\_04.grf echo. grapher t%1\_05.grf echo. grapher t%1\_06.grf echo. grapher t%1\_07.grf echo. grapher t%1\_08.grf

echo. grapher t%1\_09.grf echo. grapher t%1\_10.grf echo. grapher t%1\_11.grf echo. grapher t%1\_12.grf echo. grapher t%1\_13a.grf echo. grapher t%1 14.grf echo. grapher t%1\_15.grf echo. grapher t%1\_16a.grf echo. grapher t%1\_17.grf echo. grapher t%1\_21.grf echo.

rem This positions the graphs on one page

 $\label{eq:logs_logs_light_light_li$ 

 $\label{eq:loss} copy \label{eq:loss} copy \label{$ 

copy %1plot1.plt + %1plot2.plt %1one.plt > nul

rem doing summary plot page . . .

 $\label{eq:logs} copy \label{eq:logs} copy \label{$ 

copy %1temp1a.plt + %1temp2a.plt + %1temp3a.plt %1plot1a.plt > nul

copy %1plot1a.plt + %1plot2a.plt %1two.plt > nul

echo Complete echo -----

echo Creating Postscript file #1

view %1one.plt view %1two.plt

cls echo Do you want to plot %1one.plt? CTRL+C for "no"... pause > nul

rem Plotting the files plot %1one.plt /b

echo Do you want to plot %1two.plt? CTRL+C for "no"... pause > nul plot %1two.plt /b

echo Cleaning... cd \temp

del %1plot?.\* > nul del %1temp?.plt > nul del t%1\*.plt > nul del t%1\*.grf > nul del \plots\process\%1%2.ach > nul

goto done

:error echo Usage: 907graph site# YYDDD

:done

echo Processing completed for the Forrestal CDC cd \plots\process del 907\*.dat del 907\*.dup del \*.tem del \*.ach del 907\*.log del dup.log

del missing.log

cd \temp del \*.src del \*.dat del \*.plt cls dir

## Figure B3: \*GRAPH.BAT graphing batch file.

This program bears a copyright notice to prevent rights from being claimed by any other party. The Texas Engineering Experiment Station intends that this program be placed in the public domain and grants permission for its unrestricted use and distribution, provided that:

- 1) the source code, when provided, is distributed without changes,
- 2) this copyright notice is retained in all copies of the source code, and
- 3) the program is distributed free of charge, and is not sold without written approval from the Texas Engineering Experiment Station (TEES).

The program is distributed "as is". TEES DOES NOT WARRANT THAT THE OPERATION OF THE PROGRAM WILL BE UNINTERRUPTED OR ERROR-FREE, AND MAKES NO REPRESENTATIONS OR OTHER WARRANTIES, EXPRESS OR IMPLIED, INCLUDING BUT NOT LIMITED TO THE IMPLIED WARRANTIES OF MERCHANTABILITY AND FITNESS FOR A PARTICULAR PURPOSE. No support service will be provided unless special arrangements have been made to do so. Certain manufacturers and trade names are mentioned in this code for the purpose of describing their communications protocol. Such reference does not constitute an endorsement or recommendation of such equipment, but is provided for informational purposes only.

gawk -v var1=11-1-1994 -v var2=5418 -f \plots\util\907chgrf.awk %1.src > %1.grf

Figure B4: Weekly time-series time stamp update batch file.

This program bears a copyright notice to prevent rights from being claimed by any other party. The Texas Engineering Experiment Station intends that this program be placed in the public domain and grants permission for its unrestricted use and distribution, provided that:

- 1) the source code, when provided, is distributed without changes,
- 2) this copyright notice is retained in all copies of the source code, and
- 3) the program is distributed free of charge, and is not sold without written approval from the Texas Engineering Experiment Station (TEES).

The program is distributed "as is". TEES DOES NOT WARRANT THAT THE OPERATION OF THE PROGRAM WILL BE UNINTERRUPTED OR ERROR-FREE, AND MAKES NO REPRESENTATIONS OR OTHER WARRANTIES, EXPRESS OR IMPLIED, INCLUDING BUT NOT LIMITED TO THE IMPLIED WARRANTIES OF MERCHANTABILITY AND FITNESS FOR A PARTICULAR PURPOSE. No support service will be provided unless special arrangements have been made to do so. Certain manufacturers and trade names are mentioned in this code for the purpose of describing their communications protocol. Such reference does not constitute an endorsement or recommendation of such equipment, but is provided for informational purposes only.

{

gsub(/,/, " ",\$0);

print \$0;

Figure C1: RAW-DAT1.AWK to remove commas from .RAW file.

This program bears a copyright notice to prevent rights from being claimed by any other party. The Texas Engineering Experiment Station intends that this program be placed in the public domain and grants permission for its unrestricted use and distribution, provided that:

- 1) the source code, when provided, is distributed without changes,
- 2) this copyright notice is retained in all copies of the source code, and
- 3) the program is distributed free of charge, and is not sold without written approval from the Texas Engineering Experiment Station (TEES).

The program is distributed "as is". TEES DOES NOT WARRANT THAT THE OPERATION OF THE PROGRAM WILL BE UNINTERRUPTED OR ERROR-FREE, AND MAKES NO REPRESENTATIONS OR OTHER WARRANTIES, EXPRESS OR IMPLIED, INCLUDING BUT NOT LIMITED TO THE IMPLIED WARRANTIES OF MERCHANTABILITY AND FITNESS FOR A PARTICULAR PURPOSE. No support service will be provided unless special arrangements have been made to do so. Certain manufacturers and trade names are mentioned in this code for the purpose of describing their communications protocol. Such reference does not constitute an endorsement or recommendation of such equipment, but is provided for informational purposes only.

{ y=\$2-1900 hr=\$4/100

```
# converting day of year to month
if($3 <=31){
 m="1"}
if($3 >=32 && $3 <=59){
 m="2"}
if($3 >=60 && $3 <=90){
 m="3"}
if($3 >=91 && $3 <=120){
 m="4"}
if($3 >=121 && $3 <=151){
 m="5"}
if($3 >=152 && $3 <=181){
 m="6"}
```

if(\$3 >=182 && \$3 <=212){ m="7"} if(\$3 >=213 && \$3 <=243){ m="8"} if(\$3 >=244 && \$3 <=273){ m="9"} if(\$3 >=274 && \$3 <=304){ m="10"} if(\$3 >=305 && \$3 <=334){ m="11"} if(\$3 >=335 && \$3 <=365){ m="12"}

# converting day of year to day of month if(\$3 <= 31){ d=\$3if(\$3 >=32 && \$3 <=59){  $d = \{3-31\}$ if(\$3 >=60 && \$3 <=90){ d = 3-59if(\$3 >=91 && \$3 <=120){ d=\$3-90} if(\$3 >=121 && \$3 <=151){ d = 3-120 $if(\$3 \ge 152 \&\& \$3 \le 181)$ d = 3-151 $if(\$3 \ge 182 \&\& \$3 \le 212)$ d = 3-181if(\$3 >=213 && \$3 <=243){ d = 3-212if(\$3 >=244 && \$3 <=273){ d = 3-243 $if(\$3 \ge 274 \&\& \$3 \le 304)$  $d = \{3 - 273\}$ if(\$3 >=305 && \$3 <=334){ d = 3-304if(\$3 >=335 && \$3 <=365){ d = 3-334

print m,d,y,hr,"0",\$5,\$6,\$7,\$8,\$9,\$10,\$11,\$12,\$13,\$14; }

## Figure C2: RAW-DAT2.AWK Forrestal CDC date calculation.

This program bears a copyright notice to prevent rights from being claimed by any other party. The Texas Engineering Experiment Station intends that this program be placed in the public domain and grants permission for its unrestricted use and distribution, provided that:

- 1) the source code, when provided, is distributed without changes,
- 2) this copyright notice is retained in all copies of the source code, and
- 3) the program is distributed free of charge, and is not sold without written approval from the Texas Engineering Experiment Station (TEES).

The program is distributed "as is". TEES DOES NOT WARRANT THAT THE OPERATION OF THE PROGRAM WILL BE UNINTERRUPTED OR ERROR-FREE, AND MAKES NO REPRESENTATIONS OR OTHER WARRANTIES, EXPRESS OR IMPLIED, INCLUDING BUT NOT LIMITED TO THE IMPLIED WARRANTIES OF MERCHANTABILITY AND FITNESS FOR A PARTICULAR PURPOSE. No support service will be provided unless special arrangements have been made to do so. Certain manufacturers and trade names are mentioned in this code for the purpose of describing their communications protocol. Such reference does not constitute an endorsement or recommendation of such equipment, but is provided for informational purposes only.

tempa = (\$7\*9/5)+32

tempb = (\$8\*9/5)+32

tempc = (\$9\*9/5)+32

print \$1,\$2,\$3,\$4,\$5,\$6,tempa,tempb,tempc,\$10,\$11,\$12,\$13,\$14,\$15;

Figure C3: TEMPCONV.AWK to convert temperature from Celsius to Fahrenheit.

This program bears a copyright notice to prevent rights from being claimed by any other party. The Texas Engineering Experiment Station intends that this program be placed in the public domain and grants permission for its unrestricted use and distribution, provided that:

- 1) the source code, when provided, is distributed without changes,
- 2) this copyright notice is retained in all copies of the source code, and
- 3) the program is distributed free of charge, and is not sold without written approval from the Texas Engineering Experiment Station (TEES).

The program is distributed "as is". TEES DOES NOT WARRANT THAT THE OPERATION OF THE PROGRAM WILL BE UNINTERRUPTED OR ERROR-FREE, AND MAKES NO REPRESENTATIONS OR OTHER WARRANTIES, EXPRESS OR IMPLIED, INCLUDING BUT NOT LIMITED TO THE IMPLIED WARRANTIES OF MERCHANTABILITY AND FITNESS FOR A PARTICULAR PURPOSE. No support service will be provided unless special arrangements have been made to do so. Certain manufacturers and trade names are mentioned in this code for the purpose of describing their communications protocol. Such reference does not constitute an endorsement or recommendation of such equipment, but is provided for informational purposes only.

# time=\$4+1;

print \$1,\$2,\$3,time,\$5,\$6,\$7,\$8,\$9,\$10,\$11,\$12,\$13,\$14,\$15; }

## Figure Ca: DAYLIGHT.AWK

This program bears a copyright notice to prevent rights from being claimed by any other party. The Texas Engineering Experiment Station intends that this program be placed in the public domain and grants permission for its unrestricted use and distribution, provided that:

- 1) the source code, when provided, is distributed without changes,
- 2) this copyright notice is retained in all copies of the source code, and
- 3) the program is distributed free of charge, and is not sold without written approval from the Texas Engineering Experiment Station (TEES).

The program is distributed "as is". TEES DOES NOT WARRANT THAT THE OPERATION OF THE PROGRAM WILL BE UNINTERRUPTED OR ERROR-FREE, AND MAKES NO REPRESENTATIONS OR OTHER WARRANTIES, EXPRESS OR IMPLIED, INCLUDING BUT NOT LIMITED TO THE IMPLIED WARRANTIES OF MERCHANTABILITY AND FITNESS FOR A PARTICULAR PURPOSE. No support service will be provided unless special arrangements have been made to do so. Certain manufacturers and trade names are mentioned in this code for the purpose of describing their communications protocol. Such reference does not constitute an endorsement or recommendation of such equipment, but is provided for informational purposes only.

```
{
if ($4 == 24) time1=0
else time1 =$4;
day = $2
if (time1 == 0) day=day+1
else day = $2
```

print \$1,day,\$3,time1,\$5,\$6,\$7,\$8,\$9,\$10,\$11,\$12,\$13,\$14,\$15; }

Figure Cb: 2300.AWK

This program bears a copyright notice to prevent rights from being claimed by any other party. The Texas Engineering Experiment Station intends that this program be placed in the public domain and grants permission for its unrestricted use and distribution, provided that:

- 1) the source code, when provided, is distributed without changes,
- 2) this copyright notice is retained in all copies of the source code, and
- 3) the program is distributed free of charge, and is not sold without written approval from the Texas Engineering Experiment Station (TEES).

The program is distributed "as is". TEES DOES NOT WARRANT THAT THE OPERATION OF THE PROGRAM WILL BE UNINTERRUPTED OR ERROR-FREE, AND MAKES NO REPRESENTATIONS OR OTHER WARRANTIES, EXPRESS OR IMPLIED, INCLUDING BUT NOT LIMITED TO THE IMPLIED WARRANTIES OF MERCHANTABILITY AND FITNESS FOR A PARTICULAR PURPOSE. No support service will be provided unless special arrangements have been made to do so. Certain manufacturers and trade names are mentioned in this code for the purpose of describing their communications protocol. Such reference does not constitute an endorsement or recommendation of such equipment, but is provided for informational purposes only.

{

mo=\$1dav=\$2 if(\$1 == 1 && \$2 == 32)mo = 2; day = 1if(\$1 == 2 && \$2 == 29)mo = 3; day = 1if(\$1 == 3 && \$2 == 32)mo = 4; day = 1if(\$1 == 4 && \$2 == 31)mo = 5; day = 1if(\$1 == 5 && \$2 == 32)mo = 6; day = 1if(\$1 == 6 && \$2 == 31)mo = 7; day = 1if(\$1 == 7 && \$2 == 32)mo = 8; day = 1

print mo,day,\$3,\$4,\$5,\$6,\$7,\$8,\$9,\$10,\$11,\$12,\$13,\$14,\$15; }

# Figure Cc: DAYCORR.AWK

This program bears a copyright notice to prevent rights from being claimed by any other party. The Texas Engineering Experiment Station intends that this program be placed in the public domain and grants permission for its unrestricted use and distribution, provided that:

- 1) the source code, when provided, is distributed without changes,
- 2) this copyright notice is retained in all copies of the source code, and
- 3) the program is distributed free of charge, and is not sold without written approval from the Texas Engineering Experiment Station (TEES).

The program is distributed "as is". TEES DOES NOT WARRANT THAT THE OPERATION OF THE PROGRAM WILL BE UNINTERRUPTED OR ERROR-FREE, AND MAKES NO REPRESENTATIONS OR OTHER WARRANTIES, EXPRESS OR IMPLIED, INCLUDING BUT NOT LIMITED TO THE IMPLIED WARRANTIES OF MERCHANTABILITY AND FITNESS FOR A PARTICULAR PURPOSE. No support service will be provided unless special arrangements have been made to do so. Certain manufacturers and trade names are mentioned in this code for the purpose of describing their communications protocol. Such reference does not constitute an endorsement or recommendation of such equipment, but is provided for informational purposes only.

BEGIN{

```
flag = 0;
}
NF==0{
next;
}
flag==0{
    prev_time=$7;
    print$0;
    flag++;
}
```

```
print($6) > "dup.log";
prev_time = curr_time;
next;
```

print\$0;
prev\_time = curr\_time;

}

}

Figure C4: CHK\_DUP.AWK to check for duplicate records.

This program bears a copyright notice to prevent rights from being claimed by any other party. The Texas Engineering Experiment Station intends that this program be placed in the public domain and grants permission for its unrestricted use and distribution, provided that:

- 1) the source code, when provided, is distributed without changes,
- 2) this copyright notice is retained in all copies of the source code, and
- 3) the program is distributed free of charge, and is not sold without written approval from the Texas Engineering Experiment Station (TEES).

The program is distributed "as is". TEES DOES NOT WARRANT THAT THE OPERATION OF THE PROGRAM WILL BE UNINTERRUPTED OR ERROR-FREE, AND MAKES NO REPRESENTATIONS OR OTHER WARRANTIES, EXPRESS OR IMPLIED, INCLUDING BUT NOT LIMITED TO THE IMPLIED WARRANTIES OF MERCHANTABILITY AND FITNESS FOR A PARTICULAR PURPOSE. No support service will be provided unless special arrangements have been made to do so. Certain manufacturers and trade names are mentioned in this code for the purpose of describing their communications protocol. Such reference does not constitute an endorsement or recommendation of such equipment, but is provided for informational purposes only.

dec = \$6solar = \$8temp = \$9modave = (\$10+\$11)/2 acelec = \$16+\$17print dec,solar,temp,modave,acelec; }

Figure C5: 907SUM.AWK to organize columns for plotting.

This program bears a copyright notice to prevent rights from being claimed by any other party. The Texas Engineering Experiment Station intends that this program be placed in the public domain and grants permission for its unrestricted use and distribution, provided that:

- 1) the source code, when provided, is distributed without changes,
- 2) this copyright notice is retained in all copies of the source code, and
- 3) the program is distributed free of charge, and is not sold without written approval from the Texas Engineering Experiment Station (TEES).

The program is distributed "as is". TEES DOES NOT WARRANT THAT THE OPERATION OF THE PROGRAM WILL BE UNINTERRUPTED OR ERROR-FREE, AND MAKES NO REPRESENTATIONS OR OTHER WARRANTIES, EXPRESS OR IMPLIED, INCLUDING BUT NOT LIMITED TO THE IMPLIED WARRANTIES OF MERCHANTABILITY AND FITNESS FOR A PARTICULAR PURPOSE. No support service will be provided unless special arrangements have been made to do so. Certain manufacturers and trade names are mentioned in this code for the purpose of describing their communications protocol. Such reference does not constitute an endorsement or recommendation of such equipment, but is provided for informational purposes only.

/\* This awk script get the date string (mm-dd-yyyy) and decimal date (xxxx) \*/

/\* from the \*.acs file \*/

/\* The output from this file is a command string which will change the date \*/

/\* in X-Axis label and also change the starting value \*/

```
NR == 1 {

var1 = $2"-"$3"-19"$4;

var2 = " \\plots\\util\\907chgrf.awk ";

var3 = " %1.src ";

var4 = " > %1.grf ";

printf("gawk -v var1=%s -v var2=%d -f %s %s %s\n",var1,$6,var2,var3,var4);

}
```

## Figure C6: 907DATE.AWK to calculate date string.

This program bears a copyright notice to prevent rights from being claimed by any other party. The Texas Engineering Experiment Station intends that this program be placed in the public domain and grants permission for its unrestricted use and distribution, provided that:

- 1) the source code, when provided, is distributed without changes,
- 2) this copyright notice is retained in all copies of the source code, and
- 3) the program is distributed free of charge, and is not sold without written approval from the Texas Engineering Experiment Station (TEES).

The program is distributed "as is". TEES DOES NOT WARRANT THAT THE OPERATION OF THE PROGRAM WILL BE UNINTERRUPTED OR ERROR-FREE, AND MAKES NO REPRESENTATIONS OR OTHER WARRANTIES, EXPRESS OR IMPLIED, INCLUDING BUT NOT LIMITED TO THE IMPLIED WARRANTIES OF MERCHANTABILITY AND FITNESS FOR A PARTICULAR PURPOSE. No support service will be provided unless special arrangements have been made to do so. Certain manufacturers and trade names are mentioned in this code for the purpose of describing their communications protocol. Such reference does not constitute an endorsement or recommendation of such equipment, but is provided for informational purposes only.

gsub(/Site 907 Beginning/,"Site 907 Beginning " var1); if (NR == 12) printf("%f %f %s %s %s \n",var2,var2+7,\$3,\$4,\$5); else print\$0;

}

{

Figure C7: 907CHGRF.AWK writes datestring into GRAPHER source file.

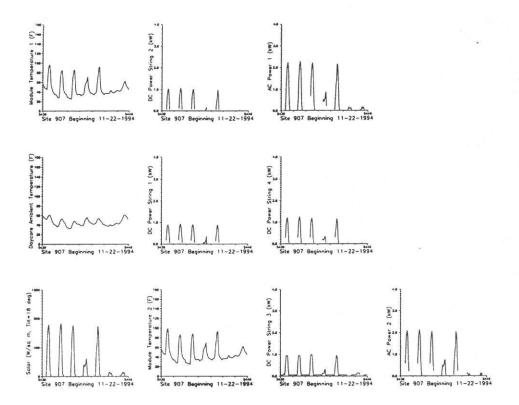

Figure D1: Plot of each logger channel.

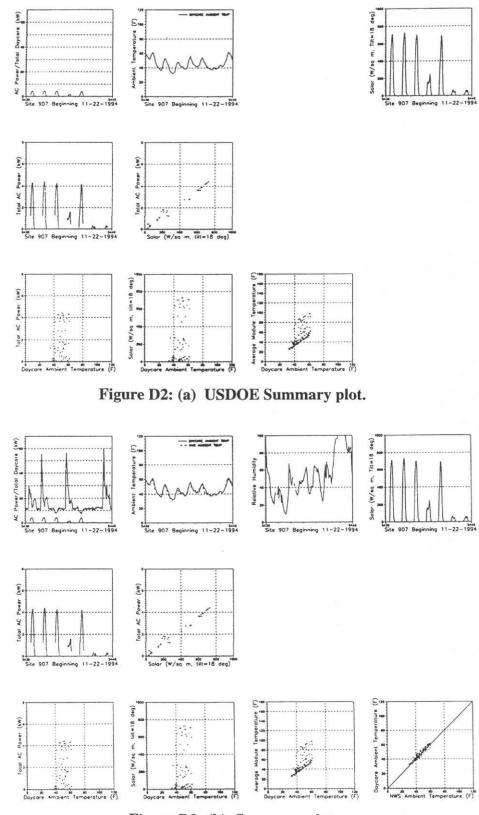

Figure D2: (b) Summary plot.

Energy Systems Laboratory Texas Engineering Experiment Station

| Field | Description                                | Unit |
|-------|--------------------------------------------|------|
| 1     | Record ID                                  |      |
| 2     | Year                                       |      |
| 3     | Julian Date                                |      |
| 4     | Time                                       | HHmm |
| 5     | Hourly average plane of array irradiance   | W/m2 |
| 6     | Hourly average ambient temperature         | °C   |
| 7     | Hourly average module temperature 1        | °C   |
| 8     | Hourly average module temperature 2        | °C   |
| 9     | Hourly average DC power string 1           | kW   |
| 10    | Hourly average DC power string 2           | kW   |
| 11    | Hourly average DC power string 3           | kW   |
| 12    | Hourly average DC power string 4           | kW   |
| 13    | Hourly average AC power 1                  | kW   |
| 14    | Hourly average AC power 2                  | kW   |
| 15    | Time field (used internally by datalogger) |      |
| 16    | Date field (used internally by datalogger) |      |

Figure E1 (a) Forrestal CDC parameter set.

| Field | Description                                | Unit |
|-------|--------------------------------------------|------|
| 1     | Record ID                                  |      |
| 2     | Year                                       |      |
| 3     | Julian Date                                |      |
| 4     | Time                                       | HHmm |
| 5     | Hourly average plane of array irradiance   | W/m2 |
| 6     | Hourly average ambient temperature         | °C   |
| 7     | Hourly average module temperature 1        | °C   |
| 8     | Hourly average module temperature 2        | °C   |
| 9     | Hourly average DC power string 1           | kW   |
| 10    | Hourly average DC power string 2           | kW   |
| 11    | Time field (used internally by datalogger) | -    |
| 12    | Date field (used internally by datalogger) |      |

Figure E1 (b) Germantown CDC parameter set.

# FORRESTAL MONITORING DIAGRAM

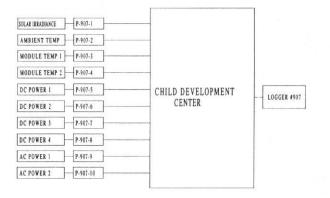

# GERMANTOWN MONITORING DIAGRAM

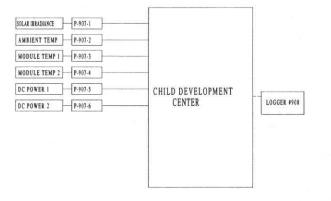

## Figure E2: CDC monitoring diagrams.

# APPENDIX B CALIBRATED DOE-2 INPUT FILE

INPUT LOADS ..

TITLE LINE-1 \* ANALYSIS OF ENERGY CONSERVATION OPTIONS \* LINE-2 \* U.S.D.O.E. FORRESTAL CHILD DEVELOPMENT CENTER \* LINE-3 \* WASHINGTON, D.C. \* LINE-4 \* TEXAS A&M UNIVERSITY, TAREK BOU-SAADA \* ...

ABORT ERRORS DIAGNOSTIC CAUTIONS .. RUN-PERIOD APR 1 1993 THRU DEC 21 1993 BUILDING-LOCATION LATITUDE=38.85 LONGITUDE=77.03 ALTITUDE=33 GROSS-AREA=8088 HOLIDAY=YES DAYLIGHT-SAVINGS=YES TIME-ZONE=5 AZIMUTH=0 GROUND-T= (53,53,53,54,54,55,55,55,54,54,53,53)

LOADS-REPORT VERIFICATION=(LV-C,LV-D,LV-H,LV-I) SUMMARY=(LS-C)

**\$ INTERIOR EQUIPMENT LOADS SCHEDULE** \$

SCH-1 =DAY-SCHEDULE (1,7) (.4) (8,12) (.3) (13) (.3) (14) (.2) (15,16) (.2) (17,20) (.2) (21) (.5) (22) (.45) (23,24) (.4) .. =DAY-SCHEDULE (1) (.4) (2,6) (.55) (7,18) (.8) (19,24) (.35) SCH-2 SCH-3

=DAY-SCHEDULE (1,6) (.4) (7,20) (.7) (21) (.5) (22) (.4) (23,24) (.35) ... SCH-4 =DAY-SCHEDULE (1,5) (.25) (6,16) (.1) (17,20) (.2) (21,24) (.25) .

INT-LDS-1 =SCHEDULE THRU SEP 15 (MON,FRI) SCH-4 (WEH) SCH-3 THRU DEC 31 (MON.FRI) SCH-1

(WEH) SCH-2 ...

**\$ INFILTRATION SCHEDULE** 

INF-SCH-1 =DAY-SCHEDULE (1,6) (.2) (7,21) (.2) (22,24) (.2) ... INF-SCH-3 =DAY-SCHEDULE (1,24) (.25)

INFIL-SCH-1 =SCHEDULE THRU DEC 27 (MON,FRI) INF-SCH-1 (WEH) INF-SCH-3 THRU DEC 31 (ALL) INF-SCH-3 ...

\$ HOT WATER SCHEDULE

HT-WTR-1 =DAY-SCHEDULE (1,6) (.2) (7,18) (.1) (19,24) (.2) ... HT-WTR-2 =DAY-SCHEDULE (1,6) (.3) (7,18) (.55) (19,24) (.3) HT-WTR-3 =DAY-SCHEDULE (1,6) (.25) (7,13) (.3) (14,18) (.25) (19,21) (.2) (22.24)(.1)

HOT-WATER-1 =SCHEDULE THRU APR 15 (MON,FRI) HT-WTR-3 (WEH) HT-WTR-2 THRU DEC 31 (MON,FRI) HT-WTR-1 (WEH) HT-WTR-2 ...

**\$ LIGHTS SCHEDULE** 

LSCH-1 =DAY-SCHEDULE (1,6) (.2) (7) (.3) (8,12) (.45) (13) (.35) (14) (.3) (15) (.35) (16,18) (.5) (19) (.3) (20) (.25) (21) (.2) (22) (.2) (23,24) (.2) . =DAY-SCHEDULE (1,24) (.2) .. LSCH-2 LSCH-3 =DAY-SCHEDULE (1,6) (.2) (7) (.4) (8,12) (.45) (13) (.45) (14) (.35) (15) (.3) (16,19) (.35) (20,24) (.2) LSCH-4 =DAY-SCHEDULE (1,24) (0) ...

INT-LIGHT-1 =SCHEDULE THRU SEP 15 (MON,FRI) LSCH-1 (WEH) LSCH-2 THRU DEC 26 (MON, FRI) LSCH-3 (WEH) LSCH-2 ...

\$ BASED ON SUNRISE/SUNSET TIMES \$ EXT-LIGHT-1 =SCHEDULE THRU JAN 31 (ALL) (1,7) (1) (8,17) (0) (18,24) (1)

THRU FEB 28 (ALL) (1,7) (1) (8,17) (0) (18,24) (1) THRU MAR 31 (ALL) (1,6) (1) (7,18) (0) (19,24) (1) THRU APR 30 (ALL) (1,5) (1) (6,19) (0) (20,24) (1) THRU MAY 31 (ALL) (1,5) (1) (6,19) (0) (20,24) (1) THRU JUN 30 (ALL) (1,5) (1) (6,19) (0) (20,24) (1) THRU JUL 31 (ALL) (1,5) (1) (6,19) (0) (20,24) (1) THRU AUG 31 (ALL) (1,5) (1) (6,19) (0) (20,24) (1) THRU SEP 30 (ALL) (1,5) (1) (6,19) (0) (20,24) (1) THRU OCT 31 (ALL) (1,5) (1) (6,18) (0) (19,24) (1) THRU NOV 30 (ALL) (1,7) (1) (8,18) (0) (19,24) (1) THRU DEC 31 (ALL) (1,7) (1) (8,17) (0) (18,24) (1) .

**\$ OCCUPANCY SCHEDULE BASED ON INTERVIEWS \$**  $(1,6)\ (0)\ (7)\ (.1)\ (8,19)\ (.85)\ (20)\ (.05)\ (21,24)\ (0)\ ..$ =DAY-SCHEDULE D-1 =DAY-SCHEDULE D-2 (1.24)(0)

PEOPLE-WEEK=SCHEDULE THRU DEC 31 (MON,FRI) D-1 (WEH) D-2 ...

Energy Systems Laboratory Texas Engineering Experiment Station

#### **\$ ROOF MATERIALS**

RF-MEMB-1 =MAT TH=.0050 COND=.830 DENS=55 S-H=.40 ... RF-RIGID-INS-1=MAT TH=.0833 COND=.020 DENS=1.8 S-H=.29 . PL-RIGID-INS-1=MAT TH=.1667 COND=.020 DENS=1.8 S-H=.29 .. RF-MTL-DECK-1 =MAT TH=.0052 COND=28 DENS=488.6 S-H=.12 ... RF-BATT-INS-1 =MAT RES=30 .

**\$ CEILING MATERIALS** 

RF-CEIL-TILE-1=MAT TH=.0625 COND=.033 DENS=18 S-H=.32 ...

#### **\$ WALL MATERIALS**

WL-BRICK-1 =MAT TH=.0417 COND=.4167 DENS=130 S-H=.22 ... WL-GYP-OUT-1 =MAT TH=.0521 COND=.0667 DENS=34 S-H=.29 .. WL-BATT-INS-1 =MAT RES=13 .. WL-GYP-IN-1 =MAT TH=.0521 COND=.0667 DENS=34 S-H=.29 ..

**\$ FLOOR MATERIALS** 

FL-CARP/PAD-1 =MAT RES=2.08 . FL-CONC-1 =MAT TH=.3333 COND=.0751 DENS=30 S-H=.2 .. FL-INS-1=MAT RES=15.4

**\$ CRAWLSPACE MATERIALS** 

FL-GRAVEL-1 =MAT TH=.5 COND=.8340 DENS=55 S-H=.4 WL-RIGID-INS-1 =MAT TH=.2500 COND=.020 DENS=1.8 S-H=.29 ...

#### \$ GLAZING

GT-WIN-1 =GLASS-TYPE PANES=2 S-C=.71 .. GT-WIN-2 =GLASS-TYPE PANES=2 S-C=.82 ...

\$ CONSTRUCTIONS

| LAY-1 =LAYERS   | MAT=(RF-BATT-INS-1) I-F-R=.68                                     |
|-----------------|-------------------------------------------------------------------|
| RF-1 =CONS      | LAYERS=LAY-1 ABS=.5                                               |
| LAY-2 =LAYERS   | MAT=(RF-CEIL-TILE-1) I-F-R=.68                                    |
| CLG-1 =CONS     | LAYERS=LAY-2                                                      |
| LAY-3 =LAYERS   | MAT=(WL-BRICK-1,WL-GYP-OUT-1,WL-BATT-INS-1,WL-GYP-IN-1) I-F-R=.68 |
| BK-1 =CONS      | LAYERS=LAY-3 ROUGHNESS=2 ABS=.85                                  |
| LAY-4 =LAYERS   | MAT=(FL-CARP/PAD-1,FL-CONC-1,FL-INS-1) 1-F-R=0.92                 |
| FLR-1 =CONS     | LAYERS=LAY-4                                                      |
| LAY-5 =LAYERS   | MAT=(FL-GRAVEL-1) I-F-R=.92                                       |
| CRWLSP-FL-1 =CO | DNS LAYERS=LAY-5                                                  |
| LAY-6 =LAYERS   | MAT=(WL-RIGID-INS-1) I-F-R=.68                                    |
| CRWLSP-WL-1=CO  | ONS LAYERS=LAY-6                                                  |
| LAY-7 =LAYERS   | MAT=(WL-BRICK-1,WL-GYP-OUT-1, PL-RIGID-INS-1) I-F-<br>R=.68       |
| PL-WL-1 =CONS   | LAYERS=LAY-7                                                      |
| DR-1 =CONS      | U=.4 ABS=.78 ROUGHNESS=5                                          |
|                 |                                                                   |

**\$ SHADE SCHEDULE** 

TREESHADE=SCHEDULE THRU MAR 31 (ALL) (1,24) (.8) THRU SEP 30 (ALL) (1,24) (.2) THRU DEC 31 (ALL) (1,24) (.8) ...

**\$ BUILDING SHADE** 

| SLRPNLS-1=BUILDING-SHADE  | X=54 Y=75 Z=13.1<br>H=6.667 W=52.25<br>AZ=0 TILT=162 |
|---------------------------|------------------------------------------------------|
| SLRPNLS-2=BUILDING-SHADE  | X=54 Y=82 Z=13.1<br>H=6.667 W=52.25<br>AZ=0 TILT=162 |
| SLRPNLS-3=BUILDING-SHADE  | X=54 Y=89 Z=13.1<br>H=6.667 W=52.25<br>AZ=0 TILT=162 |
| SRTSHADE-1=BUILDING-SHADE | X=48.281 Y=-4 Z=6.667<br>H=4 W=20<br>AZ=180 TILT=0   |
| SLTSHADE-1=BUILDING-SHADE | X=3.281 Y=-4 Z=6.667<br>H=4 W=20<br>AZ=180 TILT=0    |
| WESTWALL-1=BUILDING-SHADE | X=-15 Y=-30 Z=0<br>H=4 W=181<br>AZ=90 TILT=90        |
| CENTPLANT=BUILDING-SHADE  | X=-150 Y=40 Z=0<br>H=50 W=120<br>AZ=90 TILT=90       |

| OFFICE-W=BUILDIN                                                                                                    |                                                                                                    |                                                                                                    |                                                                                                    |                                                                                                    |
|----------------------------------------------------------------------------------------------------|----------------------------------------------------------------------------------------------------|----------------------------------------------------------------------------------------------------|----------------------------------------------------------------------------------------------------|----------------------------------------------------------------------------------------------------|
|                                                                                                    | C SULLEE                                                                                                    | N 200 N 470 7 0                                                                                                    |                                                                                                    | AZ=0 CONS=BK-1                                                                                                    |
| OFFICE-W=BUILDIN                                                                                                    | G-SHADE                                                                                                    | X=290 Y=460 Z=0                                                                                                    | CW-1 =WI                                                                                                    | 11 1 6 W 4 V 10 201 V 1 662 C T CT WIN 2                                                                                                    |
|                                                                                                    |                                                                                                    | H=100 W=330                                                                                                    |                                                                                                    | H=1.5 W=4 X=19.281 Y=1.667 G-T=GT-WIN-2                                                                                                    |
|                                                                                                    |                                                                                                    | AZ=270 TILT=90                                                                                                    | CW-1A =WI                                                                                                    | LIKE CW-1 X=15.281                                                                                                    |
|                                                                                                    |                                                                                                    | N 200 N 120 F                                                                                                    | CW-2 =WI                                                                                                    | LIKE CW-1 X=11.281                                                                                                    |
| OFFICE-S=BUILDIN                                                                                                    | J-SHADE                                                                                                    | X=290 Y=130 Z=0                                                                                                    | CW-2A =WI                                                                                                    | LIKE CW-1 X=7.281                                                                                                    |
|                                                                                                    |                                                                                                    | H=100 W=290                                                                                                    | CW-3 =WI                                                                                                    | LIKE CW-1 X=3.281                                                                                                    |
|                                                                                                    |                                                                                                    | AZ=180 TILT=90                                                                                                    |                                                                                                    |                                                                                                    |
|                                                                                                    |                                                                                                    |                                                                                                    | FRONT-WL-1D = $E-W$                                                                                                    | H=2.917 W=27 X=45 Y=34.5 Z=10.42                                                                                                    |
| CAFETERIA=BUILD                                                                                                    | ING-SHADE                                                                                                    | X=-50 Y=200 Z=0                                                                                                    |                                                                                                    | AZ=180 CONS=BK-1                                                                                                    |
|                                                                                                    |                                                                                                    | H=30 W=120                                                                                                    |                                                                                                    |                                                                                                    |
|                                                                                                    |                                                                                                    | AZ=180 TILT=90                                                                                                    | BACK-WL-1D =E-W                                                                                                    | H=2.917 W=3 X=48 Y=55.5 Z=10.42                                                                                                    |
|                                                                                                    |                                                                                                    |                                                                                                    |                                                                                                    | AZ=0 CONS=BK-1                                                                                                    |
| FORRESTAL=BUILD                                                                                                    | ING-SHADE                                                                                                    | X=-130 Y=540 Z=0                                                                                                    |                                                                                                    |                                                                                                    |
|                                                                                                    |                                                                                                    | H=75 W=620                                                                                                    | BACK-WL-1DD =E-W                                                                                                    | H=13.333 W=24 X=72 Y=55.5                                                                                                    |
|                                                                                                    |                                                                                                    | AZ=180 TILT=90                                                                                                    |                                                                                                    | AZ=0 CONS=BK-1                                                                                                    |
|                                                                                                    |                                                                                                    |                                                                                                    |                                                                                                    |                                                                                                    |
| POSTOFFICE=BUILE                                                                                                    | ING-SHADE                                                                                                    | X=0 Y=-330 Z=0                                                                                                    | W-3 =WI                                                                                                    | H=4 W=4 X=19.281 Y=2.667 G-T=GT-WIN-1                                                                                                    |
|                                                                                                    |                                                                                                    | H=160 W=120                                                                                                    | W-4 =WI                                                                                                    | LIKE W-3 X=11.281                                                                                                    |
|                                                                                                    |                                                                                                    | AZ=180 TILT=90                                                                                                    | W-5 =WI                                                                                                    | LIKE W-3 X=3.281                                                                                                    |
|                                                                                                    |                                                                                                    |                                                                                                    | CW-7 =WI                                                                                                    | H=1.5 W=7 X=3.281 Y=11.667 G-T=GT-WIN-2                                                                                                    |
| WEST-TREES=BUILI                                                                                                    | DING-SHADE                                                                                                    | X=-20 Y=50 Z=0                                                                                                    | CW-8 =WI                                                                                                    | LIKE CW-7 W=4 X=11.281                                                                                                    |
|                                                                                                    |                                                                                                    | H=20 W=150                                                                                                    | CW-9 =WI                                                                                                    | LIKE CW-7 X=16.281                                                                                                    |
|                                                                                                    |                                                                                                    | AZ=90 TILT=90                                                                                                    |                                                                                                    |                                                                                                    |
|                                                                                                    |                                                                                                    | SHADE-SCHEDULE=TREESHADE                                                                                                    | \$ ZONE-2 SPACE DESC                                                                                                    | RIPTION                                                                                                    |
|                                                                                                    |                                                                                                    |                                                                                                    | \$                                                                                                    |                                                                                                    |
| SOUTH-TREES=BUI                                                                                                    | LDING-SHADE                                                                                                    | X=-20 Y=-30 Z=0                                                                                                    |                                                                                                    |                                                                                                    |
|                                                                                                    |                                                                                                    | H=20 W=130                                                                                                    | COND-2 =SPACE-CON                                                                                                    | DITIONS LIKE COND-1                                                                                                    |
|                                                                                                    |                                                                                                    | AZ=180 TILT=90                                                                                                    | LIGHT                                                                                                    | TING-KW=3.101                                                                                                    |
|                                                                                                    |                                                                                                    | SHADE-SCHEDULE=TREESHADE                                                                                                    | TASK-                                                                                                    | LIGHTING-KW=.282                                                                                                    |
|                                                                                                    |                                                                                                    |                                                                                                    |                                                                                                    | PMENT-KW=0.75                                                                                                    |
| EAST-TREES=BUILD                                                                                                    | ING-SHADE                                                                                                    | X=110 Y=-30 Z=0                                                                                                    |                                                                                                    |                                                                                                    |
|                                                                                                    |                                                                                                    | H=20 W=70                                                                                                    | ZONE-2 =SPACE                                                                                                    | A=1998 V=23967 S-C=COND-2                                                                                                    |
|                                                                                                    |                                                                                                    | AZ=90 TILT=90                                                                                                    |                                                                                                    |                                                                                                    |
|                                                                                                    |                                                                                                    | SHADE-SCHEDULE=TREESHADE                                                                                                    | FRONT-WL-2A=E-W                                                                                                    | H=13.333 W=27 X=0 Y=0                                                                                                    |
|                                                                                                    |                                                                                                    |                                                                                                    |                                                                                                    | AZ=180 CONS=BK-1                                                                                                    |
| \$ ZONE-1 SPACE DE                                                                                                    | SCRIPTION                                                                                                    |                                                                                                    |                                                                                                    |                                                                                                    |
| \$                                                                                                    |                                                                                                    |                                                                                                    | W-13 =WI                                                                                                    | H=4 W=4 X=19.281 Y=2.667 G-T=GT-WIN-1                                                                                                    |
|                                                                                                    |                                                                                                    |                                                                                                    | W-14 =WI                                                                                                    | LIKE W-13 X=15.281                                                                                                    |
| COND-1 =SPACE-C                                                                                                    | ONDITIONS FL                                                                                                    | OOR-WEIGHT-30                                                                                                    | W-15 =WI                                                                                                    | LIKE W-13 X=11.281                                                                                                    |
|                                                                                                    |                                                                                                    | LE=INT-LIGHT-1                                                                                                    | W-16 =WI                                                                                                    | LIKE W-13 X=7.281                                                                                                    |
|                                                                                                    | HTING-TYPE=RI                                                                                                    |                                                                                                    | W-17 =WI                                                                                                    | LIKE W-13 X=3.281                                                                                                    |
|                                                                                                    | HTING-KW=2.76                                                                                                    |                                                                                                    | W-17 -W1                                                                                                    | LIKE W-15 X=5.281                                                                                                    |
|                                                                                                    | HT-TO-SPACE=(                                                                                                    |                                                                                                    | FRONT-WL-2B=E-W                                                                                                    | H=7.833 W=9 X=27 Y=0                                                                                                    |
|                                                                                                    | SK-LIGHT-SCH=I                                                                                                    |                                                                                                    | TROMT-WE-2D-E-W                                                                                                    | AZ=180 CONS=BK-1                                                                                                    |
|                                                                                                    |                                                                                                    |                                                                                                    |                                                                                                    | AZ=160 CONS=DK-1                                                                                                    |
|                                                                                                    | SK-LIGHTING-KV                                                                                                    |                                                                                                    | LEFT WILL F W                                                                                                    | H 12 222 W 21 X 0 X 21                                                                                                    |
|                                                                                                    |                                                                                                    | E=PEOPLE-WEEK                                                                                                    | LEFT-WL-1 =E-W                                                                                                    | H=13.333 W=21 X=0 Y=21                                                                                                    |
|                                                                                                    | PLE-HG-SENS=2                                                                                                    |                                                                                                    |                                                                                                    | AZ=270 CONS=BK-1                                                                                                    |
|                                                                                                    | PLE-HG-LAT=20                                                                                                    |                                                                                                    |                                                                                                    |                                                                                                    |
|                                                                                                    | MBER-OF-PEOPL                                                                                                    |                                                                                                    | W-18 =WI                                                                                                    | H=4 W=5.33 X=4.083 Y=2.667 G-T=GT-WIN-1                                                                                                    |
|                                                                                                    | APERATURE=(75                                                                                                    |                                                                                                    | All Print and the All Print Print Pr | representation of the second second |
|                                                                                                    | JIP-SCHEDULE=                                                                                                    |                                                                                                    | LEFT-WL-2 =E-W                                                                                                    | H=7.833 W=13.5 X=0 Y=34.5                                                                                                    |
|                                                                                                    | JIPMENT-KW=0.                                                                                                    |                                                                                                    |                                                                                                    | AZ=270 CONS=BK-1                                                                                                    |
|                                                                                                    | -METHOD=AIR-0                                                                                                    |                                                                                                    |                                                                                                    |                                                                                                    |
|                                                                                                    | -CHANGES/HR=                                                                                                    |                                                                                                    | D-29 =DOOR                                                                                                    | H=6.67 W=3 X=2 CONS=DR-1                                                                                                    |
| INF                                                                                                    | -SCHEDULE=INI                                                                                                    | IL-SCH-1                                                                                                    | W-6D =WI                                                                                                    | H=4.167 W=2.33 X=2.33 Y=1.5 G-T=GT-WIN-1                                                                                                    |
|                                                                                                    |                                                                                                    |                                                                                                    | W-7D =WI                                                                                                    | H=4.167 W=2.33 X=7.67 Y=1.5 G-T=GT-WIN-1                                                                                                    |
| ZONE-1 =SPACE                                                                                                    | A=1998 V=                                                                                                    | =23967 S-C=COND-1                                                                                                    | D-30 =DOOR                                                                                                    | H=6.67 W=3 X=7.33 Y=0 CONS=DR-1                                                                                                    |
|                                                                                                    |                                                                                                    |                                                                                                    |                                                                                                    |                                                                                                    |
| EDONET WILLA F W                                                                                                    | H=13.333 V                                                                                                    |                                                                                                    |                                                                                                    |                                                                                                    |
| FRONT-WL-1A=E-W                                                                                                    |                                                                                                    | V = 27 X = 45 Y = 0                                                                                                    | LEFT-WL-3 =E-W                                                                                                    | H=13.333 W=21 X=0 Y=55.5                                                                                                    |
| FRONT-WL-TA=E-W                                                                                                    | AZ=180 CC                                                                                                    | V=27 X=45 Y=0<br>DNS=BK-1                                                                                                    | LEFT-WL-3 =E-W                                                                                                    | H=13.333 W=21 X=0 Y=55.5<br>AZ=270 CONS=BK-1                                                                                                    |
| FRONT-WL-TA=E-W                                                                                                    | AZ=180 CC                                                                                                    |                                                                                                    | LEFT-WL-3 =E-W                                                                                                    |                                                                                                    |
|                                                                                                    |                                                                                                    |                                                                                                    |                                                                                                    | AZ=270 CONS=BK-1                                                                                                    |
| W-8 =WI                                                                                                    | H=4 W=4 X                                                                                                    | DNS=BK-1                                                                                                    | LEFT-WL-3 =E-W<br>W-19 =WI                                                                                                    |                                                                                                    |
|                                                                                                    | H=4 W=4 X<br>LIKE W-8                                                                                                    | DNS=BK-1<br>K=19.281 Y=2.667 G-T=GT-WIN-1                                                                                                    |                                                                                                    | AZ=270 CONS=BK-1                                                                                                    |
| W-8 =WI<br>W-9 =WI<br>W-10 =WI                                                                                                    | H=4 W=4 X<br>LIKE W-8                                                                                                    | DNS=BK-1<br>(=19.281 Y=2.667 G-T=GT-WIN-1<br>X=15.281<br>X=11.281                                                                                                    | W-19 =WI                                                                                                    | AZ=270 CONS=BK-1<br>H=4 W=5.33 X=11.583 Y=2.667 G-T=GT-WIN-1                                                                                                    |
| W-8 =WI<br>W-9 =WI<br>W-10 =WI<br>W-11 =WI                                                                                                    | H=4 W=4 X<br>LIKE W-8<br>LIKE W-8<br>LIKE W-8                                                                                                    | DNS=BK-1<br>K=19.281 Y=2.667 G-T=GT-WIN-1<br>X=15.281<br>X=11.281<br>X=7.281                                                                                                    | W-19 =WI                                                                                                    | AZ=270 CONS=BK-1<br>H=4 W=5.33 X=11.583 Y=2.667 G-T=GT-WIN-1<br>H=2.917 W=27 X=27 Y=21 Z=10.42                                                                                                    |
| W-8 =WI<br>W-9 =WI<br>W-10 =WI                                                                                                    | H=4 W=4 X<br>LIKE W-8<br>LIKE W-8                                                                                                    | DNS=BK-1<br>K=19.281 Y=2.667 G-T=GT-WIN-1<br>X=15.281<br>X=11.281<br>X=7.281                                                                                                    | W-19 =WI<br>BACK-WL-2A =E-W                                                                                                    | AZ=270 CONS=BK-1<br>H=4 W=5.33 X=11.583 Y=2.667 G-T=GT-WIN-1<br>H=2.917 W=27 X=27 Y=21 Z=10.42<br>AZ=0 CONS=BK-1                                                                                                    |
| W-8 =WI<br>W-9 =WI<br>W-10 =WI<br>W-11 =WI<br>W-12 =WI                                                                                                    | H=4 W=4 X<br>LIKE W-8<br>LIKE W-8<br>LIKE W-8<br>LIKE W-8                                                                                                    | DNS=BK-1<br>x=19.281 Y=2.667 G-T=GT-WIN-1<br>x=15.281<br>x=11.281<br>x=7.281<br>x=3.281                                                                                                    | W-19 =WI<br>BACK-WL-2A =E-W<br>CW-4 =WI                                                                                                    | AZ=270 CONS=BK-1<br>H=4 W=5.33 X=11.583 Y=2.667 G-T=GT-WIN-1<br>H=2.917 W=27 X=27 Y=21 Z=10.42<br>AZ=0 CONS=BK-1<br>H=1.5 W=4 X=19.281 Y=1.667 G-T=GT-WIN-2                                                                                                    |
| W-8 =WI<br>W-9 =WI<br>W-10 =WI<br>W-11 =WI                                                                                                    | H=4 W=4 X<br>LIKE W-8<br>LIKE W-8<br>LIKE W-8<br>LIKE W-8<br>H=7.833 W                                                                                                    | DNS=BK-1<br>(=19.281 Y=2.667 G-T=GT-WIN-1<br>X=15.281<br>X=11.281<br>X=7.281<br>X=3.281<br>=9 X=36 Y=()                                                                                                    | W-19 =WI<br>BACK-WL-2A =E-W<br>CW-4 =WI<br>CW-4A =WI                                                                                                    | AZ=270 CONS=BK-1<br>H=4 W=5.33 X=11.583 Y=2.667 G-T=GT-WIN-1<br>H=2.917 W=27 X=27 Y=21 Z=10.42<br>AZ=0 CONS=BK-1<br>H=1.5 W=4 X=19.281 Y=1.667 G-T=GT-WIN-2<br>LIKE CW-4 X=15.281                                                                                                    |
| W-8 =WI<br>W-9 =WI<br>W-10 =WI<br>W-11 =WI<br>W-12 =WI                                                                                                    | H=4 W=4 X<br>LIKE W-8<br>LIKE W-8<br>LIKE W-8<br>LIKE W-8<br>H=7.833 W                                                                                                    | DNS=BK-1<br>x=19.281 Y=2.667 G-T=GT-WIN-1<br>x=15.281<br>x=11.281<br>x=7.281<br>x=3.281                                                                                                    | W-19 =WI<br>BACK-WL-2A =E-W<br>CW-4 =WI<br>CW-4A =WI<br>CW-5 =W1                                                                                                    | AZ=270 CONS=BK-1<br>H=4 W=5.33 X=11.583 Y=2.667 G-T=GT-WIN-1<br>H=2.917 W=27 X=27 Y=21 Z=10.42<br>AZ=0 CONS=BK-1<br>H=1.5 W=4 X=19.281 Y=1.667 G-T=GT-WIN-2<br>LIKE CW-4 X=15.281<br>LIKE CW-4 X=11.281                                                                                                    |
| W-8 =WI<br>W-9 =WI<br>W-10 =WI<br>W-11 =WI<br>W-12 =WI<br>FRONT-WL-1B=E-W                                                                                              | H=4 W=4 X<br>LIKE W-8<br>LIKE W-8<br>LIKE W-8<br>LIKE W-8<br>H=7.833 W<br>AZ=180 CC                                                                                                    | DNS=BK-1<br>X=19.281 Y=2.667 G-T=GT-WIN-1<br>X=15.281<br>X=11.281<br>X=7.281<br>=9 X=36 Y=0<br>DNS=BK-1                                                                                                    | W-19 =WI<br>BACK-WL-2A =E-W<br>CW-4A =WI<br>CW-5A =WI<br>CW-5A =WI                                                                                                    | AZ=270 CONS=BK-1<br>H=4 W=5.33 X=11.583 Y=2.667 G-T=GT-WIN-1<br>H=2.917 W=27 X=27 Y=21 Z=10.42<br>AZ=0 CONS=BK-1<br>H=1.5 W=4 X=19.281 Y=1.667 G-T=GT-WIN-2<br>LIKE CW-4 X=15.281<br>LIKE CW-4 X=1.281<br>LIKE CW-4 X=7.281                                                                                                    |
| W-8 =WI<br>W-9 =WI<br>W-10 =WI<br>W-11 =WI<br>W-12 =WI                                                                                                    | H=4 W=4 X<br>LIKE W-8<br>LIKE W-8<br>LIKE W-8<br>LIKE W-8<br>LIKE W-8<br>H=7.833 W<br>AZ=180 CC<br>H=13.333 V                                                                                                    | DNS=BK-1<br>K=19.281 Y=2.667 G-T=GT-WIN-1<br>X=15.281<br>X=11.281<br>X=7.281<br>X=3.281<br>=9 X=36 Y=0<br>DNS=BK-1<br>V=21 X=72 Y=0                                                                                                    | W-19 =WI<br>BACK-WL-2A =E-W<br>CW-4 =WI<br>CW-4A =WI<br>CW-5 =W1                                                                                                    | AZ=270 CONS=BK-1<br>H=4 W=5.33 X=11.583 Y=2.667 G-T=GT-WIN-1<br>H=2.917 W=27 X=27 Y=21 Z=10.42<br>AZ=0 CONS=BK-1<br>H=1.5 W=4 X=19.281 Y=1.667 G-T=GT-WIN-2<br>LIKE CW-4 X=15.281<br>LIKE CW-4 X=11.281                                                                                                    |
| W-8 =WI<br>W-9 =WI<br>W-10 =WI<br>W-11 =WI<br>W-12 =WI<br>FRONT-WL-1B=E-W                                                                                              | H=4 W=4 X<br>LIKE W-8<br>LIKE W-8<br>LIKE W-8<br>LIKE W-8<br>LIKE W-8<br>H=7.833 W<br>AZ=180 CC<br>H=13.333 V                                                                                                    | DNS=BK-1<br>X=19.281 Y=2.667 G-T=GT-WIN-1<br>X=15.281<br>X=11.281<br>X=7.281<br>=9 X=36 Y=0<br>DNS=BK-1                                                                                                    | W-19 =WI<br>BACK-WL-2A =E-W<br>CW-4 =WI<br>CW-5 =WI<br>CW-5 =WI<br>CW-5 =WI<br>CW-6 =WI                                                                                                    | AZ=270 CONS=BK-1<br>H=4 W=5.33 X=11.583 Y=2.667 G-T=GT-WIN-1<br>H=2.917 W=27 X=27 Y=21 Z=10.42<br>AZ=0 CONS=BK-1<br>H=1.5 W=4 X=19.281 Y=1.667 G-T=GT-WIN-2<br>LIKE CW-4 X=15.281<br>LIKE CW-4 X=7.281<br>LIKE CW-4 X=7.281                                                                                                    |
| W-8 =WI<br>W-9 =WI<br>W-10 =WI<br>W-11 =WI<br>W-12 =WI<br>FRONT-WL-1B=E-W<br>RIGHT-WL-1=E-W                                                                            | H=4 W=4 X<br>LIKE W-8<br>LIKE W-8<br>LIKE W-8<br>LIKE W-8<br>H=7.833 W<br>AZ=180 CC<br>H=13.333 V<br>AZ=90 CO                                                                                                    | DNS=BK-1<br>X=19.281 Y=2.667 G-T=GT-WIN-1<br>X=15.281<br>X=11.281<br>X=7.281<br>=9 X=36 Y=0<br>DNS=BK-1<br>Y=21 X=72 Y=0<br>NS=BK-1                                                                                                    | W-19 =WI<br>BACK-WL-2A =E-W<br>CW-4A =WI<br>CW-5A =WI<br>CW-5A =WI                                                                                                    | AZ=270 CONS=BK-1<br>H=4 W=5.33 X=11.583 Y=2.667 G-T=GT-WIN-1<br>H=2.917 W=27 X=27 Y=21 Z=10.42<br>AZ=0 CONS=BK-1<br>H=1.5 W=4 X=19.281 Y=1.667 G-T=GT-WIN-2<br>LIKE CW-4 X=1.281<br>LIKE CW-4 X=1.281<br>LIKE CW-4 X=7.281<br>LIKE CW-4 X=3.281<br>H=2.917 W=27 X=0 Y=34.5 Z=10.42                                                                                                    |
| W-8 =WI<br>W-9 =WI<br>W-10 =WI<br>W-11 =WI<br>W-12 =WI<br>FRONT-WL-1B=E-W                                                                                              | H=4 W=4 X<br>LIKE W-8<br>LIKE W-8<br>LIKE W-8<br>LIKE W-8<br>H=7.833 W<br>AZ=180 CC<br>H=13.333 V<br>AZ=90 CO<br>H=4 W=5.3                                                                                                    | DNS=BK-1<br>K=19.281 Y=2.667 G-T=GT-WIN-1<br>X=15.281<br>X=11.281<br>X=7.281<br>X=3.281<br>=9 X=36 Y=0<br>DNS=BK-1<br>V=21 X=72 Y=0<br>NS=BK-1<br>3                                                                                                    | W-19 =WI<br>BACK-WL-2A =E-W<br>CW-4 =WI<br>CW-5 =WI<br>CW-5 =WI<br>CW-5 =WI<br>CW-6 =WI                                                                                                    | AZ=270 CONS=BK-1<br>H=4 W=5.33 X=11.583 Y=2.667 G-T=GT-WIN-1<br>H=2.917 W=27 X=27 Y=21 Z=10.42<br>AZ=0 CONS=BK-1<br>H=1.5 W=4 X=19.281 Y=1.667 G-T=GT-WIN-2<br>LIKE CW-4 X=15.281<br>LIKE CW-4 X=7.281<br>LIKE CW-4 X=7.281                                                                                                    |
| W-8 =WI<br>W-9 =WI<br>W-10 =WI<br>W-11 =WI<br>W-12 =WI<br>FRONT-WL-1B=E-W<br>RIGHT-WL-1=E-W                                                                            | H=4 W=4 X<br>LIKE W-8<br>LIKE W-8<br>LIKE W-8<br>LIKE W-8<br>H=7.833 W<br>AZ=180 CC<br>H=13.333 V<br>AZ=90 CO<br>H=4 W=5.3                                                                                                    | DNS=BK-1<br>X=19.281 Y=2.667 G-T=GT-WIN-1<br>X=15.281<br>X=11.281<br>X=7.281<br>=9 X=36 Y=0<br>DNS=BK-1<br>Y=21 X=72 Y=0<br>NS=BK-1                                                                                                    | W-19 =WI<br>BACK-WL-2A =E-W<br>CW-4 =WI<br>CW-5 =WI<br>CW-5 =WI<br>CW-5 =WI<br>CW-6 =WI<br>FRONT-WL-2D =E-W                                                                                                    | AZ=270 CONS=BK-1<br>H=4 W=5.33 X=11.583 Y=2.667 G-T=GT-WIN-1<br>H=2.917 W=27 X=27 Y=21 Z=10.42<br>AZ=0 CONS=BK-1<br>H=1.5 W=4 X=19.281 Y=1.667 G-T=GT-WIN-2<br>LIKE CW-4 X=15.281<br>LIKE CW-4 X=1.281<br>LIKE CW-4 X=3.281<br>LIKE CW-4 X=3.281<br>H=2.917 W=27 X=0 Y=34.5 Z=10.42<br>AZ=180 CONS=BK-1                                                                                                    |
| W-8 =WI<br>W-9 =WI<br>W-10 =WI<br>W-11 =WI<br>W-12 =WI<br>FRONT-WL-1B=E-W<br>RIGHT-WL-1=E-W<br>W-7 =WI                                                                 | H=4 W=4 X<br>LIKE W-8<br>LIKE W-8<br>LIKE W-8<br>LIKE W-8<br>H=7.833 W<br>AZ=180 CC<br>H=13.333 V<br>AZ=90 CO<br>H=4 W=5.3<br>X=11.583 Y                                                                                                    | DNS=BK-1<br>X=19.281 Y=2.667 G-T=GT-WIN-1<br>X=15.281<br>X=11.281<br>X=7.281<br>=9 X=36 Y=(0)<br>NNS=BK-1<br>V=21 X=72 Y=(0)<br>NS=BK-1<br>3<br>(=2.667 G-T=GT-WIN-1                                                                                                    | W-19 =WI<br>BACK-WL-2A =E-W<br>CW-4 =WI<br>CW-5 =WI<br>CW-5 =WI<br>CW-5 =WI<br>CW-6 =WI                                                                                                    | AZ=270 CONS=BK-1<br>H=4 W=5.33 X=11.583 Y=2.667 G-T=GT-WIN-1<br>H=2.917 W=27 X=27 Y=21 Z=10.42<br>AZ=0 CONS=BK-1<br>H=1.5 W=4 X=19.281 Y=1.667 G-T=GT-WIN-2<br>LIKE CW-4 X=15.281<br>LIKE CW-4 X=11.281<br>LIKE CW-4 X=7.281<br>LIKE CW-4 X=3.281<br>H=2.917 W=27 X=0 Y=34.5 Z=10.42<br>AZ=180 CONS=BK-1<br>H=2.917 W=27 X=27 Y=55.5 Z=10.42                                                                                                    |
| W-8 =WI<br>W-9 =WI<br>W-10 =WI<br>W-11 =WI<br>W-12 =WI<br>FRONT-WL-1B=E-W<br>RIGHT-WL-1=E-W                                                                            | H=4 W=4 X<br>LIKE W-8<br>LIKE W-8<br>LIKE W-8<br>LIKE W-8<br>H=7.833 W<br>AZ=180 CC<br>H=13.333 V<br>AZ=90 CO<br>H=4 W=5.3<br>X=11.583 Y<br>H=7.833 W                                                                                         | DNS=BK-1<br>(=19.281 Y=2.667 G-T=GT-WIN-1<br>X=15.281<br>X=11.281<br>X=7.281<br>=9 X=36 Y=0<br>DNS=BK-1<br>V=21 X=72 Y=0<br>NS=BK-1<br>3<br>(=2.667 G-T=GT-WIN-1<br>=13.5 X=72 Y=21                                                                                                    | W-19 =WI<br>BACK-WL-2A =E-W<br>CW-4 =WI<br>CW-5 =WI<br>CW-5 =WI<br>CW-5 =WI<br>CW-6 =WI<br>FRONT-WL-2D =E-W                                                                                                    | AZ=270 CONS=BK-1<br>H=4 W=5.33 X=11.583 Y=2.667 G-T=GT-WIN-1<br>H=2.917 W=27 X=27 Y=21 Z=10.42<br>AZ=0 CONS=BK-1<br>H=1.5 W=4 X=19.281 Y=1.667 G-T=GT-WIN-2<br>LIKE CW-4 X=15.281<br>LIKE CW-4 X=1.281<br>LIKE CW-4 X=3.281<br>LIKE CW-4 X=3.281<br>H=2.917 W=27 X=0 Y=34.5 Z=10.42<br>AZ=180 CONS=BK-1                                                                                                    |
| W-8 =WI<br>W-9 =WI<br>W-10 =WI<br>W-11 =WI<br>W-12 =WI<br>FRONT-WL-1B=E-W<br>RIGHT-WL-1=E-W<br>W-7 =WI                                                                 | H=4 W=4 X<br>LIKE W-8<br>LIKE W-8<br>LIKE W-8<br>LIKE W-8<br>H=7.833 W<br>AZ=180 CC<br>H=13.333 V<br>AZ=90 CO<br>H=4 W=5.3<br>X=11.583 Y<br>H=7.833 W                                                                                         | DNS=BK-1<br>X=19.281 Y=2.667 G-T=GT-WIN-1<br>X=15.281<br>X=11.281<br>X=7.281<br>=9 X=36 Y=(0)<br>NNS=BK-1<br>V=21 X=72 Y=(0)<br>NS=BK-1<br>3<br>(=2.667 G-T=GT-WIN-1                                                                                                    | W-19 =WI<br>BACK-WL-2A =E-W<br>CW-4 =WI<br>CW-5 =WI<br>CW-5 =WI<br>CW-6 =WI<br>FRONT-WL-2D =E-W<br>BACK-WL-2D =E-W                                                                                                    | AZ=270 CONS=BK-1<br>H=4 W=5.33 X=11.583 Y=2.667 G-T=GT-WIN-1<br>H=2.917 W=27 X=27 Y=21 Z=10.42<br>AZ=0 CONS=BK-1<br>H=1.5 W=4 X=19.281 Y=1.667 G-T=GT-WIN-2<br>LIKE CW-4 X=15.281<br>LIKE CW-4 X=15.281<br>LIKE CW-4 X=7.281<br>LIKE CW-4 X=7.281<br>LIKE CW-4 X=3.281<br>H=2.917 W=27 X=0 Y=34.5 Z=10.42<br>AZ=180 CONS=BK-1                                                                                                    |
| W-8 =WI<br>W-9 =WI<br>W-10 =WI<br>W-11 =WI<br>W-12 =WI<br>FRONT-WL-1B=E-W<br>RIGHT-WL-1=E-W<br>W-7 =WI<br>RIGHT-WL-2=E-W                                               | H=4 W=4 X<br>LIKE W-8<br>LIKE W-8<br>LIKE W-8<br>LIKE W-8<br>H=7.833 W<br>AZ=90 CO<br>H=4 W=5.3<br>X=11.583 W<br>AZ=90 CO                                                                                                    | DNS=BK-1<br>X=19.281 Y=2.667 G-T=GT-WIN-1<br>X=15.281<br>X=11.281<br>X=3.281<br>=9 X=36 Y=0<br>DNS=BK-1<br>Y=21 X=72 Y=0<br>NS=BK-1<br>3<br>(=2.667 G-T=GT-WIN-1<br>=13.5 X=72 Y=21<br>NS=BK-1                                                                                                    | W-19 =WI<br>BACK-WL-2A =E-W<br>CW-4 =WI<br>CW-5A =WI<br>CW-5 =WI<br>CW-5 =WI<br>FRONT-WL-2D =E-W<br>BACK-WL-2D =E-W<br>CW-10 =WI                                                                                                    | AZ=270 CONS=BK-1<br>H=4 W=5.33 X=11.583 Y=2.667 G-T=GT-WIN-1<br>H=2.917 W=27 X=27 Y=21 Z=10.42<br>AZ=0 CONS=BK-1<br>H=1.5 W=4 X=19.281 Y=1.667 G-T=GT-WIN-2<br>LIKE CW-4 X=15.281<br>LIKE CW-4 X=1.281<br>LIKE CW-4 X=7.281<br>LIKE CW-4 X=3.281<br>H=2.917 W=27 X=0 Y=34.5 Z=10.42<br>AZ=180 CONS=BK-1<br>H=2.917 W=27 X=27 Y=55.5 Z=10.42<br>AZ=0 CONS=BK-1<br>H=1.5 W=4 X=17.75 Y=1.667 G-T=GT-WIN-2                                                                                                    |
| W-8 =WI<br>W-9 =WI<br>W-10 =WI<br>W-11 =WI<br>W-12 =WI<br>FRONT-WL-1B=E-W<br>RIGHT-WL-1=E-W<br>W-7 =WI<br>RIGHT-WL-2=E-W<br>D-19 =DOOR                                 | H=4 W=4 X<br>LIKE W-8<br>LIKE W-8<br>LIKE W-8<br>LIKE W-8<br>H=7.833 W<br>AZ=180 CC<br>H=13.333 V<br>AZ=90 CO<br>H=4 W=5.3<br>X=11.583 Y<br>H=7.833 W<br>AZ=90 CO<br>H=6.67 W=                                                                | DNS=BK-1<br>(=19.281 Y=2.667 G-T=GT-WIN-1<br>X=15.281<br>X=11.281<br>X=7.281<br>=9 X=36 Y=0<br>DNS=BK-1<br>Y=21 X=72 Y=0<br>NS=BK-1<br>3<br>(=2.667 G-T=GT-WIN-1<br>=13.5 X=72 Y=21<br>NS=BK-1<br>33 X=8.67 Y=0 CONS=DR-1                                                                                                    | W-19 =WI<br>BACK-WL-2A =E-W<br>CW-4A =WI<br>CW-5A =WI<br>CW-5A =WI<br>CW-5A =WI<br>CW-6 =WI<br>FRONT-WL-2D =E-W<br>BACK-WL-2D =E-W<br>CW-10 =WI<br>CW-10A =WI                                                                                                    | AZ=270 CONS=BK-1<br>H=4 W=5.33 X=11.583 Y=2.667 G-T=GT-WIN-1<br>H=2.917 W=27 X=27 Y=21 Z=10.42<br>AZ=0 CONS=BK-1<br>H=1.5 W=4 X=19.281 Y=1.667 G-T=GT-WIN-2<br>LIKE CW-4 X=1.281<br>LIKE CW-4 X=1.281<br>LIKE CW-4 X=3.281<br>H=2.917 W=27 X=0 Y=34.5 Z=10.42<br>AZ=180 CONS=BK-1<br>H=2.917 W=27 X=27 Y=55.5 Z=10.42<br>AZ=0 CONS=BK-1<br>H=1.5 W=4 X=17.75 Y=1.667 G-T=GT-WIN-2<br>LIKE CW-10 X=11.75                                                                                                    |
| W-8 =WI<br>W-9 =WI<br>W-10 =WI<br>W-11 =WI<br>FRONT-WL-1B=E-W<br>RIGHT-WL-1=E-W<br>W-7 =WI<br>RIGHT-WL-2=E-W<br>D-19 =DOOR<br>W-4D =WI                                 | H=4 W=4 X<br>LIKE W-8<br>LIKE W-8<br>LIKE W-8<br>LIKE W-8<br>H=7.833 W<br>AZ=180 CC<br>H=13.333 V<br>AZ=90 CO<br>H=4 W=5.3<br>X=11.583 Y<br>H=7.833 W<br>AZ=90 CO<br>H=6.67 W=<br>H=4.167 W                                                   | DNS=BK-1<br>(=19.281 Y=2.667 G-T=GT-WIN-1<br>X=15.281<br>X=1.281<br>X=7.281<br>=9 X=36 Y=0<br>DNS=BK-1<br>Y=21 X=72 Y=0<br>NS=BK-1<br>3<br>(=2.667 G-T=GT-WIN-1<br>=13.5 X=72 Y=21<br>NS=BK-1<br>3 X=8.67 Y=0 CONS=DR-1<br>=2.33 X=9 Y=1.25 G-T=GT-WIN-1                                                                                             | W-19 =WI<br>BACK-WL-2A =E-W<br>CW-4A =WI<br>CW-4A =WI<br>CW-5A =WI<br>CW-5A =WI<br>CW-6 =WI<br>FRONT-WL-2D =E-W<br>BACK-WL-2D =E-W<br>CW-10 =WI<br>CW-10A =WI<br>CW-10B =WI                                                                                                    | AZ=270 CONS=BK-1<br>H=4 W=5.33 X=11.583 Y=2.667 G-T=GT-WIN-1<br>H=2.917 W=27 X=27 Y=21 Z=10.42<br>AZ=0 CONS=BK-1<br>H=1.5 W=4 X=19.281 Y=1.667 G-T=GT-WIN-2<br>LIKE CW-4 X=15.281<br>LIKE CW-4 X=1.281<br>LIKE CW-4 X=7.281<br>LIKE CW-4 X=3.281<br>H=2.917 W=27 X=0 Y=34.5 Z=10.42<br>AZ=180 CONS=BK-1<br>H=2.917 W=27 X=27 Y=55.5 Z=10.42<br>AZ=0 CONS=BK-1<br>H=1.5 W=4 X=17.75 Y=1.667 G-T=GT-WIN-2<br>LIKE CW-10 X=17.75<br>LIKE CW-10 X=7.75                                                                                                    |
| W-8 =WI<br>W-9 =WI<br>W-10 =WI<br>W-11 =WI<br>W-12 =WI<br>FRONT-WL-1B=E-W<br>W-7 =WI<br>RIGHT-WL-2=E-W<br>D-19 =DOOR<br>W-4D =WI<br>W-5D =WI                           | H=4 W=4 X<br>LIKE W-8<br>LIKE W-8<br>LIKE W-8<br>LIKE W-8<br>H=7.833 W<br>AZ=180 CC<br>H=13.333 V<br>AZ=90 CO<br>H=4 W=5.3<br>X=11.583 Y<br>H=7.833 W<br>AZ=90 CO<br>H=6.67 W=<br>H=4.167 W                                                   | DNS=BK-1<br>X=19.281 Y=2.667 G-T=GT-WIN-1<br>X=15.281<br>X=7.281<br>X=3.281<br>=9 X=36 Y=0<br>DNS=BK-1<br>Y=21 X=72 Y=0<br>NS=BK-1<br>3<br>(=2.667 G-T=GT-WIN-1<br>=13.5 X=72 Y=21<br>NS=BK-1<br>33 X=8.67 Y=0 CONS=DR-1<br>=2.33 X=5.67 Y=1.25 G-T=GT-WIN-1<br>=2.33 X=5.67 Y=1.25 G-T=GT-WIN-1                                                     | W-19 =WI<br>BACK-WL-2A =E-W<br>CW-4A =WI<br>CW-5A =WI<br>CW-5A =WI<br>CW-5A =WI<br>CW-6 =WI<br>FRONT-WL-2D =E-W<br>BACK-WL-2D =E-W<br>CW-10 =WI<br>CW-10A =WI                                                                                                    | AZ=270 CONS=BK-1<br>H=4 W=5.33 X=11.583 Y=2.667 G-T=GT-WIN-1<br>H=2.917 W=27 X=27 Y=21 Z=10.42<br>AZ=0 CONS=BK-1<br>H=1.5 W=4 X=19.281 Y=1.667 G-T=GT-WIN-2<br>LIKE CW-4 X=1.281<br>LIKE CW-4 X=1.281<br>LIKE CW-4 X=3.281<br>H=2.917 W=27 X=0 Y=34.5 Z=10.42<br>AZ=180 CONS=BK-1<br>H=2.917 W=27 X=27 Y=55.5 Z=10.42<br>AZ=0 CONS=BK-1<br>H=1.5 W=4 X=17.75 Y=1.667 G-T=GT-WIN-2<br>LIKE CW-10 X=11.75                                                                                                    |
| W-8 =WI<br>W-9 =WI<br>W-10 =WI<br>W-11 =WI<br>W-12 =WI<br>FRONT-WL-1B=E-W<br>RIGHT-WL-1=E-W<br>W-7 =WI<br>RIGHT-WL-2=E-W<br>D-19 =DOOR<br>W-4D =WI                     | H=4 W=4 X<br>LIKE W-8<br>LIKE W-8<br>LIKE W-8<br>LIKE W-8<br>H=7.833 W<br>AZ=180 CC<br>H=13.333 V<br>AZ=90 CO<br>H=4 W=5.3<br>X=11.583 Y<br>H=7.833 W<br>AZ=90 CO<br>H=6.67 W=<br>H=4.167 W                                                   | DNS=BK-1<br>(=19.281 Y=2.667 G-T=GT-WIN-1<br>X=15.281<br>X=1.281<br>X=7.281<br>=9 X=36 Y=0<br>DNS=BK-1<br>Y=21 X=72 Y=0<br>NS=BK-1<br>3<br>(=2.667 G-T=GT-WIN-1<br>=13.5 X=72 Y=21<br>NS=BK-1<br>3 X=8.67 Y=0 CONS=DR-1<br>=2.33 X=9 Y=1.25 G-T=GT-WIN-1                                                                                             | W-19 =WI<br>BACK-WL-2A =E-W<br>CW-4 =WI<br>CW-5A =WI<br>CW-5 =WI<br>CW-5A =WI<br>CW-6 =WI<br>FRONT-WL-2D =E-W<br>BACK-WL-2D =E-W<br>CW-10 =WI<br>CW-10A =WI<br>CW-10B =WI<br>CW-11 =WI                                                                                                    | AZ=270 CONS=BK-1<br>H=4 W=5.33 X=11.583 Y=2.667 G-T=GT-WIN-1<br>H=2.917 W=27 X=27 Y=21 Z=10.42<br>AZ=0 CONS=BK-1<br>H=1.5 W=4 X=19.281 Y=1.667 G-T=GT-WIN-2<br>LIKE CW-4 X=1.281<br>LIKE CW-4 X=1.281<br>LIKE CW-4 X=1.281<br>LIKE CW-4 X=3.281<br>H=2.917 W=27 X=0 Y=34.5 Z=10.42<br>AZ=180 CONS=BK-1<br>H=2.917 W=27 X=27 Y=55.5 Z=10.42<br>AZ=0 CONS=BK-1<br>H=1.5 W=4 X=17.75 Y=1.667 G-T=GT-WIN-2<br>LIKE CW-10 X=17.75<br>LIKE CW-10 X=7.75<br>LIKE CW-10 X=3.75                                                                                                    |
| W-8 =WI<br>W-9 =WI<br>W-10 =WI<br>W-11 =WI<br>W-12 =WI<br>FRONT-WL-1B=E-W<br>W-7 =WI<br>RIGHT-WL-2=E-W<br>D-19 =DOOR<br>W-4D =WI<br>W-5D =WI                           | H=4 W=4 X<br>LIKE W-8<br>LIKE W-8<br>LIKE W-8<br>LIKE W-8<br>H=7.833 W<br>AZ=180 CC<br>H=13.333 V<br>AZ=90 CO<br>H=4 W=5.3<br>X=11.583 Y<br>H=7.833 W<br>AZ=90 CO<br>H=6.67 W=<br>H=4.167 W                                                   | DNS=BK-1<br>X=19.281 Y=2.667 G-T=GT-WIN-1<br>X=15.281<br>X=7.281<br>X=3.281<br>=9 X=36 Y=0<br>DNS=BK-1<br>Y=21 X=72 Y=0<br>NS=BK-1<br>3<br>(=2.667 G-T=GT-WIN-1<br>=13.5 X=72 Y=21<br>NS=BK-1<br>33 X=8.67 Y=0 CONS=DR-1<br>=2.33 X=5.67 Y=1.25 G-T=GT-WIN-1<br>=2.33 X=5.67 Y=1.25 G-T=GT-WIN-1                                                     | W-19 =WI<br>BACK-WL-2A =E-W<br>CW-4A =WI<br>CW-4A =WI<br>CW-5A =WI<br>CW-5A =WI<br>CW-6 =WI<br>FRONT-WL-2D =E-W<br>BACK-WL-2D =E-W<br>CW-10 =WI<br>CW-10A =WI<br>CW-10B =WI                                                                                                    | AZ=270 CONS=BK-1<br>H=4 W=5.33 X=11.583 Y=2.667 G-T=GT-WIN-1<br>H=2.917 W=27 X=27 Y=21 Z=10.42<br>AZ=0 CONS=BK-1<br>H=1.5 W=4 X=19.281 Y=1.667 G-T=GT-WIN-2<br>LIKE CW-4 X=1.281<br>LIKE CW-4 X=1.281<br>LIKE CW-4 X=1.281<br>LIKE CW-4 X=3.281<br>H=2.917 W=27 X=0 Y=34.5 Z=10.42<br>AZ=180 CONS=BK-1<br>H=2.917 W=27 X=27 Y=55.5 Z=10.42<br>AZ=0 CONS=BK-1<br>H=1.5 W=4 X=17.75 Y=1.667 G-T=GT-WIN-2<br>LIKE CW-10 X=17.75<br>LIKE CW-10 X=7.75<br>LIKE CW-10 X=3.75                                                                                                    |
| W-8 =WI<br>W-9 =WI<br>W-10 =WI<br>W-11 =WI<br>W-12 =WI<br>FRONT-WL-1B=E-W<br>W-7 =WI<br>RIGHT-WL-2=E-W<br>D-19 =DOOR<br>W-4D =WI<br>W-5D =WI                           | H=4 W=4 X<br>LIKE W-8<br>LIKE W-8<br>LIKE W-8<br>LIKE W-8<br>H=7.833 W<br>AZ=180 CC<br>H=13.333 V<br>AZ=90 CO<br>H=4 W=5.3<br>X=11.583 Y<br>H=7.833 W<br>AZ=90 CO<br>H=6.67 W=<br>H=4.167 W<br>H=6.67 W=                                      | DNS=BK-1<br>X=19.281 Y=2.667 G-T=GT-WIN-1<br>X=15.281<br>X=7.281<br>X=3.281<br>=9 X=36 Y=0<br>DNS=BK-1<br>Y=21 X=72 Y=0<br>NS=BK-1<br>3<br>(=2.667 G-T=GT-WIN-1<br>=13.5 X=72 Y=21<br>NS=BK-1<br>33 X=8.67 Y=0 CONS=DR-1<br>=2.33 X=5.67 Y=1.25 G-T=GT-WIN-1<br>=2.33 X=5.67 Y=1.25 G-T=GT-WIN-1                                                     | W-19 =WI<br>BACK-WL-2A =E-W<br>CW-4 =WI<br>CW-5A =WI<br>CW-5 =WI<br>CW-5A =WI<br>CW-6 =WI<br>FRONT-WL-2D =E-W<br>BACK-WL-2D =E-W<br>CW-10 =WI<br>CW-10A =WI<br>CW-10B =WI<br>CW-11 =WI                                                                                                    | AZ=270 CONS=BK-1<br>H=4 W=5.33 X=11.583 Y=2.667 G-T=GT-WIN-1<br>H=2.917 W=27 X=27 Y=21 Z=10.42<br>AZ=0 CONS=BK-1<br>H=1.5 W=4 X=19.281 Y=1.667 G-T=GT-WIN-2<br>LIKE CW-4 X=15.281<br>LIKE CW-4 X=1.281<br>LIKE CW-4 X=7.281<br>LIKE CW-4 X=3.281<br>H=2.917 W=27 X=0 Y=34.5 Z=10.42<br>AZ=180 CONS=BK-1<br>H=2.917 W=27 X=27 Y=55.5 Z=10.42<br>AZ=0 CONS=BK-1<br>H=1.5 W=4 X=17.75 Y=1.667 G-T=GT-WIN-2<br>LIKE CW-10 X=17.75<br>LIKE CW-10 X=3.75<br>RIPTION                                                                                                    |
| W-8 =WI<br>W-9 =WI<br>W-10 =WI<br>W-11 =WI<br>FRONT-WL-1B=E-W<br>RIGHT-WL-1=E-W<br>W-7 =WI<br>RIGHT-WL-2=E-W<br>D-19 =DOOR<br>W-4D =WI<br>W-5D =WI<br>D-20 =DOOR       | H=4 W=4 X<br>LIKE W-8<br>LIKE W-8<br>LIKE W-8<br>LIKE W-8<br>H=7.833 W<br>AZ=180 CC<br>H=13.333 V<br>AZ=90 CO<br>H=4 W=5.3<br>X=11.583 Y<br>H=7.833 W<br>AZ=90 CO<br>H=6.67 W=<br>H=4.167 W<br>H=4.167 W<br>H=6.67 W=<br>H=13.333 V           | DNS=BK-1<br>(=19.281 Y=2.667 G-T=GT-WIN-1<br>X=15.281<br>X=11.281<br>X=7.281<br>=9 X=36 Y=0<br>DNS=BK-1<br>V=21 X=72 Y=0<br>NS=BK-1<br>3<br>(=2.667 G-T=GT-WIN-1<br>=13.5 X=72 Y=21<br>INS=BK-1<br>3 X=8.67 Y=0 CONS=DR-1<br>=2.33 X=9 Y=1.25 G-T=GT-WIN-1<br>=3 X=5.33 Y=0 CONS=DR-1                                                                | W-19 =WI<br>BACK-WL-2A =E-W<br>CW-4 =WI<br>CW-5A =WI<br>CW-5 =WI<br>CW-5A =WI<br>CW-6 =WI<br>FRONT-WL-2D =E-W<br>BACK-WL-2D =E-W<br>CW-10 =WI<br>CW-10A =WI<br>CW-10B =WI<br>CW-10 =WI<br>CW-11 =WI<br>\$ ZONE-3 SPACE DESC<br>\$                                                                                                    | AZ=270 CONS=BK-1<br>H=4 W=5.33 X=11.583 Y=2.667 G-T=GT-WIN-1<br>H=2.917 W=27 X=27 Y=21 Z=10.42<br>AZ=0 CONS=BK-1<br>H=1.5 W=4 X=19.281 Y=1.667 G-T=GT-WIN-2<br>LIKE CW-4 X=15.281<br>LIKE CW-4 X=1.281<br>LIKE CW-4 X=1.281<br>LIKE CW-4 X=3.281<br>H=2.917 W=27 X=0 Y=34.5 Z=10.42<br>AZ=180 CONS=BK-1<br>H=2.917 W=27 X=27 Y=55.5 Z=10.42<br>AZ=0 CONS=BK-1<br>H=1.5 W=4 X=17.75 Y=1.667 G-T=GT-WIN-2<br>LIKE CW-10 X=17.75<br>LIKE CW-10 X=3.75<br>RIPTION                                                                                                    |
| W-8 =WI<br>W-9 =WI<br>W-10 =WI<br>W-11 =WI<br>FRONT-WL-1B=E-W<br>RIGHT-WL-1=E-W<br>W-7 =WI<br>RIGHT-WL-2=E-W<br>D-19 =DOOR<br>W-4D =WI<br>W-5D =WI<br>D-20 =DOOR       | H=4 W=4 X<br>LIKE W-8<br>LIKE W-8<br>LIKE W-8<br>LIKE W-8<br>H=7.833 W<br>AZ=180 CC<br>H=13.333 V<br>AZ=90 CO<br>H=4 W=5.3<br>X=11.583 Y<br>H=7.833 W<br>AZ=90 CO<br>H=6.67 W=<br>H=4.167 W<br>H=4.167 W<br>H=6.67 W=<br>H=13.333 V           | DNS=BK-1<br>(=19.281 Y=2.667 G-T=GT-WIN-1<br>X=15.281<br>X=1.1281<br>X=7.281<br>=9 X=36 Y=0<br>DNS=BK-1<br>9 X=36 Y=0<br>NS=BK-1<br>3<br>(=2.667 G-T=GT-WIN-1<br>=13.5 X=72 Y=21<br>INS=BK-1<br>3 X=8.67 Y=0 CONS=DR-1<br>=2.33 X=5 (-7 Y=1.25 G-T=GT-WIN-1<br>=2.33 X=5.67 Y=1.25 G-T=GT-WIN-1<br>3 X=5.33 Y=0 CONS=DR-1<br>W=21 X=72 Y=34.5        | W-19 =WI<br>BACK-WL-2A =E-W<br>CW-4 =WI<br>CW-5A =WI<br>CW-5 =WI<br>CW-5A =WI<br>CW-6 =WI<br>FRONT-WL-2D =E-W<br>BACK-WL-2D =E-W<br>CW-10 =WI<br>CW-10A =WI<br>CW-10B =WI<br>CW-10 =WI<br>CW-11 =WI<br>\$ ZONE-3 SPACE DESC<br>\$                                                                                                    | AZ=270 CONS=BK-1<br>H=4 W=5.33 X=11.583 Y=2.667 G-T=GT-WIN-1<br>H=2.917 W=27 X=27 Y=21 Z=10.42<br>AZ=0 CONS=BK-1<br>H=1.5 W=4 X=19.281 Y=1.667 G-T=GT-WIN-2<br>LIKE CW-4 X=15.281<br>LIKE CW-4 X=1.281<br>LIKE CW-4 X=7.281<br>LIKE CW-4 X=3.281<br>H=2.917 W=27 X=0 Y=34.5 Z=10.42<br>AZ=180 CONS=BK-1<br>H=2.917 W=27 X=27 Y=55.5 Z=10.42<br>AZ=0 CONS=BK-1<br>H=1.5 W=4 X=17.75 Y=1.667 G-T=GT-WIN-2<br>LIKE CW-10 X=17.75<br>LIKE CW-10 X=3.75<br>RIPTION                                                                                                    |
| W-8 =WI<br>W-9 =WI<br>W-10 =WI<br>W-11 =WI<br>FRONT-WL-1B=E-W<br>RIGHT-WL-1=E-W<br>W-7 =WI<br>RIGHT-WL-2=E-W<br>D-19 =DOOR<br>W-4D =WI<br>W-5D =WI<br>D-20 =DOOR       | H=4 W=4 X<br>LIKE W-8<br>LIKE W-8<br>LIKE W-8<br>LIKE W-8<br>LIKE W-8<br>H=7.833 W<br>AZ=90 CO<br>H=13.333 V<br>AZ=90 CO<br>H=4 W=5.3<br>X=11.583 Y<br>H=7.833 W<br>AZ=90 CO<br>H=6.67 W=<br>H=4.167 W<br>H=6.67 W=<br>H=13.333 V<br>AZ=90 CO | DNS=BK-1<br>(=19.281 Y=2.667 G-T=GT-WIN-1<br>X=15.281<br>X=1.1281<br>X=7.281<br>=9 X=36 Y=0<br>DNS=BK-1<br>9 X=36 Y=0<br>NS=BK-1<br>3<br>(=2.667 G-T=GT-WIN-1<br>=13.5 X=72 Y=21<br>INS=BK-1<br>3 X=8.67 Y=0 CONS=DR-1<br>=2.33 X=5 (-7 Y=1.25 G-T=GT-WIN-1<br>=2.33 X=5.67 Y=1.25 G-T=GT-WIN-1<br>3 X=5.33 Y=0 CONS=DR-1<br>W=21 X=72 Y=34.5        | W-19 =WI<br>BACK-WL-2A =E-W<br>CW-4A =WI<br>CW-5A =WI<br>CW-5A =WI<br>CW-5A =WI<br>CW-6 =WI<br>FRONT-WL-2D =E-W<br>BACK-WL-2D =E-W<br>CW-10 =WI<br>CW-10A =WI<br>CW-10B =WI<br>CW-10 =WI<br>CW-11 =WI<br>\$ ZONE-3 SPACE DESC<br>\$<br>                                                                                                    | AZ=270 CONS=BK-1<br>H=4 W=5.33 X=11.583 Y=2.667 G-T=GT-WIN-1<br>H=2.917 W=27 X=27 Y=21 Z=10.42<br>AZ=0 CONS=BK-1<br>H=1.5 W=4 X=19.281 Y=1.667 G-T=GT-WIN-2<br>LIKE CW-4 X=15.281<br>LIKE CW-4 X=1.281<br>LIKE CW-4 X=1.281<br>LIKE CW-4 X=3.281<br>H=2.917 W=27 X=0 Y=34.5 Z=10.42<br>AZ=180 CONS=BK-1<br>H=2.917 W=27 X=27 Y=55.5 Z=10.42<br>AZ=0 CONS=BK-1<br>H=1.5 W=4 X=17.75 Y=1.667 G-T=GT-WIN-2<br>LIKE CW-10 X=17.75<br>LIKE CW-10 X=3.75<br>RIPTION                                                                                                    |
| W-8 =WI<br>W-9 =WI<br>W-10 =WI<br>W-11 =WI<br>FRONT-WL-1B=E-W<br>RIGHT-WL-1=E-W<br>W-7 =WI<br>RIGHT-WL-2=E-W<br>D-19 =DOOR<br>W-4D =WI<br>D-20 =DOOR<br>RIGHT-WL-3=E-W | H=4 W=4 X<br>LIKE W-8<br>LIKE W-8<br>LIKE W-8<br>LIKE W-8<br>LIKE W-8<br>H=7.833 W<br>AZ=90 CO<br>H=13.333 V<br>AZ=90 CO<br>H=4 W=5.3<br>X=11.583 Y<br>H=7.833 W<br>AZ=90 CO<br>H=6.67 W=<br>H=4.167 W<br>H=6.67 W=<br>H=13.333 V<br>AZ=90 CO | DNS=BK-1<br>(=19.281 Y=2.667 G-T=GT-WIN-1<br>X=15.281<br>X=1.281<br>X=7.281<br>=9 X=36 Y=0<br>DNS=BK-1<br>y=21 X=72 Y=0<br>NS=BK-1<br>3<br>(=2.667 G-T=GT-WIN-1<br>=13.5 X=72 Y=21<br>NS=BK-1<br>33 X=8.67 Y=0 CONS=DR-1<br>=2.33 X=9 Y=1.25 G-T=GT-WIN-1<br>=3 X=5.67 Y=1.25 G-T=GT-WIN-1<br>33 X=5.33 Y=0 CONS=DR-1<br>W=21 X=72 Y=34.5<br>NS=BK-1 | W-19 =WI<br>BACK-WL-2A =E-W<br>CW-4 =WI<br>CW-5 =WI<br>CW-5 =WI<br>CW-5 =WI<br>FRONT-WL-2D =E-W<br>BACK-WL-2D =E-W<br>CW-10 =WI<br>CW-10A =WI<br>CW-10B =WI<br>CW-10B =WI<br>CW-11 =WI<br>\$ ZONE-3 SPACE DESC<br>\$<br>                                                                                                    | AZ=270 CONS=BK-1<br>H=4 W=5.33 X=11.583 Y=2.667 G-T=GT-WIN-1<br>H=2.917 W=27 X=27 Y=21 Z=10.42<br>AZ=0 CONS=BK-1<br>H=1.5 W=4 X=19.281 Y=1.667 G-T=GT-WIN-2<br>LIKE CW-4 X=1.5.281<br>LIKE CW-4 X=1.281<br>LIKE CW-4 X=1.281<br>LIKE CW-4 X=3.281<br>H=2.917 W=27 X=0 Y=34.5 Z=10.42<br>AZ=180 CONS=BK-1<br>H=2.917 W=27 X=27 Y=55.5 Z=10.42<br>AZ=0 CONS=BK-1<br>H=1.5 W=4 X=17.75 Y=1.667 G-T=GT-WIN-2<br>LIKE CW-10 X=17.75<br>LIKE CW-10 X=3.75<br>RIPTION<br>WDITIONS LIKE COND-1                                                                                                    |

Energy Systems Laboratory Texas Engineering Experiment Station

# EQUIP-SENSIBLE=.89

TEMPERATURE = (110) ...

|                                                   | LATENT=.11                                                                                                    | TEMPE            | LRATURE = (110)                                       |  |
|---------------------------------------------------|----------------------------------------------------------------------------------------------------|------------------|-------------------------------------------------------|--|
| ZONE-3 =SPACE                                     | A=2988 V=23406 S-C=COND-3                                                                                         | PL-1A =SPACE     | ZONE-TYPE=UNCONDITIONED<br>A=567 V=945 S-C=COND-5     |  |
| FRONT-WL-3A=E-W                                   | H=7.833 W=7 X=48 Y=65.5<br>AZ=180 CONS=BK-1                                                                       | FRPLE-WL-1A =E-W | H=1.667 W=27 X=45 Y=0 Z=13.333<br>AZ=180 CONS=BK-1    |  |
| D-11 =DOOR<br>W-2D =WI                            | H=6.67 W=3.5 X=.5 Y=0 CONS=DR-1<br>H=.833 W=.833 X=1.5 Y=4 G-T=GT-WIN-1                                           | BKPLE-WL-1A =E-W | H=1.667 W=27 X=72 Y=21 Z=13.333<br>AZ=0 CONS=BK-1     |  |
| RIGHT-WL-4=E-W                                    | H=7.833 W=10 X=48 Y=55.5<br>AZ=90 CONS=BK-1                                                                       | RTPLE-WL-1 =E-W  | H=1.667 W=21 X=72 Y=0 Z=13.333<br>AZ=90 CONS=BK-1     |  |
| D-12 =DOOR<br>RIGHT-WL-5=E-W                      | H=6.67 W=2.5 X=2 Y=0 CONS=DR-1<br>H=7.833 W=36 X=55 Y=65.5                                                        | CLG-1A ≍I-W      | AREA=567 CONS=RF-1<br>NEXT-TO=PL-1A TILT=0            |  |
|                                                   | AZ=90 CONS=BK-1                                                                                                   | ROOF-1A =ROOF    | H=21 W=27 X=45 Y=0 Z=15                               |  |
| W-1 =WI<br>W-2 =WI                                | H=6 W=4 X=27.042 Y=1 G-T=GT-WIN-1<br>LIKE W-1 X=7.25                                                              | PL-1B =SPACE     | AZ=180 TILT=0 CONS=RF-1<br>LIKE PL-1A A=189 V=1355    |  |
| RIGHT-WL-6=E-W                                    | H=7.833 W=11 X=48 Y=101.5<br>AZ=90 CONS=BK-1                                                                      | FRPLE-WL-1B =E-W | H=7.167 W=9 X=36 Y=0 Z=7.833                          |  |
| W-29 =WI                                          | H=4 W=4 X=.75 Y=2.667 G-T=GT-WIN-1                                                                                | BKPLE-WL-1B =E-W | AZ=180 CONS=BK-1<br>H=4.583 W=9 X=45 Y=21 Z=10.42     |  |
| LEFT-WL-4 =E-W                                    | H=7.833 W=57 X=0 Y=112.5<br>AZ=270 CONS=BK-1                                                                      |                  | AZ=0 CONS=BK-1                                        |  |
| W-20 =WI<br>W-21 =WI                              | H=3.33 W=4 X=37.5 Y=3 G-T=GT-WIN-1<br>H=4 W=4.67 X=17.5 Y=2.667 G-T=GT-WIN-1                                      | CLG-1B =I-W      | LIKE CLG-1A AREA=189<br>NEXT-TO=PL-1B                 |  |
| D-42 =DOOR<br>W-8D =WI<br>D-46 =DOOR              | H=6.67 W=3 X=49.33 Y=0 CONS=DR-1<br>H=.833 W=.833 X=50.33 Y=4 G-T=GT-WIN-1<br>H=6.67 W=2.83 X=11.33 Y=0 CONS=DR-1 | ROOF-1B =ROOF    | LIKE ROOF-1A<br>W=9 X=36                              |  |
|                                                   |                                                                                                    | PL-1C =SPACE     | LIKE PL-1A A=486 V=3483                               |  |
| BACK-WL-3A =E-W                                   | H=7.833 W=7 X=55 Y=101.5<br>AZ=0 CONS=BK-1                                                                        | CLG-1C =I-W      | LIKE CLG-1A AREA=486<br>NEXT-TO=PL-1C                 |  |
| D-1A =DOOR<br>W-1D =WI                            | H=6.67 W=3 X=.5 Y=0 CONS=DR-1<br>H=6 W=2.33 X=.67 Y=.67 G-T=GT-WIN-1                                              | ROOF-1C =ROOF    | LIKE ROOF-1A<br>H=13.5 W=36 X=36 Y=21 Z=10.42         |  |
| \$ ZONE-4 SPACE DESCR<br>\$<br>COND-4 =SPACE-CONI |                                                                                                    | RTPLE-WL-2 =E-W  | H=2.59 W=13.5 X=72 Y=21 Z=7.833<br>AZ=90 CONS=BK-1    |  |
| TASK-L                                            | NG-KW=1.670<br>JGHTING-KW=.120<br>MENT-KW=1.35                                                                    | RTRF-WL-1 =E-W   | LIKE RTPLE-WL-2 H=4.58 Z=10.42<br>AZ=90 CONS=BK-1     |  |
| ZONE-4 =SPACE                                     | A=1104 V=14720 S-C=COND-4                                                                                         | PL-1D =SPACE     | LIKE PL-1A                                            |  |
| FRONT-WL-4A=E-W                                   | H=2.917 W=40 X=0 Y=112.5 Z=10.42<br>AZ=180 CONS=BK-1                                                              | CLG-1D =I-W      | LIKE CLG-1A<br>NEXT-TO=PL-1D                          |  |
| FRONT-WL-4B=E-W                                   | H=2.917 W=8 X=40 Y=112.5 Z=10.42<br>AZ=180 CONS=BK-1                                                              | ROOF-1D =ROOF    | LIKE ROOF-1A<br>Y=34.5                                |  |
| RIGHT-WL-7=E-W                                    | H=13.333 W=23 X=48 Y=112.5<br>AZ=90 CONS=BK-1                                                                     | RTPLE-WL-3 =E-W  | H=1.667 W=21 X=72 Y=34.5 Z=13.333<br>AZ=90 CONS=BK-1  |  |
| W-27 =WI<br>W-28 =WI                              | H=4 W=4 X=13.5 Y=2.667 G-T=GT-WIN-1<br>LIKE W-27 X=1.5                                                            | BKPLE-WL-1D =E-W | H=1.667 W=3 X=48 Y=55.5 Z=13.333<br>AZ=0 CONS=BK-1    |  |
| LEFT-WL-5 =E-W                                    | H=13.333 W=23 X=0 Y=135.5<br>AZ=270 CONS=BK-1                                                                     | BKPLE-WL-1DD=E-W | H=1.667 W=24 X=72 Y=55.5 Z=13.333<br>AZ=0 CONS=BK-1   |  |
| W-22 =WI<br>W-23 =WI                              | H=4 W=4 X=18.25 Y=2.667 G-T=GT-WIN-1<br>LIKE W-22 X=7.25                                                          | PL-1E =SPACE     | LIKE PL-1B                                            |  |
| BACK-WL-4A =E-W                                   | H=13.333 W=40 X=40 Y=135.5<br>AZ=0 CONS=BK-1                                                                      | CLG-1E =I-W      | LIKE CLG-1B<br>NEXT-TO=PL-1E                          |  |
| W-24 =WI                                          | H=4 W=4 X=22.5 Y=2.667 G-T=GT-WIN-1                                                                               | ROOF-1E =ROOF    | LIKE ROOF-1B<br>X=36 Y=34.5                           |  |
| W-24A =WI<br>W-25 =WI<br>W-26 =WI                 | LIKE W-24 X=14<br>H=2 W=4 X=14 Y=.667 G-T=GT-WIN-1<br>LIKE W-24 X=5.5                                             | FRPLE-WL-1D =E-W | H=1.667 W=27 X=45 Y=34.5 Z=13.333<br>AZ=180 CONS=BK-1 |  |
| CW-12 =WI<br>CW-13 =WI<br>CW-14 =WI               | H=1.5 W=4 X=22.5 Y=11.667 G-T=GT-WIN-2<br>LIKE CW-12 W=8.83 X=12.5<br>LIKE CW-12 W=5.67 X=5.5                     | FRPLE-WL-1E =E-W | H=4.583 W=9 X=36 Y=34.5 Z=10.42<br>AZ=180 CONS=BK-1   |  |
| D-56 =DOOR<br>W-10D =WI                           | H=6.67 W=3 X=32.33 Y=0 CONS=DR-1<br>H=.833 W=.833 X=33.33 Y=4 G-T=GT-WIN-1                                        | BKPLE-WL-1E =E-W | H=4.583 W=9 X=45 Y=55.5 Z=10.42<br>AZ=0 CONS=BK-1     |  |
| BACK-WL-4B =E-W                                   | H=13.333 W=8 X=48 Y=135.5<br>AZ=0 CONS=BK-1                                                                       | PL-2A =SPACE     | LIKE PL-IA                                            |  |
| D-59 =DOOR<br>W-11D =WI                           | H=6.67 W=3 X=5 Y=0 CONS=DR-1<br>H=.833 W=.833 X=5 Y=0 G-T=GT-WIN-1                                                | CLG-2A =I-W      | LIKE CLG-1A<br>NEXT-TO=PL-2A                          |  |
| \$ PLENUM DESCRIPTIO<br>\$                        |                                                                                                    | ROOF-2A =ROOF    | LIKE ROOF-1A<br>X=0                                   |  |
| COND-5 =SPACE-CON                                 | DITIONS ZONE-TYPE=UNCONDITIONED                                                                                   | FRPLE-WL-2A =E-W | H=1.667 W=27 X=0 Y=0 Z=13.333                         |  |

Energy Systems Laboratory Texas Engineering Experiment Station

|                  | AZ=180 CONS=BK-1                                        |                                           | AZ=270 CONS=BK-1                                                                              |
|------------------|---------------------------------------------------------|-------------------------------------------|-----------------------------------------------------------------------------------------------|
| BKPLE-WL-2A =E-W | H=1.667 W=27 X=27 Y=21 Z=13.333                         | PL-3B =SPACE                              | LIKE PL-1A A=252 V=1806                                                                       |
| LEPLE-WL-1 =E-W  | AZ=0 CONS=BK-1<br>H=1.667 W=21 X=0 Y=21 Z=13.333        | CLG-3B =I-W                               | LIKE CLG-1A AREA=252<br>NEXT-TO=PL-3B                                                         |
| PL-2B =SPACE     | AZ=270 CONS=BK-1<br>LIKE PL-1B                          | ROOF-3B =ROOF                             | LIKE ROOF-3A<br>H=36 W=7 X=48 Y=65.5                                                          |
| CLG-2B =I-W      | LIKE CLG-1B<br>NEXT-TO=PL-2B                            | FRPLE-WL-3A =E-W                          | H=2.59 W=7 X=48 Y=65.5 Z=7.833<br>AZ=180 CONS=BK-1                                            |
| ROOF-2B =ROOF    | LIKE ROOF-1B<br>X=27                                    | FRRF-WL-3A =E-W                           | LIKE FRPLE-WL-3A H=4.58 Z=10.42<br>AZ=180 CONS=BK-1                                           |
| FRPLE-WL-2B =E-W | H=7.167 W=9 X=27 Y=0 Z=7.833<br>AZ=180 CONS=BK-1        | BKPLE-WL-3A =E-W                          | H=2.59 W=7 X=55 Y=101.5 Z=7.833<br>AZ=0 CONS=BK-1                                             |
| BKPLE-WL-2B =E-W | H=4.583 W=9 X=36 Y=21 Z=10.42<br>AZ=0 CONS=BK-1         | BKRF-WL-3A =E-W                           | LIKE BKPLE-WL-3A H=4.58 Z=10.42<br>AZ=0 CONS=BK-1                                             |
| PL-2C =SPACE     | LIKE PL-IC                                              | RTPLE-WL-5 =E-W                           | H=2.59 W=36 X=55 Y=65.5 Z=7.833<br>AZ=90 CONS=BK-1                                            |
| CLG-2C =I-W      | LIKE CLG-1C<br>NEXT-TO=PL-2C                            | RTRF-WL-5 =E-W                            | LIKE RTPLE-WL-5 H=4.58 Z=10.42<br>AZ=90 CONS=BK-1                                             |
| ROOF-2C =ROOF    | LIKE ROOF-1C<br>X=0                                     | PL-4A =SPACE                              | LIKE PL-1A A=921 V=1535                                                                       |
| LEPLE-WL-2 =E-W  | H=2.59 W=13.5 X=0 Y=34.5 Z=7.833<br>AZ=270 CONS=BK-1    | CLG-4A =I-W                               | LIKE CLG-1A AREA=921<br>NEXT-TO=PL-4A                                                         |
| LERF-WL-1 =E-W   | LIKE LEPLE-WL-2 H=4.58 Z=10.42<br>AZ=270 CONS=BK-1      | ROOF-4A =ROOF                             | H=23 W=40 X=0 Y=112.5 Z=15<br>AZ=180 TILT=0 CONS=RF-1                                         |
| PL-2D =SPACE     | LIKE PL-1D                                              | FRPLE-WL-4A =E-W                          | H=1.667 W=40 X=0 Y=112.5 Z=13.333<br>AZ=180 CONS=BK-1                                         |
| CLG-2D =I-W      | LIKE CLG-1D<br>NEXT-TO=PL-2D                            | BKPLE-WL-4A =E-W                          | H=1.667 W=40 X=40 Y=135.5 Z=13.333<br>AZ=0 CONS=BK-1                                          |
| ROOF-2D =ROOF    | LIKE ROOF-1D<br>X=0                                     | LEPLE-WL-5 =E-W                           | H=1.667 W=23 X=0 Y=135.5 Z=13.333<br>AZ=270 CONS=BK-1                                         |
| LEPLE-WL-3 =E-W  | H=1.667 W=21 X=0 Y=55.5 Z=13.333<br>AZ=270 CONS=BK-1    | PL-4B =SPACE                              | LIKE PL-1A A=183 V=1312                                                                       |
| FRPLE-WL-2D =E-W | H=1.667 W=27 X=0 Y=34.5 Z=13.333<br>AZ=180 CONS=BK-1    | CLG-4B =I-W                               | LIKE CLG-1A AREA=183<br>NEXT-TO=PL-4B                                                         |
| BKPLE-WL-2D =E-W | H=1.667 W=27 X=27 Y=55.5 Z=13.333<br>AZ=0 CONS=BK-1     | ROOF-4B =ROOF                             | LIKE ROOF-4A<br>H=23 W=8 X=40                                                                 |
| PL-2E =SPACE     | LIKE PL-1E                                              | RTPLE-WL-7 =E-W                           | H=1.667 W=23 X=48 Y=112.5 Z=13.333<br>AZ=90 CONS=BK-1                                         |
| CLG-2E =I-W      | LIKE CLG-1E<br>NEXT-TO=PL-2E                            | FRPLE-WL-4B =E-W                          | H=1.667 W=8 X=40 Y=112.5 Z=13.333<br>AZ=180 CONS=BK-1                                         |
| ROOF-2E =ROOF    | LIKE ROOF-IE<br>X=27                                    | BKPLE-WL-4B =E-W                          | H=1.667 W=8 X=48 Y=135.5 Z=13.333<br>AZ=0 CONS=BK-1                                           |
| FRPLE-WL-2E =E-W | H=4.583 W=9 X=27 Y=34.5 Z=10.42<br>AZ=180 CONS=BK-1     | \$ FLOOR DESCRIPTION                      |                                                                                               |
| BKPLE-WL-2E =E-W | H=4.583 W=9 X=36 Y=55.5 Z=10.42<br>AZ=0 CONS=BK-1       | FLR-1A =U-F<br>FLR-1B =U-F                | AREA=567 CONS=FLR-1 TILT=180<br>AREA=189 CONS=FLR-1 TILT=180                                  |
| PL-3A =SPACE     | LIKE PL-1A A=2736 V=19608                               | FLR-IC =U-F<br>FLR-ID =U-F                | AREA=169 CONS=FLR-1 TILT=180<br>AREA=486 CONS=FLR-1 TILT=180<br>AREA=567 CONS=FLR-1 TILT=180  |
| CLG-3A =I-W      | LIKE CLG-1A AREA=2736<br>NEXT-TO=PL-3A                  | FLR-1E =U-F<br>FLR-2A =U-F<br>FLR-2B =U-F | AREA=189 CONS=FLR-1 TILT=180<br>AREA=567 CONS=FLR-1 TILT=180<br>AREA=189 CONS=FLR-1 TILT=180  |
| ROOF-3A =ROOF    | H=57 W=48 X=0 Y=55.5 Z=10.42<br>AZ=180 TILT=0 CONS=RF-1 | FLR-2D =U-F<br>FLR-2D =U-F<br>FLR-2E =U-F | AREA=189 CONS=FLR-1 TILT=180<br>AREA=567 CONS=FLR-1 TILT=180<br>AREA=189 CONS=FLR-1 TILT=180  |
| RTPLE-WL-4 =E-W  | H=2.59 W=10 X=48 Y=55.5 Z=7.833<br>AZ=90 CONS=BK-1      | FLR-3A =U-F<br>FLR-3B =U-F<br>FLR-4A =U-F | AREA=2736 CONS=FLR-1 TILT=180<br>AREA=252 CONS=FLR-1 TILT=180<br>AREA=921 CONS=FLR-1 TILT=180 |
| RTRF-WL-4 =E-W   | LIKE RTPLE-WL-4 H=4.58 Z=10.42<br>AZ=90 CONS=BK-1       | FLR-4B =U-F                               | AREA=183 CONS=FLR-1 TILT=180                                                                  |
| RTPLE-WL-6 =E-W  | H=2.59 W=11 X=48 Y=101.5 Z=7.833<br>AZ=90 CONS=BK-1     | \$                                        | ELEC-SCHEDULE=EXT-LIGHT-1                                                                     |
| RTRF-WL-6 =E-W   | LIKE RTPLE-WL-6 H=4.58 Z=10.42<br>AZ=90 CONS=BK-1       | ELEC-KW=                                  | 4.9<br>ULE=HOT-WATER-1                                                                        |
| LEPLE-WL-4 =E-W  | H=2.59 W=57 X=0 Y=112.5 Z=7.833<br>AZ=270 CONS=BK-1     | END<br>COMPUTE LOADS                      | AC=01000                                                                                      |
| LERF-WL-4 =E-W   | LIKE LEPLE-WL-4 H=4.58 Z=10.42                          | COMPUTE LOADS                             |                                                                                               |

INPUT SYSTEMS .. SYSTEMS-REPORT VERIFICATION=(ALL-VERIFICATION) SUMMARY=(SS-A) ... **\$ EQUIPMENT SCHEDULES** C-SCH1 = SCHEDULE THRU DEC 31 (MON,FRI) (1,5) (83) (6) (74) (7) (75) (8,12) (75) (13,18) (75) (19) (75) (20) (77) (21) (78) (22) (79) (23,24) (83)(WEH) (1,6) (90) (7,18) (87) (19,24) (90) H-SCH1 = SCHEDULE THRU APR 30 (MON,FRI) (1,5) (55) (6) (80) (7,8) (80) (9,11) (79) (12,14) (76) (15,19) (72) (20,21) (55) (22,24) (55) (1,24) (55) (WEH) THRU DEC 15 (MON,FRI) (1,5) (55) (6) (80) (7,8) (78) (9) (77) (10) (76) (11) (75) (12,14) (73) (15,20) (70) (21) (55) (22,24) (55) (WEH) (1,24) (55) THRU DEC 26 (MON,FRI) (1,5) (55) (6) (80) (7,8) (78) (9,11) (73) (12,14) (71) (15,19) (69) (20,21) (55) (22,24) (55) (WEH) (1,24) (55) THRU DEC 31 (MON,FRI) (1,5) (55) (6) (70) (7,8) (70) (9,11) (70) (12,14) (69) (15,19) (60) (20,21) (55) (22,24) (55) (WEH) (1,24) (55) . C-SCH2 = SCHEDULE THRU DEC 31 (ALL) (1,24) (1) .. H-SCH2 = SCHEDULE THRU APR 14 (MON,FRI) (1,5) (0) (6,19) (1) (20,24) (0) (1,24) (0) (1,24) (0) (WEH) THRU SEP 15 (ALL) (1,24) (0) THRU DEC 15 (MON,FRI) (1,6) (0) (7,19) (1) (20,24) (0) (WEH) (1,24) (0) THRU DEC 26 (MON,FRI) (1,6) (0) (7,19) (1) (20,24) (0) (WEH) (1.24) (0) THRU DEC 31 (MON,FRI) (1,6) (0) (7,19) (1) (20,24) (0) (WEH) (1,24) (0) S-FAN1 = SCHEDULE THRU APR 14 (MON,FRI) (1,5) (0) (6,20) (1) (21,24) (0) (WEH) (1,24) (0) THRU DEC 26 (MON,FRI) (1,6) (0) (7,20) (1) (21,24) (0) (WEH) (1,24) (0) THRU DEC 31 (MON,FRI) (1,6) (0) (7,20) (1) (21,24) (0) (WEH) (1,24) (0) Z-C-1 = ZONE-CONTROL DESIGN-HEAT-T= 72 HEAT-TEMP-SCH= H-SCH1 DESIGN-COOL-T= 75 COOL-TEMP-SCH= C-SCH1 THERMOSTAT-TYPE= TWO-POSITION THROTTLING-RANGE= 2 ... Z-AIR-1 = ZONE-AIR ASSIGNED-CFM= 2381 RATED-CFM= 2400 OUTSIDE-AIR-CFM= 580 EXHAUST-CFM=585 EXHAUST-KW=.0009 . ZONE-1 = ZONE ZONE-CONTROL= Z-C-1 ZONE-AIR= Z-AIR-1 ZONE-TYPE= CONDITIONED COOLING-CAPACITY=90000 HEATING-CAPACITY=-85000 SIZING-OPTION=ADJUST-LOADS COOL-SH-CAP= 43000 . Z-C-2 = ZONE-CONTROL LIKE Z-C-1 ... ASSIGNED-CFM= 2582 Z-AIR-2 = ZONE-AIR RATED-CFM= 2400 OUTSIDE-AIR-CFM= 500 EXHAUST-CFM=490 EXHAUST-KW=.0007 ZONE-2 = ZONE ZONE-CONTROL=Z-C-2 ZONE-AIR=Z-AIR-2 ZONE-TYPE= CONDITIONED HEATING-CAPACITY= -85000 COOLING-CAPACITY=90000

COOL-SH-CAP= 40000 ... Z-C-3 = ZONE-CONTROL LIKE Z-C-1 Z-AIR-3 = ZONE-AIR ASSIGNED-CFM= 2985 RATED-CFM= 2800 OUTSIDE-AIR-CFM= 700 EXHAUST-CFM=591 EXHAUST-KW=.0013 ZONE-3 = ZONE ZONE-CONTROL=Z-C-3 ZONE-AIR=Z-AIR-3 ZONE-TYPE= CONDITIONED HEATING-CAPACITY=-85000 COOLING-CAPACITY=90000 SIZING-OPTION=ADJUST-LOADS COOL-SH-CAP= 55000 7-C-4 = 70NE-CONTROL LIKE 7-C-1 BASEBOARD-CTRL=OUTDOOR-RESET ... NE-AIR ASSIGNED-CFM= 1645 RATED-CFM= 1600 Z-AIR-4 = ZONE-AIROUTSIDE-AIR-CFM= 315 EXHAUST-CFM=345 EXHAUST-KW=.0011 ZONE-4 = ZONE ZONE-CONTROL=Z-C-4 ZONE-AIR=Z-AIR-4 ZONE-TYPE= CONDITIONED BASEBOARD-RATING= -7504 HEATING-CAPACITY = -42000 COOLING-CAPACITY = 46000SIZING-OPTION=ADJUST-LOADS COOL-SH-CAP= 32700 ... S-CONT-1 = SYSTEM-CONTROL MAX-SUPPLY-T= 100 MIN-SUPPLY-T= 65 HEATING-SCHEDULE= H-SCH2 COOLING-SCHEDULE= C-SCH2 ... S-AIR-1 = SYSTEM-AIR RATED-CFM= 2400 SUPPLY-CFM=2381 RETURN-CFM=1801 MIN-OUTSIDE-AIR= .244 ... S-FAN-1 = SYSTEM-FANS SUPPLY-DELTA-T=.5 SUPPLY-STATIC=.75 SUPPLY-KW=0.000698 RETURN-DELTA-T=.5 RETURN-STATIC=.25 RETURN-KW=.00055 FAN-SCHEDULE= S-FAN1 NIGHT-CYCLE-CTRL=CYCLE-ON-ANY FAN-CONTROL=CONSTANT-VOLUME S-EQ-1 = SYSTEM-EQUIPMENT HP-SUPP-SOURCE=ELECTRIC MAX-HP-SUPP-T=55 MIN-HP-T=35 DEFROST-T=30 COOL-SH-CAP=65000 COOLING-EIR=.323 HEATING-EIR=.333 HP-SUPP-HT-CAP=-34120 SYS-1 = SYSTEM SYSTEM-TYPE=PSZ ZONE-NAMES=(ZONE-1,PL-1A,PL-1B,PL-1C,PL-1D, PL-1E) SYSTEM-CONTROL=S-CONT-1 SYSTEM-AIR=S-AIR-1 SYSTEM-FANS=S-FAN-1 SYSTEM-EQUIPMENT=S-EQ-1 HEAT-SOURCE=HEAT-PUMP BASEBOARD-SOURCE= ELECTRIC ... S-CONT-2 = SYSTEM-CONTROL LIKE S-CONT-1 ... S-AIR-2 = SYSTEM-AIR RATED-CFM= 2400 SUPPLY-CFM=2582 RETURN-CFM=2082 MIN-OUTSIDE-AIR= .194 . S-FAN-2 = SYSTEM-FANS LIKE S-FAN-1 SUPPLY-STATIC=.80 SUPPLY-KW=0.000708 RETURN-STATIC=.35 RETURN-KW=.00052 ...

S-EQ-2 = SYSTEM-EQUIPMENT LIKE S-EQ-1 HP-SUPP-HT-CAP=-34120 ...

Energy Systems Laboratory Texas Engineering Experiment Station

SIZING-OPTION=ADJUST-LOADS

SYS-2 = SYSTEM LIKE SYS-1 ZONE-NAMES=(ZONE-2,PL-2A,PL-2B,PL-2C,PL-2D, PL-2E) SYSTEM-CONTROL=S-CONT-2 SYSTEM-AIR=S-AIR-2 SYSTEM-FANS=S-FAN-2 SYSTEM-FANS=S-FAN-2 SYSTEM-EQUIPMENT=S-EQ-2 ...

S-CONT-3 = SYSTEM-CONTROL LIKE S-CONT-1 ...

S-AIR-3 = SYSTEM-AIR RATED-CFM= 2800 SUPPLY-CFM=2985 RETURN-CFM=2285 MIN-OUTSIDE-AIR= 235...

S-FAN-3 = SYSTEM-FANS LIKE S-FAN-1 SUPPLY-STATIC=.95 SUPPLY-KW=0.00056 RETURN-STATIC=.30 RETURN-KW=.00044 ...

S-EQ-3 = SYSTEM-EQUIPMENT LIKE S-EQ-1 HP-SUPP-HT-CAP=-34120 ...

SYS-3 = SYSTEM LIKE SYS-1 ZONE-NAMES=(ZONE-3,PL-3A,PL-3B) SYSTEM-CONTROL=S-CONT-3 SYSTEM-AIR=S-AIR-3 SYSTEM-FANS=S-FAN-3 SYSTEM-EQUIPMENT=S-EQ-3 ..

$$\begin{split} \text{BASE-DAY-1} &= \text{DAY-RESET-SCH SUPPLY-HI=1.0}\\ & \text{SUPPLY-LO=0.0}\\ & \text{OUTSIDE-HI=60}\\ & \text{OUTSIDE-LO=50} \ .. \end{split}$$

BASE-DAY-2 = DAY-RESET-SCH SUPPLY-HI=0.0 SUPPLY-LO=0.0 OUTSIDE-HI=55 OUTSIDE-LO=45 ..

BASE-SCHED-1=RESET-SCHEDULE THRU APR 15 (MON,FRI) BASE-DAY-1 (WEH) BASE-DAY-2 THRU SEP 30 (ALL) BASE-DAY-2 THRU DEC 26 (MON,FRI) BASE-DAY-1 (WEH) BASE-DAY-2 THRU DEC 31 (MON,FRI) BASE-DAY-2 (WEH) BASE-DAY-2 ...

S-CONT-4 = SYSTEM-CONTROL LIKE S-CONT-1 BASEBOARD-SCH=BASE-SCHED-1 ...

S-AIR-4 = SYSTEM-AIR RATED-CFM=1600 SUPPLY-CFM=1645 RETURN-CFM=1330 MIN-OUTSIDE-AIR=.,191...

S-FAN-4 = SYSTEM-FANS LIKE S-FAN-1 SUPPLY-STATIC=.675 SUPPLY-KW=0.00056 RETURN-STATIC=.25 RETURN-KW=.00038..

S-EQ-4 = SYSTEM-EQUIPMENT LIKE S-EQ-1 COOLING-EIR=.385 COOL-SH-CAP=32000 HEATING-EIR=.34 HP-SUPP-HT-CAP=.34120...

SYS-4 = SYSTEM LIKE SYS-1 ZONE-NAMES=(ZONE-4,PL-4A,PL-4B) SYSTEM-CONTROL=S-CONT-4

SYSTEM-AIR=S-AIR-4 SYSTEM-FANS=S-FAN-4 SYSTEM-EQUIPMENT=S-EQ-4 ...

ZONE-TYPE≈UNCONDITIONED ... PL-1A = ZONEPL-1B = ZONE ZONE-TYPE≈UNCONDITIONED ... PL-1C = ZONE ZONE-TYPE≈UNCONDITIONED PL-1D = ZONE ZONE-TYPE=UNCONDITIONED PL-1E = ZONE ZONE-TYPE=UNCONDITIONED . PL-2A = ZONEZONE-TYPE≈UNCONDITIONED PL-2B = ZONE PL-2C = ZONE PL-2D = ZONE ZONE-TYPE≈UNCONDITIONED . ZONE-TYPE≈UNCONDITIONED . ZONE-TYPE=UNCONDITIONED PL-2E = ZONE ZONE-TYPE≈UNCONDITIONED PL-3A = ZONEZONE-TYPE≈UNCONDITIONED ZONE-TYPE≈UNCONDITIONED PL-3B = ZONE PL-4A = ZONE ZONE-TYPE≈UNCONDITIONED PL-4B = ZONEZONE-TYPE≈UNCONDITIONED

Energy Systems Laboratory Texas Engineering Experiment Station HVAC=PLANT-ASSIGNMENT SYSTEM-NAMES=(SYS-1,SYS-2,SYS-3,SYS-4) ...

END .. COMPUTE SYSTEMS

INPUT PLANT ..

PLANT-REPORT SUMMARY=(BEPS) ...

HVAC=PLANT-ASSIGNMENT ...

CHIL-1 =PLANT-EQUIPMENT TYPE=HERM-CENT-CHLR SIZE=0.09 HOURS-USED=3100 ..

CHIL-2 =PLANT-EQUIPMENT TYPE=HERM-CENT-CHLR SIZE=0.09 HOURS-USED=3100 ..

CHIL-3 =PLANT-EQUIPMENT TYPE=HERM-CENT-CHLR SIZE=0.09 HOURS-USED=3100 ..

CHIL-4 =PLANT-EQUIPMENT TYPE=HERM-CENT-CHLR SIZE=0.048 HOURS-USED=3100 ..

**\$ HOURLY REPORT** 

RP-3=SCHEDULE THRU DEC 21 (ALL) (1,24) (1) ...

BLOCK-3-1 = REPORT-BLOCK VARIABLE-TYPE=PLANT VARIABLE-LIST=(10) ..

BLOCK-3-2 = REPORT-BLOCK VARIABLE-TYPE = GLOBAL VARIABLE-LIST = (1) ...

HR-3=HOURLY-REPORT REPORT-SCHEDULE=RP-3 REPORT-BLOCK=(BLOCK-3-1,BLOCK-3-2) ...

END .. COMPUTE PLANT .. STOP ..

# APPENDIX C PROCESSING AND MERGING ROUTINES

This program bears a copyright notice to prevent rights from being claimed by any other party. The Texas Engineering Experiment Station intends that this program be placed in the public domain and grants permission for its unrestricted use and distribution, provided that:

- 1) the source code, when provided, is distributed without changes,
- 2) this copyright notice is retained in all copies of the source code, and
- 3) the program is distributed free of charge, and is not sold without written approval from the Texas Engineering Experiment Station (TEES).

The program is distributed "as is". TEES DOES NOT WARRANT THAT THE OPERATION OF THE PROGRAM WILL BE UNINTERRUPTED OR ERROR-FREE, AND MAKES NO REPRESENTATIONS OR OTHER WARRANTIES, EXPRESS OR IMPLIED, INCLUDING BUT NOT LIMITED TO THE IMPLIED WARRANTIES OF MERCHANTABILITY AND FITNESS FOR A PARTICULAR PURPOSE. No support service will be provided unless special arrangements have been made to do so. Certain manufacturers and trade names are mentioned in this code for the purpose of describing their communications protocol. Such reference does not constitute an endorsement or recommendation of such equipment, but is provided for informational purposes only.

#### #MERGE.BAT

#### echo

echo using rawextr.awk to create HR-3 . . . nawk -f rawextr.awk daycar35.out HR-3 xxxx xxxx xxxx

echo

echo using out\_proc.awk to process DOE-2 plant data... nawk -f out\_proc.awk HR-3.out 1 93 94 304 2 .0002931 plant.tmp

#### echo

echo adding in the photovoltaic effects to whole building data . . . nawk -f pvsum.awk 6motot.acs >6motot.1

timemerg "dayelec.raw -t=6 1-9" "6motot.1 -t=1 2" >6motot.2 nawk -f strip5.awk 6motot.2 > dayelec.dat

echo

echo creating plant datafile combining measured and simulated data. . .

timemerg "dayelec.dat -t=6 1-9" "plant.tmp -t=5 7" >plant.tmp1 nawk -f strip9.awk plant.tmp1 >plant.dat

echo echo making 3d datafile for 3D plots cat begindate.dat plant.dat >plant2.dat missing plant2.dat plant3d.dat

echo rm plant.tmp plant.tmp l rm plant2.dat rm HR-3.out rm 6motot.1 6motot.2 dayelec.dat echo echo DONE . . .

1: MERGE.BAT Main Processing Batch File.

This program bears a copyright notice to prevent rights from being claimed by any other party. The Texas Engineering Experiment Station intends that this program be placed in the public domain and grants permission for its unrestricted use and distribution, provided that:

- 1) the source code, when provided, is distributed without changes,
- 2) this copyright notice is retained in all copies of the source code, and
- 3) the program is distributed free of charge, and is not sold without written approval from the Texas Engineering Experiment Station (TEES).

The program is distributed "as is". TEES DOES NOT WARRANT THAT THE OPERATION OF THE PROGRAM WILL BE UNINTERRUPTED OR ERROR-FREE, AND MAKES NO REPRESENTATIONS OR OTHER WARRANTIES, EXPRESS OR IMPLIED, INCLUDING BUT NOT LIMITED TO THE IMPLIED WARRANTIES OF MERCHANTABILITY AND FITNESS FOR A PARTICULAR PURPOSE. No support service will be provided unless special arrangements have been made to do so. Certain manufacturers and trade names are mentioned in this code for the purpose of describing their communications protocol. Such reference does not constitute an endorsement or recommendation of such equipment, but is provided for informational purposes only.

# PVSUM.AWK
{
 a=\$16
 b=\$17
 if(\$16 <0 || \$17<0) a=0
 if(\$17 <0 || \$16<0) b=0
 print \$6,a+b;
}</pre>

2: PVSUM.AWK Used to Create SUMMARY.DAT

p.62

This program bears a copyright notice to prevent rights from being claimed by any other party. The Texas Engineering Experiment Station intends that this program be placed in the public domain and grants permission for its unrestricted use and distribution, provided that:

- 1) the source code, when provided, is distributed without changes,
- 2) this copyright notice is retained in all copies of the source code, and
- 3) the program is distributed free of charge, and is not sold without written approval from the Texas Engineering Experiment Station (TEES).

The program is distributed "as is". TEES DOES NOT WARRANT THAT THE OPERATION OF THE PROGRAM WILL BE UNINTERRUPTED OR ERROR-FREE, AND MAKES NO REPRESENTATIONS OR OTHER WARRANTIES, EXPRESS OR IMPLIED, INCLUDING BUT NOT LIMITED TO THE IMPLIED WARRANTIES OF MERCHANTABILITY AND FITNESS FOR A PARTICULAR PURPOSE. No support service will be provided unless special arrangements have been made to do so. Certain manufacturers and trade names are mentioned in this code for the purpose of describing their communications protocol. Such reference does not constitute an endorsement or recommendation of such equipment, but is provided for informational purposes only.

#### #WD\_WE\_SEP.AWK

# This separates wkday, wkend, wkday occupied, and wkday unoccupied data

# To Run: nawk -v var1=# -v var2=we.dat -v var3=wd.dat -v var4=wkocc.dat -v var5=wdunocc.dat -f datafile # var1: SUN=0, MON=1, TUE=2, WED=3, THU=4, FRI=5, SAT=6 (first day of the year) BEGIN{

```
first_day_of_year = var1;
weekend_file = var2;
weekday_file = var3;
weekday_occ_file = var4;
weekday_unocc_file = var5;
```

```
10. 65
```

julian = \$5;

hour = \$7;

day\_of\_week = (julian - 1000\*int(julian/1000) + first\_day\_of\_year - 1) % 7;

if(((day\_of\_week==6)&&(hour>=100))||((day\_of\_week==1)&&(ho ur==0))||(day\_of\_week==0)){ print \$0 > weekend\_file; }else{ print \$0 > weekday\_file; if ((hour>=700)&&(hour<=1800))</pre>

```
if ((hour>=700)&&(hour<=1800))
{print $0 > weekday_occ_file}
else
{print $0 > weekday_unocc_file}
```

## 3: WD\_WE\_SEP.AWK

}

# APPENDIX D SAS SOURCE CODES

This program bears a copyright notice to prevent rights from being claimed by any other party. The Texas Engineering Experiment Station intends that this program be placed in the public domain and grants permission for its unrestricted use and distribution, provided that:

- 1) the source code, when provided, is distributed without changes,
- 2) this copyright notice is retained in all copies of the source code, and
- 3) the program is distributed free of charge, and is not sold without written approval from the Texas Engineering Experiment Station (TEES).

The program is distributed "as is". TEES DOES NOT WARRANT THAT THE OPERATION OF THE PROGRAM WILL BE UNINTERRUPTED OR ERROR-FREE, AND MAKES NO REPRESENTATIONS OR OTHER WARRANTIES, EXPRESS OR IMPLIED, INCLUDING BUT NOT LIMITED TO THE IMPLIED WARRANTIES OF MERCHANTABILITY AND FITNESS FOR A PARTICULAR PURPOSE. No support service will be provided unless special arrangements have been made to do so. Certain manufacturers and trade names are mentioned in this code for the purpose of describing their communications protocol. Such reference does not constitute an endorsement or recommendation of such equipment, but is provided for informational purposes only.

#### /\*DAYCARE3D.SAS\*/

filename gsasfile 'daycare3d.ps'; data hourly; infile 'plant3d.dat'; input site mo day yr jul frac time meas temp plant; m+1; greg = -int(frac); run; run; data one; set hourly; if frac >= 4839.0417 and frac <= 5113; data two; set hourly; if frac >= 4839.0417 and frac <= 5113; run;

#### goptions

device = psl gaccess = gsasfile htext = 0.25 in ftext = triplex gsfmode = replace nodisplay; data anno; length function \$8 style \$8 color \$8 text \$25; retain hsys ysys '3' xsys '1'function 'label' color 'black'; text = '31 DEC'; y = 1.2; x = 77;style = triplex;output;

Energy Systems Laboratory Texas Engineering Experiment Station

```
text = '30 SEP'; y = 1.8; x = 57;output;
text = '1 JUL'; y = 2.4; x = 37;output;
text = '1 APR'; y = 3.0; x = 15;output;
text = '0'; size = 2; y = 3; x = 84;output;
text = '0'; size = 2; y = 3; x = 84;output;
text = '12'; y = 23; x = 87.7;output;
text = '12'; y = 23; x = 87.7;output;
text = '18'; y = 32.5; x = 89;output;
text = '18'; y = 32.5; x = 89;output;
text = '20'; y = 21; size = 2.6;x = 10;output;
text = '40'; y = 35; x = 10;output;
text = '60'; y = 49; x = 10;output;
text = '60'; y = 49; x = 10;output;
text = '(kWh/h)'; angle = 90; size = 3.0; x = 4; y = 30;output;
text = name; angle = 0; size = 5; style = triplexb;x = 50;y = 405;output;
```

proc g3d data = one; plot greg \* time = meas /

> grid tilt = 55 rotate = 85 ctop = black nolabel side zmax = 60 zmin = 0 yticknum = 4 zticknum = 4 xticknum = 24 annotate = anno xytype = 1;

title1; title2 height = 4 'Measured Data'; title3 height = 2; title4 height = 3 '(a)';

title2 height = 4 'DOE-2 Simulated Data';

proc g3d data = two; plot greg \* time = plant /

title1;

title3 height = 2;

title4 height = 3'(b)';

grid tilt = 55 rotate = 85 ctop = black nolabel side zmax = 60 zmin = 0 yticknum = 4 zticknum = 4 xticknum = 24 annotate = anno xytype = 1;

proc greplay igout = work.gseg tc = work.gseg nofs; goptions display; list igout; tdef newfour des = 'Four squares of equal size' 1/11x = 15 11y = 15ulx = 15 uly = 50urx = 90 ury = 50lrx = 90 lry = 15scaley = 1scalex = 1color = white 2/11x = 15 11y = 55ulx = 15 uly = 90urx = 90 ury = 90 lrx = 90 lry = 55 scalex = 1scaley = 1color = white; template newfour; treplay 2:g3d 1:g3d1; quit;

## A: DAYCARE3D.SAS

This program bears a copyright notice to prevent rights from being claimed by any other party. The Texas Engineering Experiment Station intends that this program be placed in the public domain and grants permission for its unrestricted use and distribution, provided that:

- 1) the source code, when provided, is distributed without changes,
- 2) this copyright notice is retained in all copies of the source code, and
- 3) the program is distributed free of charge, and is not sold without written approval from the Texas Engineering Experiment Station (TEES).

The program is distributed "as is". TEES DOES NOT WARRANT THAT THE OPERATION OF THE PROGRAM WILL BE UNINTERRUPTED OR ERROR-FREE, AND MAKES NO REPRESENTATIONS OR OTHER WARRANTIES, EXPRESS OR IMPLIED, INCLUDING BUT NOT LIMITED TO THE IMPLIED WARRANTIES OF MERCHANTABILITY AND FITNESS FOR A PARTICULAR PURPOSE. No support service will be provided unless special arrangements have been made to do so. Certain manufacturers and trade names are mentioned in this code for the purpose of describing their communications protocol. Such reference does not constitute an endorsement or recommendation of such equipment, but is provided for informational purposes only.

|                                                          |                                            |          | label = (height = .4 in justify =center 'Week Number                                         |  |  |
|----------------------------------------------------------|--------------------------------------------|----------|----------------------------------------------------------------------------------------------|--|--|
| /*DAYCAREBOX.SAS*/                                       |                                            | for Apr. | for Apr Dec. 1993')                                                                          |  |  |
|                                                          |                                            |          | offset = $(0.5, 0.5);$                                                                       |  |  |
| filenam                                                  | e gsasfile 'daycarebox.ps';                | axis2    | order = $(0 \text{ to } 60 \text{ by } 10)$                                                  |  |  |
| data sin                                                 | nul;                                       |          | minor = (number = 4)                                                                         |  |  |
| infile 'p                                                | lantwk.dat';                               |          | value = $(height = 3)$                                                                       |  |  |
| input site mon day yr jul dec time meas temp plant week; |                                            |          | label = (height = .4 in angle = 90 justify=center                                            |  |  |
| if plant                                                 | < 0 then plant= ".";                       | '(kWh/h  | '(kWh/h)')                                                                                   |  |  |
| if meas                                                  | < 0 then meas= ".";                        |          | offset = $(0,0);$                                                                            |  |  |
| run;                                                     |                                            | axis3    | order = $(0 \text{ to } 60 \text{ by } 10)$                                                  |  |  |
| goption                                                  | S                                          |          | minor = (number = 4)                                                                         |  |  |
|                                                          | device=psl                                 |          | value = $(height = 3)$                                                                       |  |  |
|                                                          | gaccess= gsasfile                          |          | label = none                                                                                 |  |  |
|                                                          | htext=0.25 in                              |          | offset = $(0,0);$                                                                            |  |  |
|                                                          | text=triplex                               | symbol   | symbol1 interpol = $box 10$ value = plus color = black;                                      |  |  |
|                                                          | gsfmode= replace                           | symbol2  | symbol2 interpol = none value = none color=black ;<br>symbol3 interpol = join color = black; |  |  |
|                                                          | nodisplay;                                 | symbol   |                                                                                              |  |  |
|                                                          | seatorianta Alconoverto                    |          | symbol4 interpol = join color = black line=2;                                                |  |  |
| proc me                                                  | eans data = simul;                         |          |                                                                                              |  |  |
| var mea                                                  | as plant;                                  | proc gp  | lot data=simul1;                                                                             |  |  |
| class we                                                 | eek;                                       | plot     | meas*week = 1                                                                                |  |  |
| output o                                                 | out = dayout mean = mmeas mplant;          |          | meas*week = 2 / overlay                                                                      |  |  |
| data sin                                                 | nul1;                                      |          | skipmiss                                                                                     |  |  |
| merge s                                                  | simul dayout (rename=(week=mweek));        |          | frame                                                                                        |  |  |
| proc pri                                                 | int data = dayout;                         |          | lvref = 2                                                                                    |  |  |
| run;                                                     |                                            |          | vref = 20.40                                                                                 |  |  |
|                                                          |                                            |          | haxis = axis1                                                                                |  |  |
| axisl                                                    | order = $(0 \text{ to } 40 \text{ by } 4)$ |          | vaxis = axis2;                                                                               |  |  |
|                                                          | minor = $(number = 3)$                     | plot2    | meas*week = 1                                                                                |  |  |
|                                                          |                                            |          | meas*week = 2 mmeas*mweek = 3 / overlay                                                      |  |  |

Energy Systems Laboratory Texas Engineering Experiment Station

```
haxis = axis1
           vaxis = axis3;
title1;
title2 height = 4 'Measured Data';
title3 height = 2;
title4 height = 3'(a)';
proc gplot data = simul1;
plot
          plant*week = 1
          plant*week = 2 mplant*mweek = 3 / overlay
           skipmiss
           frame
          lvref=2
          vref = 20 40
          haxis = axis1
           vaxis = axis2;
plot2
          plant*week = 1
          plant*week = 2 mmeas*mweek = 4 / overlay
          skipmiss
          haxis = axis1
          vaxis = axis3;
title1;
title2 height = 4 'DOE-2 Simulated Data';
title3 height = 2;
title4 height = 3'(b)';
```

skipmiss

```
proc greplay igout = work.gseg
         tc = work.gseg
         nofs;
goptions display;
list igout;
tdef newfour des = 'Four squares of equal size'
1/11x = 15 lly = 15
  ulx = 15 uly = 50
  urx = 90 ury = 50
  lrx = 90 lry = 15
  scalex = 1
  scaley = 1
  color = white
2/11x = 15 11y = 55
  ulx = 15 uly = 90
  urx = 90 ury = 90
  lrx = 90 lry = 55
  scalex = 1
  scaley = 1
  color = white;
template newfour;
treplay 2:gplot
        1:gplot1;
run;
quit;
```

### **B: 52-Week Source Code DAYCAREBOX.SAS**

This program bears a copyright notice to prevent rights from being claimed by any other party. The Texas Engineering Experiment Station intends that this program be placed in the public domain and grants permission for its unrestricted use and distribution, provided that:

- 1) the source code, when provided, is distributed without changes,
- 2) this copyright notice is retained in all copies of the source code, and
- 3) the program is distributed free of charge, and is not sold without written approval from the Texas Engineering Experiment Station (TEES).

The program is distributed "as is". TEES DOES NOT WARRANT THAT THE OPERATION OF THE PROGRAM WILL BE UNINTERRUPTED OR ERROR-FREE, AND MAKES NO REPRESENTATIONS OR OTHER WARRANTIES, EXPRESS OR IMPLIED, INCLUDING BUT NOT LIMITED TO THE IMPLIED WARRANTIES OF MERCHANTABILITY AND FITNESS FOR A PARTICULAR PURPOSE. No support service will be provided unless special arrangements have been made to do so. Certain manufacturers and trade names are mentioned in this code for the purpose of describing their communications protocol. Such reference does not constitute an endorsement or recommendation of such equipment, but is provided for informational purposes only.

minor = (number = 4)

#### /\*WDBIN.SAS\*/

|            |                                                                                                    |                                        | label = (height = 4 angle = 90 justify = center |  |  |  |
|------------|----------------------------------------------------------------------------------------------------|----------------------------------------|-------------------------------------------------|--|--|--|
| filename   | gsasfile 'wdbin.ps';                                                                                                    | '(kWh/h                                | )')                                             |  |  |  |
| data bos;  |                                                                                                    |                                        | offset = $(0,0);$                               |  |  |  |
| infile 'wd | l.dat';                                                                                                    |                                        |                                                 |  |  |  |
| input site | mo day yr jul frac hour meas temp tot;                                                                                                    | axis3                                  | order = $(0 \text{ to } 60 \text{ by } 10)$     |  |  |  |
|            |                                                                                                    |                                        | minor = (number = 4)                            |  |  |  |
| tempgrpc   | $\mathbf{i} = \text{round}(\text{temp}, 10);$                                                                                                    |                                        | value = $(height = 3)$                          |  |  |  |
| tal = terr | npgrpd;                                                                                                    |                                        | label = none                                    |  |  |  |
| if temp <  | 0 then temp = ".";                                                                                                    |                                        | offset = $(0,0);$                               |  |  |  |
|            | 0  then meas = ".";                                                                                                    |                                        |                                                 |  |  |  |
| if tot <0  | then tot = ".";                                                                                                    | symboll                                | interpol = box 10 value = plus ci = black;      |  |  |  |
| run;       |                                                                                                    | symbol2                                | value = plus color = black;                     |  |  |  |
|            |                                                                                                    | symbol3                                | value = diamond color = black;                  |  |  |  |
| goptions   |                                                                                                    | symbol4 interpol = join color = black; |                                                 |  |  |  |
| 0 1        | device = psl                                                                                                    | symbol5                                | i interpol = join color = black line = 2;       |  |  |  |
|            | ftext = triplex                                                                                                    | 5.                                     |                                                 |  |  |  |
|            | rotate = landscape                                                                                                    | proc me                                | ans data = bos;                                 |  |  |  |
|            | gaccess = gsasfile                                                                                                    | var tot n                              | neas;                                           |  |  |  |
|            | gsfmode = replace                                                                                                    | class tal                              | ;                                               |  |  |  |
|            | nodisplay;                                                                                                    | output o                               | ut = testa mean = mtot mmeas;                   |  |  |  |
|            |                                                                                                    | proc pri                               | nt data = testa;                                |  |  |  |
| axis1      | minor = none                                                                                                    | run;                                   |                                                 |  |  |  |
|            | label = (height = 4 'Outside Air Temperature $(F)$ ')                                                                                                    |                                        |                                                 |  |  |  |
|            | value = $(height = 3)$                                                                                                    | data bos                               | 1 (drop = ta1);                                 |  |  |  |
|            | offset = (5.5,0)                                                                                                    | set b                                  | os;                                             |  |  |  |
|            | order = $(20 \text{ to } 110 \text{ by } 10);$                                                                                                    |                                        |                                                 |  |  |  |
|            | And a second second secon | data box                               | ta;                                             |  |  |  |
| axis2      | order = $(0 \text{ to } 60 \text{ by } 10)$                                                                                                    | merge b                                | osl                                             |  |  |  |
|            | value = $(height = 3)$                                                                                                    | U                                      | testa;                                          |  |  |  |
| <b>F</b> 6 |                                                                                                    |                                        |                                                 |  |  |  |

Energy Systems Laboratory Texas Engineering Experiment Station

proc gplot data = boxa; plot mmeas\*ta1 = 5 /frame lvref = 2 $vref = 20 \ 40$ haxis = axis1vaxis = axis2;plot2 mtot\*ta1 = 4 tot\*tempgrpd = 1 /overlay haxis = axis1vaxis = axis3;title1 height = 5 'DOE-2 Weekday Whole Building Electricity'; title2 height = 3; title3 height = 3'(d)';proc gplot data = boxa;plot tot\*temp = 2frame lvref = 2 $ref = 20 \ 40$ haxis = axis1vaxis = axis2; plot2 tot\*temp = 2/haxis = axis1vaxis = axis3; title1 height = 3; title2 height = 5 'DOE-2 Weekday Whole Building Electricity'; title3 height = 3; title4 height = 3'(c)';proc gplot data = boxa; plot mmeas\*ta1 = 4 meas\*tempgrpd = 1 / overlay frame lvref=2  $vref = 20 \ 40$ haxis = axis1vaxis = axis2; plot2 mmeas\*ta1 = 4 meas\*tempgrpd = 1 / overlay haxis = axis1vaxis = axis3;title1 height = 5 'Measured Weekday Whole Building Electricity'; title2 height = 3; title3 height = 3'(b)';proc gplot data = boxa; plot meas\*temp = 2 /frame lvref = 2vref = 20.40haxis = axis lvaxis = axis2; plot2 meas\*temp = 2 /

haxis = axis1vaxis = axis3;title1 height = 3; title2 height = 5 'Measured Weekday Whole Building Electricity'; title3 height = 3; title4 height = 3'(a)';proc greplay igout = work.gseg tc = work.gseg nofs; goptions display; list igout; tdef newfour des = 'Four squares of equal size' 1/11x = 10 11y = 20ulx = 10 uly = 50urx = 45 ury = 50lrx = 45 lry = 20scalex = .95scaley = .95color = white 2/11x = 10 11y = 55ulx = 10 uly = 85urx = 45 urv = 85lrx = 45 lry = 55scalex = .95scaley = .95color = white 3/11x = 55 11y = 20ulx = 55 uly = 50urx = 90 ury = 50lrx = 90 lry = 20scalex = .95scaley = .95color = white4/11x = 55 11y = 55ulx = 55 uly = 85urx = 90 ury = 85 lrx = 90 lry = 55scalex = .95scaley = .95color = white;template newfour; treplay 1:gplot2 2:gplot3 3:gplot 4:gplot1; goptions nodisplay; quit;

### C: Weekday Temperature Bin Source Code WDBIN.SAS

This program bears a copyright notice to prevent rights from being claimed by any other party. The Texas Engineering Experiment Station intends that this program be placed in the public domain and grants permission for its unrestricted use and distribution, provided that:

- 1) the source code, when provided, is distributed without changes,
- 2) this copyright notice is retained in all copies of the source code, and
- 3) the program is distributed free of charge, and is not sold without written approval from the Texas Engineering Experiment Station (TEES).

The program is distributed "as is". TEES DOES NOT WARRANT THAT THE OPERATION OF THE PROGRAM WILL BE UNINTERRUPTED OR ERROR-FREE, AND MAKES NO REPRESENTATIONS OR OTHER WARRANTIES, EXPRESS OR IMPLIED, INCLUDING BUT NOT LIMITED TO THE IMPLIED WARRANTIES OF MERCHANTABILITY AND FITNESS FOR A PARTICULAR PURPOSE. No support service will be provided unless special arrangements have been made to do so. Certain manufacturers and trade names are mentioned in this code for the purpose of describing their communications protocol. Such reference does not constitute an endorsement or recommendation of such equipment, but is provided for informational purposes only.

#### /\*WEBIN.SAS\*/

filename gsasfile 'webin.ps'; data bos; infile 'we.dat'; input site mo day yr jul frac hour meas temp tot;

tempgrpd = round(temp, 10); ta1 = tempgrpd; if temp <0 then temp = "."; if meas <0 then meas = "."; if tot <0 then tot = "."; run;

goptions

device = psl ftext = triplex rotate = landscape gaccess = gsasfile gsfmode = replace nodisplay;

axis1 minor = none label = (height = 4 'Outside Air Temperature (F)') value = (height = 3) offset = (5.5,0) order = (20 to 110 by 10);

axis2 order = (0 to 60 by 10)

Energy Systems Laboratory Texas Engineering Experiment Station value = (height = 3) minor = (number = 4) label = (height=4 angle = 90 justify = center '(kWh/h)') offset = (0,0);

```
axis3 order = (0 to 60 by 10)
minor = (number = 4)
value = (height = 3)
label = none
offset = (0,0);
```

symbol1 interpol = box10 value = plus ci = black; symbol2 value = plus color = black; symbol3 value = diamond color = black; symbol4 interpol = join color = black; symbol5 interpol = join color = black line = 2;

proc means data = bos; var tot meas; class ta1; output out = testa mean = mtot mmeas; proc print data = testa; run;

```
data bos1 (drop = ta1);
  set bos;
```

data boxa; merge bos l testa;

proc gplot data = boxa; plot mmeas\*ta1 = 5 /frame lvref = 2 $vref = 20 \ 40$ haxis = axis1vaxis = axis2;plot2 mtot\*ta1 = 4 tot\*tempgrpd = 1 /overlay haxis = axis1vaxis = axis3;title1 height = 5 'DOE-2 Weekend Whole Building Electricity'; title2 height = 3; title3 height = 3'(d)';proc gplot data = boxa; plot tot\*temp = 2frame lvref = 2 $vref = 20 \ 40$ haxis = axis1vaxis = axis2; plot2 tot\*temp = 2/haxis = axis1vaxis = axis3;title1 height = 3; title2 height = 5 'DOE-2 Weekend Whole Building Electricity'; title3 height = 3; title4 height = 3'(c)';proc gplot data = boxa; plot mmeas\*ta1 = 4 meas\*tempgrpd = 1 / overlay frame lvref = 2 $vref = 20 \ 40$ haxis = axis1vaxis = axis2; plot2 mmeas\*ta1 = 4 meas\*tempgrpd = 1 / overlay haxis = axis1vaxis = axis3; title1 height = 5 'Measured Weekend Whole Building Electricity'; title2 height = 3; title3 height = 3'(b)';proc gplot data = boxa; plot meas\*temp = 2 /frame lvref = 2 $vref = 20 \ 40$ haxis = axis1vaxis = axis2;

plot2 meas\*temp = 2 /haxis = axis1vaxis = axis3;title1 height = 3; title2 height = 5 'Measured Weekend Whole Building Electricity'; title3 height = 3; title4 height = 3'(a)';proc greplay igout = work.gseg tc = work.gseg nofs; goptions display; list igout; tdef newfour des = 'Four squares of equal size' 1/11x = 10 11y = 20ulx = 10 uly = 50urx = 45 ury = 50lrx = 45 lry = 20scalex = .95scaley = .95color = white2/11x = 10 11y = 55ulx = 10 uly = 85urx = 45 ury = 85 lrx = 45 lry = 55scalex = .95scaley = .95color = white 3/11x = 55 11y = 20ulx = 55 uly = 50urx = 90 ury = 50lrx = 90 lry = 20scalex = .95scaley = .95color = white 4/11x = 55 11y = 55ulx = 55 uly = 85urx = 90 ury = 85lrx = 90 lry = 55scalex = .95scaley = .95color = white; template newfour; treplay 1:gplot2 2:gplot3 3:gplot 4:gplot1;

## D: Weekend Temperature Bin Source Code WEBIN.SAS

goptions nodisplay;

quit;

This program bears a copyright notice to prevent rights from being claimed by any other party. The Texas Engineering Experiment Station intends that this program be placed in the public domain and grants permission for its unrestricted use and distribution, provided that:

- 1) the source code, when provided, is distributed without changes,
- 2) this copyright notice is retained in all copies of the source code, and
- 3) the program is distributed free of charge, and is not sold without written approval from the Texas Engineering Experiment Station (TEES).

The program is distributed "as is". TEES DOES NOT WARRANT THAT THE OPERATION OF THE PROGRAM WILL BE UNINTERRUPTED OR ERROR-FREE, AND MAKES NO REPRESENTATIONS OR OTHER WARRANTIES, EXPRESS OR IMPLIED, INCLUDING BUT NOT LIMITED TO THE IMPLIED WARRANTIES OF MERCHANTABILITY AND FITNESS FOR A PARTICULAR PURPOSE. No support service will be provided unless special arrangements have been made to do so. Certain manufacturers and trade names are mentioned in this code for the purpose of describing their communications protocol. Such reference does not constitute an endorsement or recommendation of such equipment, but is provided for informational purposes only.

#### /\*HRWDBIN.SAS\*/

```
filename gsasfile 'hrwdbin.ps';
data daily;
infile 'wd.dat':
input site mon day yr jul dec time meas temp plant;
if meas < 0 then meas = ".";
if temp < 0 then temp = ".";
if plant < 0 then plant = ".";
time = ranuni(0) * 50 + time;
run:
data low;
set daily;
if temp \leq 45;
data med:
set daily:
if temp > 45 and temp \leq 75;
data high;
set daily;
if temp > 75;
run;
goptions device = psl
           ftext = triplex
           gsfmode = replace
           rotate = landscape
```

symbol1 value = plus color = black;

```
axisl
            order = (0 \text{ to } 60 \text{ by } 10)
            minor = (number = 4)
            label = none
            offset = (0.0)
            value = (height = 4);
axis2
            order = (0 \text{ to } 2400 \text{ by } 400)
            minor = (number = 3)
            label = (height = 4 'Time of Day')
            offset = (0,0)
            value = (height = 4);
axis3
            order = (0 \text{ to } 60 \text{ by } 10)
            minor = (number = 4)
            label = (height = 5 angle = 90 justify = center 'DOE-2
(kWh/h)')
            offset = (0,0)
            value = (height = 4);
axis4
            order = (0 \text{ to } 60 \text{ by } 10)
            minor = (number = 4)
            label = (height = 5 angle = 90 justify = center
'Measured (kWh/h)')
            offset = (0,0)
            value = (height = 4);
proc gplot data = low;
```

Energy Systems Laboratory Texas Engineering Experiment Station

gaccess = gsasfile;

plot plant \* time / frame lvref = 3vref = 0.20.40haxis = axis2vaxis = axis3;plot2 plant \* time / haxis = axis2vaxis = axis1;title1 height = 5 'Weekday Temperatures < 45 F'; title2; title3 height = 3'(b)';title4; proc gplot data = low; plot meas \* time / frame lvref = 3vref = 0.2040haxis = axis2vaxis = axis4; plot2 meas \* time / haxis = axis2vaxis = axis1;title1 height = 5 'Weekday Temperatures < 45 F'; title2; title3 height = 3'(a)';title4; proc gplot data = med; plot plant \* time / frame lvref = 3vref = 0.2040haxis = axis2vaxis = axis3;plot2 plant \* time / haxis = axis2vaxis = axis1;title1 height = 5 ' Weekday Temperatures 45 F-75 F'; title2; title3 height = 3'(d)';title4; proc gplot data = med; plot meas \* time / frame lvref = 3vref = 0.2040haxis = axis2vaxis = axis4; plot2 meas \* time / haxis = axis2vaxis = axis1;title1 height = 5 ' Weekday Temperatures 45 F-75 F'; title2; title3 height = 3'(c)';title4; proc gplot data = high; plot plant \* time / frame lvref = 3vref = 0.2040haxis = axis2vaxis = axis3; plot2 plant \* time /

haxis = axis2 vaxis = axis1;title1 height = 5 'Weekday Temperatures > 75 F'; title2; title3 height = 3'(f)';title4; proc gplot data = high; plot meas \* time / frame lvref = 3vref = 0.20.40haxis = axis2vaxis = axis4;plot2 meas \* time / haxis = axis2vaxis = axis1; title1 height = 5 'Weekday Temperatures > 75 F'; title2: title3 height = 3'(e)';title4; proc greplay igout = work.gseg tc = work.gseg nofs; goptions display; list igout; tdef newfour des = 'Four squares of equal size' 1/11x = 5 11y = 15ulx = 5 uly = 50urx = 35 ury = 50lrx = 35 lry = 15scaley = .91scalex = .91color = white2/11x = 5 11y = 50ulx = 5 uly = 85urx = 35 ury = 85 lrx = 35 lry = 50scaley = .91scalex = .91color = white3/11x = 35 11y = 15ulx = 35 uly = 50urx = 65 ury = 50lrx = 65 lry = 15scaley = .91scalex = .91color = white 4/11x = 35 11y = 50ulx = 35 uly = 85urx = 65 ury = 85 lrx = 65 lry = 50scaley = .91scalex = .91color = white 5/11x = 65 11y = 15ulx = 65 uly = 50urx = 94 ury = 50lrx = 94 lry = 15scaley = .91scalex = .91color = white 6/11x = 65 11y = 50ulx = 65 uly = 85urx = 94 ury = 85lrx = 94 lry = 50

Energy Systems Laboratory Texas Engineering Experiment Station scaley = .91 scalex = .91 color = white;

template newfour; treplay 1:gplot 2:gplot1 3:gplot2 4:gplot3 5:gplot4 6:gplot5;

run; quit;

## E: WD 24-Hour Daytype Box-whisker-mean Plot Source Code HRWDBIN.SAS

This program bears a copyright notice to prevent rights from being claimed by any other party. The Texas Engineering Experiment Station intends that this program be placed in the public domain and grants permission for its unrestricted use and distribution, provided that:

- 1) the source code, when provided, is distributed without changes,
- 2) this copyright notice is retained in all copies of the source code, and
- 3) the program is distributed free of charge, and is not sold without written approval from the Texas Engineering Experiment Station (TEES).

The program is distributed "as is". TEES DOES NOT WARRANT THAT THE OPERATION OF THE PROGRAM WILL BE UNINTERRUPTED OR ERROR-FREE, AND MAKES NO REPRESENTATIONS OR OTHER WARRANTIES, EXPRESS OR IMPLIED, INCLUDING BUT NOT LIMITED TO THE IMPLIED WARRANTIES OF MERCHANTABILITY AND FITNESS FOR A PARTICULAR PURPOSE. No support service will be provided unless special arrangements have been made to do so. Certain manufacturers and trade names are mentioned in this code for the purpose of describing their communications protocol. Such reference does not constitute an endorsement or recommendation of such equipment, but is provided for informational purposes only.

#### /\*HRWEBIN.SAS\*/

filename gsasfile 'hrwebin.ps'; data daily; infile 'we.dat'; input site mon day yr jul dec time meas temp plant; if meas < 0 then meas = "."; if temp < 0 then temp = "."; if plant < 0 then plant = "."; time = ranuni(0) \* 50 + time; run;

data low; set daily; if temp <= 45;

data med; set daily; if temp > 45 and temp <= 75;

data high; set daily; if temp > 75; run;

goptions device = psl ftext = triplex gsfmode = replace rotate = landscape gaccess = gsasfile;

Energy Systems Laboratory Texas Engineering Experiment Station symbol1 value = plus color = black;

```
axis1 order = (0 to 60 by 10)

minor = (number = 4)

label = none

offset = (0,0)

value = (height = 4);
```

```
axis2 order = (0 \text{ to } 2400 \text{ by } 400)
minor = (\text{number} = 3)
label = (\text{height} = 4 'Time of Day')
offset = (0,0)
value = (\text{height} = 4);
```

axis3 order = (0 to 60 by 10) minor = (number = 4) label = (height = 5 angle = 90 justify = center 'DOE-2 (kWh/h)') offset = (0,0) value = (height = 4);

```
axis4 order = (0 to 60 by 10)

minor = (number = 4)

label = (height = 5 angle = 90 justify = center

'Measured (kWh/h)')

offset = (0,0)

value = (height = 4);
```

proc gplot data = low;

plot plant \* time / frame lvref = 3vref = 0.20.40haxis = axis2vaxis = axis3;plot2 plant \* time / haxis = axis2vaxis = axis1;title1 height = 5 'Weekend Temperatures < 45 F'; title2; title3 height = 3 '(b)'; title4; proc gplot data = low; plot meas \* time / frame lvref = 3vref = 0.2040haxis = axis2vaxis = axis4; plot2 meas \* time / haxis = axis2vaxis = axis1: title1 height = 5 'Weekend Temperatures < 45 F; title2; title3 height = 3'(a)';title4; proc gplot data = med; plot plant \* time / frame lvref = 3vref = 0.20.40haxis = axis2vaxis = axis3; Plot2 plant \* time / haxis = axis2vaxis = axis1;title1 height = 5 'Weekend Temperatures 45 F-75 F'; title2; title3 height = 3'(d)';title4; proc gplot data = med; plot meas \* time / frame lvref = 3vref = 0.2040haxis = axis2vaxis = axis4;plot2 meas \* time / haxis = axis2vaxis = axis1;title1 height = 5 ' Weekend Temperatures 45 F-75 F'; title2; title3 height = 3'(c)';title4; proc gplot data = high; plot plant \* time / frame lyref = 3vref = 0.2040

haxis = axis2vaxis = axis3; plot2 plant \* time / haxis = axis2vaxis = axis1;title1 height = 5 'Weekend Temperatures > 75 F'; title2; title3 height = 3'(f)';title4; proc gplot data = high; plot meas \* time / frame lvref = 3vref = 0.20.40haxis = axis2vaxis = axis4; plot2 meas \* time / haxis = axis2vaxis = axisl;title1 height = 5 'Weekend Temperatures > 75 F'; title2; title3 height = 3 '(e)'; title4; proc greplay igout = work.gseg tc = work.gseg nofs; goptions display; list igout; tdef newfour des = 'Four squares of equal size' 1/11x = 5 11y = 15ulx = 5 uly = 50urx = 35 ury = 50lrx = 35 lry = 15scaley = .91scalex = .91color = white 2/11x = 5 11y = 50ulx = 5 uly = 85urx = 35 ury = 85 lrx = 35 lry = 50scaley = .91scalex = .91color = white 3/11x = 35 11y = 15ulx = 35 uly = 50urx = 65 ury = 50lrx = 65 lry = 15scaley = .91scalex = .91color = white 4/11x = 35 11y = 50ulx = 35 uly = 85urx = 65 ury = 85lrx = 65 lry = 50scaley = .91scalex = .91color = white 5/11x = 65 11y = 15ulx = 65 uly = 50urx = 94 ury = 50lrx = 94 lry = 15scaley = .91scalex = .91

Energy Systems Laboratory Texas Engineering Experiment Station color = white 6/llx = 65 lly = 50 ulx = 65 uly = 85 urx = 94 ury = 85 lrx = 94 lry = 50 scaley = .91 scalex = .91 color = white; template newfour; treplay 1:gplot 2:gplot1 3:gplot2 4:gplot3 5:gplot4 6:gplot5; run;

quit;

# F: WE 24-Hour Daytype Box-whisker-mean Plot Source Code HRWEBIN.SAS

This program bears a copyright notice to prevent rights from being claimed by any other party. The Texas Engineering Experiment Station intends that this program be placed in the public domain and grants permission for its unrestricted use and distribution, provided that:

- 1) the source code, when provided, is distributed without changes,
- 2) this copyright notice is retained in all copies of the source code, and
- 3) the program is distributed free of charge, and is not sold without written approval from the Texas Engineering Experiment Station (TEES).

The program is distributed "as is". TEES DOES NOT WARRANT THAT THE OPERATION OF THE PROGRAM WILL BE UNINTERRUPTED OR ERROR-FREE, AND MAKES NO REPRESENTATIONS OR OTHER WARRANTIES, EXPRESS OR IMPLIED, INCLUDING BUT NOT LIMITED TO THE IMPLIED WARRANTIES OF MERCHANTABILITY AND FITNESS FOR A PARTICULAR PURPOSE. No support service will be provided unless special arrangements have been made to do so. Certain manufacturers and trade names are mentioned in this code for the purpose of describing their communications protocol. Such reference does not constitute an endorsement or recommendation of such equipment, but is provided for informational purposes only.

#### /\*HRWDBOX.SAS\*/

```
filename gsasfile 'hrwdbox.ps';
data daily;
infile 'wd.dat';
input site mon day yr jul dec time meas temp plant;
if meas < 0 then meas = ".";
if temp < 0 then temp = ".";
if plant < 0 then plant = ".";
run:
```

data low; set daily; if temp <= 45;

data med; set daily; if temp > 45 and temp <= 75;

data high; set daily; if temp > 75; run;

goptions device = psl ftext = triplex sfmode = replace rotate = landscape gaccess = gsasfile;

Energy Systems Laboratory Texas Engineering Experiment Station proc means data = low; var meas plant; class time; output out = dayout mean = mmeas mplant; data low 1; merge low dayout; proc print data = dayout; run;

proc means data = med; var meas plant; class time; output out = dayout mean = mmeas mplant; data med1; merge med dayout; proc print data = dayout; run;

proc means data = high; var meas plant; class time; output out = dayout mean = mmeas mplant; data high 1; merge high dayout; proc print data = dayout; run; quit;

symbol1 interpol = box10 value = plus color = black;

symbol2 interpol = none value = none color = black; symbol3 interpol = join color = black; symbol4 interpol = join color = black line=2; axis1 order = (0 to 60 by 10)minor = (number = 4)label = none offset = (0,0)value = (height = 4);axis2 order = (0 to 2400 by 400)minor = (number = 3)label = (height = 4 'Time of Day')offset = (0,0)value = (height = 4); axis3 order = (4869 to 4900 by 10)label = (height = 3 '5/1/93 - 5/31/93')offset = (0,0)value = (height = 4); axis4 order = (4900 to 4930 by 10) label = (height = 4 '6/1/93 - 6/30/93')offset = (0,0)value = (height = 4); axis5 order = (0 to 60 by 10)minor = (number = 4)label = (height = 5 angle = 90 justify = center 'DOE-2 (kWh/h)') offset = (0,0)value = (height = 4); axis6 order = (0 to 60 by 10)minor = (number = 4)label = (height = 5 angle = 90 justify = center 'Measured (kWh/h)') offset = (0,0)value = (height = 4); proc gplot data = low l; plot plant \* time = 1 plant \* time = 2 mplant \* time = 3 / overlay frame lvref = 3vref = 0 20 40 haxis = axis2vaxis = axis5; plot2 plant \* time = 1 plant \* time = 2 mmeas \* time = 4 / overlay haxis = axis2vaxis = axis1; title1 height = 5 'Weekday Temperatures < 45 F'; title2; title3 height = 3'(b)';title4; proc gplot data = low l; plot meas \* time = 1 meas \* time = 2 mmeas \* time = 3 / overlay frame lvref = 3vref = 0.2040haxis = axis2vaxis=axis6: plot2 meas \* time = 1meas \* time = 2 / overlayhaxis = axis2

```
vaxis = axis1;
title1 height = 5 'Weekday Temperatures < 45 F';
title2:
title3 height = 3'(a)';
title4;
proc gplot data = med1;
plot plant * time = 1
     plant * time = 2 mplant * time = 3 / \text{overlay}
               frame
               lvref = 3
               vref = 0.20.40
               haxis = axis2
               vaxis = axis5;
plot2 plant * time = 1
      plant * time = 2 mmeas * time = 4 / overlay
               haxis = axis2
               vaxis = axis1;
title1 height=5 'Weekday Temperatures 45 F-75 F';
title2:
title3 height = 3'(d)';
title4;
proc gplot data = med1;
plot meas * time = 1
     meas * time = 2 mmeas * time = 3 / \text{overlay}
               frame
               lvref = 3
               vref = 0.2040
               haxis = axis2
               vaxis = axis6:
plot2 meas * time = 1
      meas * time = 2 / \text{overlay}
              haxis = axis2
               vaxis = axis1;
title1 height = 5 ' Weekday Temperatures 45 F-75 F';
title2:
title3 height = 3'(c)';
title4;
proc gplot data = high1;
plot plant * time = 1
     plant * time = 2 mplant * time = 3 / \text{overlay}
              frame
               lvref = 3
               vref = 0.20.40
               haxis = axis2
               vaxis = axis5;
plot2 plant * time = 1
    plant * time = 2 mmeas * time = 4 / overlay
               haxis = axis2
               vaxis = axis1;
title1 height = 5 'Weekday Temperatures > 75 F';
title2;
title3 height = 3'(f)';
title4;
proc gplot data = high1;
plot meas * time = 1
     meas * time = 2 mmeas * time = 3 / overlay
               frame
               lvref = 3
               vref = 0.20.40
               haxis = axis2
               vaxis = axis6:
plot2 meas * time = 1
      meas * time = 2 / \text{overlay}
               haxis = axis2
```

Energy Systems Laboratory Texas Engineering Experiment Station

vaxis = axis1;title1 height = 5 'Weekday Temperatures > 75 F'; title2; title3 height = 3 '(e)'; title4; proc greplay igout = work.gseg tc = work.gseg nofs; goptions display; list igout; tdef newfour des = 'Four squares of equal size' 1/11x = 5 11y = 15ulx = 5 uly = 50urx = 35 ury = 50lrx = 35 lry = 15scaley = .91scalex = .91color = white 2/11x = 5 11y = 50ulx = 5 uly = 85urx = 35 ury = 85 lrx = 35 lry = 50scaley = .91scalex = .91color = white 3/11x = 35 11y = 15ulx = 35 uly = 50urx = 65 ury = 50lrx = 65 lry = 15scaley = .91scalex = .91

color = white 4/11x = 35 11y = 50ulx = 35 uly = 85urx = 65 ury = 85lrx = 65 lry = 50scaley = .91scalex = .91color = white 5/11x = 65 11y = 15ulx = 65 uly = 50urx = 94 ury = 50lrx = 94 lry = 15scaley = .91scalex = .91color = white 6/11x = 65 11y = 50ulx = 65 uly = 85urx = 94 ury = 85lrx = 94 lry = 50scaley = .91scalex = .91color = white;template newfour; treplay 1:gplot 2:gplot1 3:gplot2 4:gplot3 5:gplot4 6:gplot5; run;

quit;

### G: Weekday 24-Hour Daytype Scatter Box Plot Source Code HRWDBOX.SAS

This program bears a copyright notice to prevent rights from being claimed by any other party. The Texas Engineering Experiment Station intends that this program be placed in the public domain and grants permission for its unrestricted use and distribution, provided that:

- 1) the source code, when provided, is distributed without changes,
- 2) this copyright notice is retained in all copies of the source code, and
- 3) the program is distributed free of charge, and is not sold without written approval from the Texas Engineering Experiment Station (TEES).

The program is distributed "as is". TEES DOES NOT WARRANT THAT THE OPERATION OF THE PROGRAM WILL BE UNINTERRUPTED OR ERROR-FREE, AND MAKES NO REPRESENTATIONS OR OTHER WARRANTIES, EXPRESS OR IMPLIED, INCLUDING BUT NOT LIMITED TO THE IMPLIED WARRANTIES OF MERCHANTABILITY AND FITNESS FOR A PARTICULAR PURPOSE. No support service will be provided unless special arrangements have been made to do so. Certain manufacturers and trade names are mentioned in this code for the purpose of describing their communications protocol. Such reference does not constitute an endorsement or recommendation of such equipment, but is provided for informational purposes only.

#### /\*HRWEBOX.SAS\*/

filename gsasfile 'hrwebox.ps'; data daily; infile 'we.dat'; input site mon day yr jul dec time meas temp plant; if meas < 0 then meas = "."; if temp < 0 then temp = "."; if plant < 0 then plant = "."; run; data low; set daily; if temp <= 45;</pre>

data med; set daily; if temp > 45 and temp <= 75;

data high; set daily; if temp > 75; run; goptions device = psl ftext = triplex gsfmode = replace rotate = landscape gaccess = gsasfile; proc means data = low; var meas plant; class time; output out = dayout mean = mmeas mplant; data low1; merge low dayout; proc print data = dayout; run; proc means data = med; var meas plant;

class time; output out = dayout mean = mmeas mplant; data med1; merge med dayout; proc print data = dayout; run;

proc means data = high; var meas plant; class time; output out = dayout mean = mmeas mplant; data high1; merge high dayout; proc print data = dayout; run; quit;

symbol1 interpol = box10 value = plus color = black; symbol2 interpol = none value = none color = black; symbol3 interpol = join color = black; symbol4 interpol = join color = black line = 2;

Energy Systems Laboratory Texas Engineering Experiment Station

axis1 order = (0 to 60 by 10)minor = (number = 4)label = none offset = (0,0)value = (height = 4); axis2 order = (0 to 2400 by 400)minor = (number = 3)label = (height = 4 'Time of Day') offset = (0,0)value = (height = 4); axis3 order = (4869 to 4900 by 10) label = (height = 3 '5/1/93 - 5/31/93')offset = (0,0)value = (height = 4); axis4 order = (4900 to 4930 by 10) label = (height = 4 '6/1/93 - 6/30/93') offset = (0,0)value = (height = 4); axis5 order = (0 to 60 by 10) minor = (number = 4)label = (height = 5 angle = 90 justify = center 'DOE-2 (kWh/h)') offset = (0,0)value = (height = 4); axis6 order = (0 to 60 by 10)minor = (number = 4)label = (height = 5 angle = 90 justify = center 'Measured (kWh/h)')offset = (0,0)value = (height = 4); proc gplot data = low l; plot plant \* time = 1 plant \* time = 2 mplant \* time = 3 / overlay frame lvref = 3vref = 0.20.40haxis = axis2vaxis = axis5: plot2 plant \* time = 1 plant \* time = 2 mmeas \* time = 4 / overlay haxis = axis2vaxis = axis1;title1 height = 5 'Weekend Temperatures < 45 F; title2; title3 height = 3'(b)';title4; proc gplot data = low l; plot meas \* time = 1meas \* time = 2 mmeas \* time = 3 / overlay frame lvref = 3vref = 0.20.40haxis = axis2vaxis=axis6: plot2 meas \* time = 1 meas \* time = 2 / overlayhaxis = axis2vaxis = axis1;

title1 height = 5 'Weekend Temperatures < 45 F'; title2; title3 height = 3'(a)';title4; proc gplot data = med1; plot plant \* time = 1 plant \* time = 2 mplant \* time = 3 / overlay frame lvref = 3vref = 0.2040haxis = axis2vaxis = axis5; plot2 plant \* time = 1plant \* time = 2 mmeas \* time = 4 / overlay haxis = axis2vaxis = axis1;title1 height = 5 ' Weekend Temperatures 45 F-75 F'; title2; title3 height = 3'(d)'; title4; proc gplot data = med1; plot meas \* time = 1 meas \* time = 2 mmeas \* time = 3 / overlayframe lvref = 3vref = 0.2040haxis = axis2vaxis = axis6; plot2 meas \* time = 1 meas \* time = 2 / overlayhaxis = axis2vaxis = axis1: title1 height = 5 ' Weekend Temperatures 45 F-75 F'; title2; title3 height = 3'(c)';title4; proc gplot data = high1; plot plant \* time = 1 plant \* time = 2 mplant \* time = 3 / overlay frame lvref = 3vref = 0 20 40haxis = axis2vaxis = axis5;plot2 plant \* time = 1plant \* time = 2 mmeas \* time = 4 / overlay haxis = axis2vaxis = axis1;title1 height = 5 'Weekend Temperatures > 75 F'; title2; title3 height = 3'(f)';title4; proc gplot data = high1; plot meas \* time = 1 meas \* time = 2 mmeas \* time = 3 / overlay frame lvref = 3vref = 0.2040haxis = axis2vaxis = axis6;plot2 meas \* time = 1meas \* time = 2 / overlay haxis = axis2

Energy Systems Laboratory Texas Engineering Experiment Station

vaxis = axis1;title1 height = 5 'Weekend Temperatures > 75 F'; title2; title3 height = 3'(e)';title4; proc greplay igout = work.gseg tc = work.gseg nofs; goptions display; list igout; tdef newfour des = 'Four squares of equal size' 1/11x = 5 11y = 15ulx = 5 uly = 50urx = 35 ury = 50lrx = 35 lry = 15scaley = .91scalex = .91color = white 2/11x = 5 11y = 50ulx = 5 uly = 85urx = 35 ury = 85 lrx = 35 lry = 50scaley = .91scalex = .91color = white 3/11x = 35 11y = 15ulx = 35 uly = 50urx = 65 ury = 50lrx = 65 lry = 15scaley = .91

scalex = .91

color = white4/11x = 35 11y = 50ulx = 35 uly = 85urx = 65 ury = 85 lrx = 65 lry = 50scaley = .91scalex = .91color = white 5/11x = 65 11y = 15ulx = 65 uly = 50urx = 94 ury = 50lrx = 94 lry = 15scaley = .91scalex = .91color = white 6/11x = 65 11y = 50ulx = 65 uly = 85urx = 94 ury = 85lrx = 94 lry = 50scaley = .91scalex = .91color = white; template newfour; treplay 1:gplot 2:gplot1 3:gplot2 4:gplot3 5:gplot4 6:gplot5; run;

#### H: Weekend 24-Hour Daytype Scatter Plot Source Code HRWEBOX.SAS

quit;

This program bears a copyright notice to prevent rights from being claimed by any other party. The Texas Engineering Experiment Station intends that this program be placed in the public domain and grants permission for its unrestricted use and distribution, provided that:

- 1) the source code, when provided, is distributed without changes,
- 2) this copyright notice is retained in all copies of the source code, and
- 3) the program is distributed free of charge, and is not sold without written approval from the Texas Engineering Experiment Station (TEES).

The program is distributed "as is". TEES DOES NOT WARRANT THAT THE OPERATION OF THE PROGRAM WILL BE UNINTERRUPTED OR ERROR-FREE, AND MAKES NO REPRESENTATIONS OR OTHER WARRANTIES, EXPRESS OR IMPLIED, INCLUDING BUT NOT LIMITED TO THE IMPLIED WARRANTIES OF MERCHANTABILITY AND FITNESS FOR A PARTICULAR PURPOSE. No support service will be provided unless special arrangements have been made to do so. Certain manufacturers and trade names are mentioned in this code for the purpose of describing their communications protocol. Such reference does not constitute an endorsement or recommendation of such equipment, but is provided for informational purposes only.

#### /\*HRWDOBIN.SAS\*/

filename gsasfile 'hrwdoccbin.ps'; data daily; infile 'wdocc.dat'; input site mon day yr jul dec time meas temp plant; if meas < 0 then meas = "."; if temp < 0 then temp = "."; if plant < 0 then plant = "."; time= ranuni(0) \* 50 + time; run:

data low; set daily; if temp <= 45;

data med; set daily; if temp > 45 and temp <= 75;

data high; set daily; if temp > 75; run;

goptions device = psl ftext = triplex gsfmode = replace rotate = landscape

Energy Systems Laboratory Texas Engineering Experiment Station

#### gaccess = gsasfile;

/\*proc print data = daily; proc print data = low;\*/ symbol1 value = plus color=black; axis1 order=(0 to 60 by 10) minor = (number = 4) label=none offset=(0,0) value=(height=4);

- axis2 order=(0 to 2400 by 400) minor = (number = 3) label=(height=4 'Time of Day') offset=(0,0) value=(height=4);
- axis3 order=(4869 to 4900 by 10) label=(height=3 '5/1/93 - 5/31/93') offset=(0,0) value=(height=4);
- axis4 order=(4900 to 4930 by 10) label=(height=4 '6/1/93 - 6/30/93') offset=(0,0) value=(height=4);

axis5 order=(0 to 60 by 10) minor = (number = 4) label=(height=5 angle=90 justify=center 'DOE-2 (kWh/h)')

offset=(0,0)value=(height=4); axis6 order=(0 to 60 by 10) minor = (number = 4)label=(height=5 angle=90 justify=center 'Measured (kWh/h)') offset = (0,0)value=(height=4); proc gplot data = low; plot plant \* time / frame lvref=3 vref=0 20 40 haxis=axis2 vaxis=axis5; plot2 plant \* time / haxis=axis2 vaxis=axis1; title1 height=5 'Weekday Occupied Temperatures < 45 F'; title2; title3 height=3 '(b)'; title4; proc gplot data = low; plot meas \* time / frame lvref=3 vref=0 20 40 haxis=axis2 vaxis=axis6; plot2 meas \* time / haxis=axis2 vaxis=axis1; title1 height=5 'Weekday Occupied Temperatures < 45 F'; title2; title3 height=3 '(a)'; title4; proc gplot data = med; plot plant \* time / frame lvref=3 vref=0 20 40 haxis=axis2 vaxis=axis5; plot2 plant \* time / haxis=axis2 vaxis=axis1; title1 height=5 ' Weekday Occupied Temperatures 45 F-75 F'; title2; title3 height=3 '(d)'; title4; proc gplot data = med; plot meas \* time / frame lvref=3 vref=0 20 40 haxis=axis2 vaxis=axis6; plot2 meas \* time / haxis=axis2 vaxis=axis1; title1 height=5 ' Weekday Occupied Temperatures 45 F-75 F'; title2; title3 height=3 '(c)';

title4; proc gplot data = high; plot plant \* time / frame lvref=3 vref=0 20 40 haxis=axis2 vaxis=axis5; plot2 plant \* time / haxis=axis2 vaxis=axis1; title1 height=5 'Weekday Occupied Temperatures > 75 F'; title2; title3 height=3 '(f)'; title4; proc gplot data = high; plot meas \* time / frame lvref=3 vref=0 20 40 haxis=axis2 vaxis=axis6; plot2 meas \* time / haxis=axis2 vaxis=axis1; title1 height=5 'Weekday Occupied Temperatures > 75 F'; title2; title3 height=3 '(e)'; title4; proc greplay igout = work.gseg tc=work.gseg nofs; goptions display; list igout; tdef newfour des = 'Four squares of equal size' 1/llx = 5 lly = 15ulx = 5 uly = 50urx = 35 ury = 50lrx = 35 lry = 15scaley =.91scalex =.91color = white2/11x = 5 11y = 50ulx = 5 uly = 85urx = 35 ury = 85lrx = 35 lry = 50scaley = .91scalex = .91color = white 3/11x = 35 11y = 15ulx = 35 uly = 50urx = 65 ury = 50lrx = 65 lry = 15scaley = .9scalex = .9color = white 4/11x = 35 11y = 50ulx = 35 uly = 85urx = 65 ury = 85

lrx = 65 lry = 50

scaley = .91

Energy Systems Laboratory Texas Engineering Experiment Station

| scalex = .91        |
|---------------------|
| color = white       |
| 5/11x = 65 11y = 15 |
| ulx = 65 uly = 50   |
| urx = 94 ury = 50   |
| lrx = 94 lry = 15   |
| scaley $= .91$      |
| scalex = .91        |
| color = white       |
| 6/11x = 65 11y = 50 |
| 1 (5 1 05           |

ulx = 65 uly = 85 urx = 94 ury = 85 lrx = 94 lry = 50 scaley = .91 scalex = .91 color = white; template newfour; treplay 1:gplot 2:gplot1 3:gplot2 4:gplot3 5:gplot4 6:gplot5; run; quit;

I: WD 24-Hour Occupied Daytype Box-whisker-mean Plot Source Code HRWDOBIN.SAS

This program bears a copyright notice to prevent rights from being claimed by any other party. The Texas Engineering Experiment Station intends that this program be placed in the public domain and grants permission for its unrestricted use and distribution, provided that:

- 1) the source code, when provided, is distributed without changes,
- 2) this copyright notice is retained in all copies of the source code, and
- 3) the program is distributed free of charge, and is not sold without written approval from the Texas Engineering Experiment Station (TEES).

The program is distributed "as is". TEES DOES NOT WARRANT THAT THE OPERATION OF THE PROGRAM WILL BE UNINTERRUPTED OR ERROR-FREE, AND MAKES NO REPRESENTATIONS OR OTHER WARRANTIES, EXPRESS OR IMPLIED, INCLUDING BUT NOT LIMITED TO THE IMPLIED WARRANTIES OF MERCHANTABILITY AND FITNESS FOR A PARTICULAR PURPOSE. No support service will be provided unless special arrangements have been made to do so. Certain manufacturers and trade names are mentioned in this code for the purpose of describing their communications protocol. Such reference does not constitute an endorsement or recommendation of such equipment, but is provided for informational purposes only.

#### /\*HRWDUBIN.SAS\*/

filename gsasfile 'hrwdunoccbin.ps'; data daily; infile 'wdunocc.dat'; input site mon day yr jul dec time meas temp plant; if meas < 0 then meas = "."; if temp < 0 then temp = "."; if plant < 0 then plant = "."; time= ranuni(0) \* 50 + time; run;

data low; set daily; if temp <= 45;

data med; set daily; if temp > 45 and temp <= 75;

data high; set daily; if temp > 75; run;

goptions device = psl ftext = triplex gsfmode = replace

rotate = landscape

Energy Systems Laboratory Texas Engineering Experiment Station gaccess = gsasfile;

symbol1 value = plus color=black; axis1 order=(0 to 60 by 10) minor = (number = 4) label=none offset=(0,0) value=(height=4);

axis2 order=(0 to 2400 by 400) minor = (number = 3) label=(height=4 'Time of Day') offset=(0,0) value=(height=4);

axis3 order=(4869 to 4900 by 10) label=(height=3 '5/1/93 - 5/31/93') offset=(0,0) value=(height=4);

axis4 order=(4900 to 4930 by 10) label=(height=4 '6/1/93 - 6/30/93') offset=(0,0) value=(height=4);

axis5 order=(0 to 60 by 10) minor = (number = 4) label=(height=5 angle=90 justify=center 'DOE-2 (kWh/h)') offset=(0,0) value=(height=4);

axis6 order=(0 to 60 by 10) minor = (number = 4)label=(height=5 angle=90 justify=center 'Measured (kWh/h)') offset=(0,0)value=(height=4); proc gplot data = low; plot plant \* time / frame lvref=3 vref=0 20 40 haxis=axis2 vaxis=axis5; plot2 plant \* time / haxis=axis2 vaxis=axis1; title1 height=5 'Weekday Unoccupied Temperatures < 45 F'; title2; title3 height=3 '(b)'; title4; proc gplot data = low; plot meas \* time / frame lvref=3 vref=0 20 40 haxis=axis2 vaxis=axis6; plot2 meas \* time / haxis=axis2 vaxis=axis1; title1 height=5 'Weekday Unoccupied Temperatures < 45 F'; title2: title3 height=3 '(a)'; title4; proc gplot data = med; plot plant \* time / frame lvref=3 vref=0 20 40 haxis=axis2 vaxis=axis5; plot2 plant \* time / haxis=axis2 vaxis=axis1; title1 height=5 ' Weekday Unoccupied Temperatures 45 F-75 F; title2: title3 height=3 '(d)'; title4; proc gplot data = med; plot meas \* time / frame lvref=3 vref=0 20 40 haxis=axis2 vaxis=axis6; plot2 meas \* time / haxis=axis2 vaxis=axis1; title1 height=5 ' Weekday Unoccupied Temperatures 45 F-75 F'; title2; title3 height=3 '(c)'; title4;

proc gplot data = high; plot plant \* time / frame lvref=3 vref=0 20 40 haxis=axis2 vaxis=axis5; plot2 plant \* time / haxis=axis2 vaxis=axis1; title1 height=5 'Weekday Unoccupied Temperatures > 75 F'; title2; title3 height=3 '(f)'; title4; proc gplot data = high; plot meas \* time / frame lvref=3 vref=0 20 40 haxis=axis2 vaxis=axis6; plot2 meas \* time / haxis=axis2 vaxis=axis1; title1 height=5 'Weekday Unoccupied Temperatures > 75 F'; title2; title3 height=3 '(e)'; title4; proc greplay igout = work.gseg tc=work.gseg nofs; goptions display; list igout; tdef newfour des = 'Four squares of equal size' 1/11x = 5 11y = 15ulx = 5 uly = 50urx = 35 ury = 50lrx = 35 lry = 15scaley =.91 scalex =.91color = white 2/11x = 5 11y = 50ulx = 5 uly = 85urx = 35 ury = 85lrx = 35 lry = 50scaley = .91scalex = .91color = white3/11x = 35 11y = 15ulx = 35 uly = 50urx = 65 ury = 50lrx = 65 lry = 15scaley = .9scalex = .9color = white4/11x = 35 11y = 50ulx = 35 uly = 85urx = 65 ury = 85lrx = 65 lry = 50scaley = .91scalex = .91color = white

Energy Systems Laboratory Texas Engineering Experiment Station

5/llx = 65 lly = 15 ulx = 65 uly = 50 urx = 94 ury = 50 lrx = 94 lry = 15 scaley = .91 scalex = .91 color = white

6/llx = 65 lly = 50 ulx = 65 uly = 85 urx = 94 ury = 85 lrx = 94 lry = 50 scaley = .91 color = white; template newfour; treplay 1:gplot 2:gplot1 3:gplot2 4:gplot3 5:gplot4 6:gplot5; run; quit;

scalex = .91

J: WD 24-Hour Unoccupied Daytype Box-whisker-mean Plot Source Code HRWDUBIN.SAS

Energy Systems Laboratory Texas Engineering Experiment Station

This program bears a copyright notice to prevent rights from being claimed by any other party. The Texas Engineering Experiment Station intends that this program be placed in the public domain and grants permission for its unrestricted use and distribution, provided that:

- 1) the source code, when provided, is distributed without changes,
- 2) this copyright notice is retained in all copies of the source code, and
- 3) the program is distributed free of charge, and is not sold without written approval from the Texas Engineering Experiment Station (TEES).

The program is distributed "as is". TEES DOES NOT WARRANT THAT THE OPERATION OF THE PROGRAM WILL BE UNINTERRUPTED OR ERROR-FREE, AND MAKES NO REPRESENTATIONS OR OTHER WARRANTIES, EXPRESS OR IMPLIED, INCLUDING BUT NOT LIMITED TO THE IMPLIED WARRANTIES OF MERCHANTABILITY AND FITNESS FOR A PARTICULAR PURPOSE. No support service will be provided unless special arrangements have been made to do so. Certain manufacturers and trade names are mentioned in this code for the purpose of describing their communications protocol. Such reference does not constitute an endorsement or recommendation of such equipment, but is provided for informational purposes only.

#### /\*HRWDOBOX.SAS\*/

```
filename gsasfile 'hrwdoccbox.ps';
data daily;
infile 'wdocc.dat';
input site mon day yr jul dec time meas temp plant;
if meas < 0 then meas = ".";
if temp < 0 then temp = ".";
if plant < 0 then plant = ".";
run;
```

data low; set daily; if temp <= 45;

data med; set daily; if temp > 45 and temp <= 75;

data high; set daily; if temp > 75; run;

goptions device = psl ftext = triplex gsfmode = replace rotate = landscape gaccess = gsasfile; proc means data = low; var meas plant; class time; output out = dayout mean = mmeas mplant; data low1; merge low dayout; run;

proc means data = med; var meas plant; class time; output out = dayout mean = mmeas mplant; data med1; merge med dayout; run:

proc means data = high; var meas plant; class time; output out = dayout mean = mmeas mplant; data high 1; merge high dayout; run; quit;

symbol1 interpol = box10 value = plus color = black; symbol2 interpol = none value = none color = black; symbol3 interpol = join color = black; symbol4 interpol = join color = black line=2;

Energy Systems Laboratory Texas Engineering Experiment Station

axis1 order=(0 to 60 by 10) minor = (number = 4) label=none offset=(0,0) value=(height=4);

axis2 order=(0 to 2400 by 400) minor = (number = 3) label=(height=4 'Time of Day') offset=(0,0) value=(height=4);

axis3 order=(4869 to 4900 by 10) label=(height=3 '5/1/93 - 5/31/93') offset=(0,0) value=(height=4);

axis4 order=(4900 to 4930 by 10) label=(height=4 '6/1/93 - 6/30/93') offset=(0,0) value=(height=4);

axis5 order=(0 to 60 by 10) minor = (number = 4) label=(height=5 angle=90 justify=center 'DOE-2 (kWh/h)') offset=(0,0) value=(height=4);

axis6 order=(0 to 60 by 10) minor = (number = 4) label=(height=5 angle=90 justify=center 'Measured (kWh/h)') offset=(0,0) value=(height=4);

proc gplot data = low1; plot plant \* time = 1 plant \* time = 2 mplant \* time = 3 / overlay frame lvref=3 vref=0 20 40 haxis=axis2 vaxis=axis5;

plot2 plant \* time = 1
 plant \* time = 2 mmeas \* time = 4 / overlay
 haxis=axis2
 vaxis=axis1;
title1 height=5 'Weekday Occupied Temperatures < 45 F';
title2;
title3 height=3 '(b)';
title4;</pre>

proc gplot data = low1; plot meas \* time = 1 meas \* time = 2 mmeas \* time = 3 / overlay frame lvref=3 vref=0 20 40 haxis=axis2 vaxis=axis6; plot2 meas \* time = 1 meas \* time = 2 / overlay haxis=axis2; vaxis=axis1; title1 height=5 'Weekday Occupied Temperatures < 45 F'; title2; title3 height=3 '(a)'; title4;

proc gplot data = med1; plot plant \* time = 1 plant \* time = 2 mplant \* time = 3 / overlay frame lvref=3 vref=0 20 40 haxis=axis2 vaxis=axis5: plot2 plant \* time = 1 plant \* time = 2 mmeas \* time = 4 / overlay haxis=axis2 vaxis=axis1; title1 height=5 ' Weekday Occupied Temperatures 45 F-75 F'; title2; title3 height=3 '(d)'; title4; proc gplot data = med1; plot meas \* time = 1 meas \* time = 2 mmeas \* time = 3 / overlayframe lvref=3 vref=0 20 40 haxis=axis2 vaxis=axis6; plot2 meas \* time = 1 meas \* time = 2 / overlayhaxis=axis2 vaxis=axis1; title1 height=5 ' Weekday Occupied Temperatures 45 F-75 F'; title2; title3 height=3 '(c)'; title4; proc gplot data = high1; plot plant \* time = 1 plant \* time = 2 mplant \* time = 3 / overlay frame lvref=3 vref=0 20 40 haxis=axis2 vaxis=axis5: plot2 plant \* time = 1 plant \* time = 2 mmeas \* time = 4 / overlay haxis=axis2 vaxis=axis1; title1 height=5 'Weekday Occupied Temperatures > 75 F'; title2; title3 height=3 '(f)'; title4; proc gplot data = high1; plot meas \* time = 1 meas \* time = 2 mmeas \* time = 3 / overlay frame lvref=3 vref=0 20 40 haxis=axis2 vaxis=axis6: plot2 meas \* time = 1 meas \* time = 2 / overlayhaxis=axis2 vaxis=axis1; title1 height=5 'Weekday Occupied Temperatures > 75 F'; title2; title3 height=3 '(e)';

Energy Systems Laboratory Texas Engineering Experiment Station

title4;

4/11x = 35 11y = 50ulx = 35 uly = 85proc greplay igout = work.gseg urx = 65 ury = 85tc=work.gseg lrx = 65 lry = 50scaley = .91nofs; goptions display; scalex = .91list igout; color = white tdef newfour des = 'Four squares of equal size' 5/11x = 65 11y = 151/11x = 5 11y = 15ulx = 65 uly = 50ulx = 5 uly = 50urx = 94 ury = 50lrx = 94 lry = 15urx = 35 ury = 50lrx = 35 lry = 15scaley = .91scaley =.91scalex = .91scalex =.91color = white color = white 6/11x = 65 11y = 502/11x = 5 11y = 50ulx = 65 uly = 85ulx = 5 uly = 85urx = 94 ury = 85urx = 35 ury = 85lrx = 94 lry = 50lrx = 35 lry = 50scaley = .91scaley = .91scalex = .91scalex = .91color = white; color = white template newfour; 3/11x = 35 11y = 15treplay 1:gplot ulx = 35 uly = 502:gplot1 urx = 65 ury = 503:gplot2 lrx = 65 lry = 154:gplot3 5:gplot4 scaley = .91scalex = .916:gplot5; color = white run: quit;

### K: Weekday 24-Hour Occupied Daytype Scatter Box Plot Source Code HRWDOBOX.SAS

This program bears a copyright notice to prevent rights from being claimed by any other party. The Texas Engineering Experiment Station intends that this program be placed in the public domain and grants permission for its unrestricted use and distribution, provided that:

- 1) the source code, when provided, is distributed without changes,
- 2) this copyright notice is retained in all copies of the source code, and
- 3) the program is distributed free of charge, and is not sold without written approval from the Texas Engineering Experiment Station (TEES).

The program is distributed "as is". TEES DOES NOT WARRANT THAT THE OPERATION OF THE PROGRAM WILL BE UNINTERRUPTED OR ERROR-FREE, AND MAKES NO REPRESENTATIONS OR OTHER WARRANTIES, EXPRESS OR IMPLIED, INCLUDING BUT NOT LIMITED TO THE IMPLIED WARRANTIES OF MERCHANTABILITY AND FITNESS FOR A PARTICULAR PURPOSE. No support service will be provided unless special arrangements have been made to do so. Certain manufacturers and trade names are mentioned in this code for the purpose of describing their communications protocol. Such reference does not constitute an endorsement or recommendation of such equipment, but is provided for informational purposes only.

#### /\*HRWDUBOX.SAS\*/

filename gsasfile 'hrwdunoccbox.ps'; data daily; infile 'wdunocc1.dat'; input site mon day yr jul dec time meas temp plant; if meas < 0 then meas = "."; if temp < 0 then temp = "."; if plant < 0 then plant = "."; run;

data lowus; set daily; if temp <= 45; proc sort data = lowus out = low; by time; run;

data medus; set daily; if (temp > 45 and temp <= 75) or temp = "."; proc sort data = medus out = med; by time; run;

data highus; set daily; if temp > 75 or temp = "."; proc sort data = highus out = high;

Energy Systems Laboratory Texas Engineering Experiment Station by time; run;

goptions device = psl ftext = triplex gsfmode = replace rotate = landscape gaccess = gsasfile;

proc means data = low; var meas plant; class time; output out = dayout1 mean = mmeas mplant; proc print data = dayout1; data low1; merge low dayout1 (rename=(time=mtime)); proc print data = low1; run;

symbol1 interpol = box10 value = plus color = black; symbol2 interpol = none value = none color = black; symbol3 interpol = join color = black; symbol4 interpol = join color = black line=2;

axis1 order=(0 to 60 by 10) minor = (number = 4) label=none offset=(0,0) value=(height=4);

axis2 order=(0 to 2400 by 400) minor = (number = 3) label=(height=4 'Time of Day') offset=(0,0) value=(height=4); axis3 order=(4869 to 4900 by 10) label=(height=3 '5/1/93 - 5/31/93') offset = (0,0)value=(height=4); axis4 order=(4900 to 4930 by 10) label=(height=4 '6/1/93 - 6/30/93') offset=(0,0)value=(height=4); axis5 order=(0 to 60 by 10) minor = (number = 4)label=(height=5 angle=90 justify=center 'DOE-2 (kWh/h)') offset=(0,0)value=(height=4); axis6 order=(0 to 60 by 10) minor = (number = 4)label=(height=5 angle=90 justify=center 'Measured (kWh/h)') offset=(0,0)value=(height=4); proc gplot data = low l; plot plant \* time = 1 plant \* time = 2 mplant \* mtime = 3 / overlay skipmiss frame lvref=3 vref=0 20 40 haxis=axis2 vaxis=axis5 plot2 plant \* time = 1 plant \* time = 2 mmeas \* mtime = 4 / overlay skipmiss haxis=axis2 vaxis=axis1; title1 height=5 'Weekday Unoccupied Temperatures < 45 F'; title2; title3 height=3 '(b)'; title4; proc gplot data = low1; plot meas \* time = 1 meas \* time = 2 / overlayskipmiss frame lvref=3 vref=0 20 40 haxis=axis2 vaxis=axis6: plot2 meas \* time = 1meas \* time = 2 mmeas \* mtime = 3 / overlay skipmiss haxis=axis2 vaxis=axis1; title1 height=5 'Weekday Unoccupied Temperatures < 45 F'; title2: title3 height=3 '(a)'; title4;

proc means data = med; var meas plant; class time; output out = dayout2 mean = mmeas mplant; data med1; merge med dayout2 (rename=(time=mtime)); proc print data = med1; run: proc gplot data = med1; plot plant \* time = 1 plant \* time = 2 mplant \* mtime = 3 / overlay skipmiss frame lvref=3 vref=0 20 40 haxis=axis2 vaxis=axis5; plot2 plant \* time = 1plant \* time = 2 mmeas \* mtime = 4 / overlay skipmiss haxis=axis2 vaxis=axis1; title1 height=5 ' Weekday Unoccupied Temperatures 45 F-75 F'; title2; title3 height=3 '(d)'; title4; proc gplot data = med1; plot meas \* time = 1 meas \* time = 2 / overlayskipmiss frame lvref=3 vref=0 20 40 haxis=axis2 vaxis=axis6; plot2 meas \* time = 1 meas \* time = 2 mmeas \* mtime = 3 / overlayskipmiss haxis=axis2 vaxis=axis1; title1 height=5 ' Weekday Unoccupied Temperatures 45 F-75 F'; title2; title3 height=3 '(c)'; title4; proc means data = high; var meas plant; class time; output out = dayout3 mean = mmeas mplant; data high1; merge high dayout3 (rename=(time=mtime)); run: proc gplot data = high1; plot plant \* time = 1 plant \* time = 2 mplant \* mtime = 3 / overlay skipmiss frame lvref=3 vref=0 20 40 haxis=axis2 vaxis=axis5; plot2 plant \* time = 1plant \* time = 2 mmeas \* mtime = 4 / overlay skipmiss haxis=axis2

Energy Systems Laboratory Texas Engineering Experiment Station

vaxis=axis1; title1 height=5 'Weekday Unoccupied Temperatures > 75 F'; title2; title3 height=3 '(f)'; title4; proc gplot data = high1; plot meas \* time = 1meas \* time = 2 / overlayskipmiss frame lvref=3 vref=0 20 40 haxis=axis2 vaxis=axis6; plot2 meas \* time = 1meas \* time = 2 mmeas \* mtime = 3 / overlay skipmiss haxis=axis2 vaxis=axis1; title1 height=5 'Weekday Unoccupied Temperatures > 75 F'; title2; title3 height=3 '(e)'; title4; proc greplay igout = work.gseg tc=work.gseg nofs: goptions display; list igout; tdef newfour des = 'Four squares of equal size' 1/11x = 5 11y = 15ulx = 5 uly = 50urx = 35 ury = 50lrx = 35 lry = 15scaley = .91scalex = .91color = white 2/11x = 5 11y = 50ulx = 5 uly = 85urx = 35 ury = 85

### L: Weekday 24-Hour Unoccupied Daytype Scatter Box Plot Source Code HRWDUBOX.SAS

scalex = .91

color = white

3/11x = 35 11y = 15

ulx = 35 uly = 50 urx = 65 ury = 50 lrx = 65 lry = 15

scaley = .91

scalex = .91

4/11x = 35 11y = 50

ulx = 35 uly = 85

urx = 65 ury = 85lrx = 65 lry = 50

scaley = .91

scalex = .91color = white

5/11x = 65 11y = 15

ulx = 65 uly = 50

urx = 94 ury = 50

lrx = 94 lry = 15

scaley = .91 scalex = .91

color = white

6/11x = 65 11y = 50

ulx = 65 uly = 85 urx = 94 ury = 85

lrx = 94 lry = 50scaley = .91

scalex = .91
color = white;

template newfour;

2:gplot1

3:gplot2 4:gplot3

5:gplot4

6:gplot5;

run;

quit;

treplay 1:gplot

color = white

lrx = 35 lry = 50

scaley = .91

# Appendix E SOLAR CONVERSION ROUTINE

This program bears a copyright notice to prevent rights from being claimed by any other party. The Texas Engineering Experiment Station intends that this program be placed in the public domain and grants permission for its unrestricted use and distribution, provided that:

- 1) the source code, when provided, is distributed without changes,
- 2) this copyright notice is retained in all copies of the source code, and
- 3) the program is distributed free of charge, and is not sold without written approval from the Texas Engineering Experiment Station (TEES).

The program is distributed "as is". TEES DOES NOT WARRANT THAT THE OPERATION OF THE PROGRAM WILL BE UNINTERRUPTED OR ERROR-FREE, AND MAKES NO REPRESENTATIONS OR OTHER WARRANTIES, EXPRESS OR IMPLIED, INCLUDING BUT NOT LIMITED TO THE IMPLIED WARRANTIES OF MERCHANTABILITY AND FITNESS FOR A PARTICULAR PURPOSE. No support service will be provided unless special arrangements have been made to do so. Certain manufacturers and trade names are mentioned in this code for the purpose of describing their communications protocol. Such reference does not constitute an endorsement or recommendation of such equipment, but is provided for informational purposes only.

REM SOLAR.BAS ROUTINE TO CONVERT 18° SOLAR RADIATION TO GLOBAL HORIZONTAL REM RADIATION

DEFSNG A-Z CLS CONST L = 38.8, PI = 3.141592, BETA = 18, ISC = 1367, RHO = .2, R = PI / 180 LST = 75 LLOC = 77 OPEN "18deg.inp" FOR INPUT AS #1 OPEN "0deg.out" FOR OUTPUT AS #2 LATCOS = COS(L \* R) LATSIN = SIN(L \* R)

DO WHILE NOT EOF(1) INPUT #1, SITE, MON, DOM, YR, JUL, DEC, TIME, IT

REM DEFINING 1993 DAY = JUL - 93000

REM SOLAR DECLINATION LAMBDA = 23.45 \* SIN(2 \* PI \* ((284 + DAY) / 365))

REM CALIBRATION PERIOD DAY OF YEAR

IF DAY  $\geq 91$  AND DAY  $\leq 365$  THEN PRINT DAY **REM DEFINING 24 HOUR DAY** FOR j = 1 TO 24 HOUR1 = FIX(TIME / 100) - .5**REM EQUATION OF TIME** B = (360 \* (DAY - 81)) / 364 \* RE = 9.87 \* SIN(2 \* B) - 7.53 \* COS(B) - 1.5 \* SIN(B)**REM SOLAR TIME** HOUR = HOUR1 + (4 \* (LST - LLOC) + E) / 60REM REMOVING NEGATIVE NIGHTTIME PYRANOMETER VALUES IF IT  $\leq 0$  THEN  $IT \approx 0$  $\mathbf{K} = \mathbf{0}$ IDBYI = 0K1 = 0END IF REM CORRECTING FOR EARLY AND LATE ROUTINE CALCULATION **REM PROBLEMS** IF HOUR1 <= 7 OR HOUR1 >= 16 THEN WRITE #2, SITE, MON, DOM, YR, JUL, DEC, TIME, IT, K2, IDBYI1 **END IF REM HOUR ANGLE** OMEGA = (HOUR - 12) \* 15**REM STEP FUNCTION FOR ASSUMED K VALUES** FOR K = 0.1 TO .95 STEP .025 REM ANGLE OF INCIDENCE ON HORIZONTAL PLANE (ZENITH ANGLE) CO2=(LATCOS \* COS(LAMBDA\*R) \* COS(OMEGA\*R)) + (SIN(LAMBDA\*R) \* LATSIN) REM ANGLE OF INCIDENCE ON SOLAR COLLECTOR CO = (COS(R\*(L-BETA))\*COS(LAMBDA\*R)\*COS(OMEGA\*R)) + (SIN(LAMBDA\*R)\*SIN(R\*(L-BETA))\*COS(LAMBDA\*R)\*COS(OMEGA\*R)) + (SIN(LAMBDA\*R)\*SIN(R\*(L-BETA))\*COS(LAMBDA\*R)\*COS(OMEGA\*R)) + (SIN(LAMBDA\*R)\*SIN(R\*(L-BETA))\*SIN(R\*(L-BETA))\*SIN(R\*(L-BETA))) + (SIN(LAMBDA\*R)\*SIN(R\*(L-BETA))\*SIN(R\*(L-BETA))) + (SIN(LAMBDA\*R)\*SIN(R\*(L-BETA))) + (SIN(LAMBDA\*R)) + (SIN(LAMBDA\*R)) + (SIN(LAMBDA\*R))) + (SIN(LAMBDA\*R)) + (SIN(LAMBDA\*R)) + (SIN(LAMBDA\*R))) + (SIN(LAMBDA\*R)) + (SIN(LAMBDA\*R))) + (SIN(LAMBDA\*R))) + (SIN(LAMBDA\*R)) + (SIN(LAMBDA\*R))) + (SIN(LAMBDA\*R))) + (SIN(LAMBDA\*R))) + (SIN(LAMBDA\*R)) + (SIN(LAMBDA\*R))) + (SIN(LAMBDA\*R))) + (SIN(LAMBA\*R))) + (SIN(LAMBA\*R))) + (SIN(LABETA))) **REM TILT FACTOR** RBT = CO / CO2REM EXTRATERESTRIAL RADIATION IO=ISC\*(1+.033\*COS(360\*DAY/365\*R))\*((LATSIN\*SIN(LAMBDA\*R))+(LATCOS\*COS(LAMBDA\*R)\*COS(LAMBDA\*R))\*(LATSIN\*SIN(LAMBDA\*R))+(LATCOS\*COS(LAMBDA\*R))\*(LATSIN\*SIN(LAMBDA\*R))+(LATCOS\*COS(LAMBDA\*R))\*(LATSIN\*SIN(LAMBDA\*R))+(LATCOS\*COS(LAMBDA\*R))\*(LATSIN\*SIN(LAMBDA\*R))+(LATCOS\*COS(LAMBDA\*R))\*(LATSIN\*SIN(LAMBDA\*R))+(LATCOS\*COS(LAMBDA\*R))\*(LATSIN\*SIN(LAMBDA\*R))+(LATCOS\*COS(LAMBDA\*R))\*(LATSIN\*SIN(LAMBDA\*R))\*(LATSIN\*SIN(LAMBDA\*R))\*(LATSIN\*SIN(LAMBDA\*R))\*(LATCOS\*COS(LAMBDA\*R))\*(LATSIN\*SIN(LAMBDA\*R))\*(LATCOS\*COS(LAMBDA\*R))\*(LATSIN\*SIN(LAMBDA\*R))\*(LATSIN\*SIN(LAMBA\*R))\*(LATSIN\*SIN(LAMBA\*R))\*(LATSIN\*SIN(LAMBA\*R))\*(LATSIN\*SIN(LAMBA\*R))\*(LATSIN\*SIN(LAMBA\*R))\*(LATSIN\*SIN(LAMBA\*R))\*(LATSIN\*SIN(LAMBA\*R))\*(LATSIN\*SIN(LAMBA\*R))\*(LATSIN\*SIN(LAMA\*R))\*(LATSIN\*SIN(LAMA\*R))\*(LATSIN\*SIN(LAMA\*R))\*(LATSIN\*SIN(LAMA\*R))\*(LATSIN\*SIN(LAMA\*R))\*(LATSIN\*SIN(LAMA\*R))\*(LATSIN\*SIN(LAMA\*R))\*(LATSIN\*SIN(LAMBA\*R))\*(LATSIN\*SIN(LAMBA\*R))\*(LATSIN\*SIN(LAMBA\*R))\*(LATSIN\*SIN(LAMBA\*R))\*(LATSIN\*SIN(LAMBA\*R))\*(LATSIN\*SIN(LAMBA\*R))\*(LATSIN\*SIN(LAMA\*R))\*(LATSIN\*SIN(LAMA\*R))\*(LATSIN\*SIN(LAMA\*R))\*(LATSIN\*SIN(LAMA\*R))\*(LATSIN\*SIN(LAMA\*R))\*(LATSIN\*SIN(LAMA\*R))\*(LATSIN\*SIN(LAMA\*R))\*(LATSIN\*SIN(LAMA\*R))\*(LATSIN\*SIN(LAOMEGA\*R))) **REM ERBS EQUATION** IF K  $\leq .22$  THEN IDBYI = 1 - (.09 \* K) IF K > .22 AND K <= .8 THEN IDBYI =.9511-.1604\*K+4.388\*K^2-16.638\*K^3+12.336\*K^4 IF K > .8 THEN IDBYI = .165 **REM EO 4.7** ITBYI = RBT - IDBYI \* (RBT - .5 - (.5 \* COS(BETA \* R))) + .5 \* RHO \* (1 - COS(BETA \* R)) Energy Systems Laboratory

Texas Engineering Experiment Station

```
I = IT / ITBYI
  K1 = I / IO
   IF K1 >= .95 THEN
      I = IT
   END IF
REM ERBS EQUATION TO VERIFY INITIAL K ASSUMPTION
  IF K1 <= .22 THEN IDBYI1 = 1 - (.09 * K1)
  IF K1>.22 AND K1<=.8 THEN IDBYI1 =.9511-.1604*K1+4.388*K1^2-16.638*K1^3+12.336*K1^4
  IF K1 > .8 THEN IDBYI1 = .165
REM EO 4.7
ITBYI1 = RBT - IDBYI1 * (RBT - .5 - (.5 * COS(BETA * R))) + .5 * RHO * (1 - COS(BETA * R))
    I1 = IT / ITBYI1
    K2 = I1 / IO
    IF K2 >= .95 THEN
    I1 = IT
    END IF
REM CHECKING IF CALCULATIONS FALL IN DAYTIME AND VERIFYING TOLERANCE
IF HOUR1 > 7 AND HOUR1 < 16 THEN
    IF ABS(K - K1) < .025 THEN
     IF IT < 0 THEN
        I = 0
     END IF
REM IF WITHIN TOLERANCE, PRINT TO FILE
      WRITE #2, SITE, MON, DOM, YR, JUL, DEC, TIME, I, K2, IDBYI1
      EXIT FOR
      WRITE #2, SITE, MON, DOM, YR, JUL, DEC, TIME, I, K2, IDBYI1
    END IF
END IF
NEXT K
IF TIME <> 2300 THEN
   INPUT #1, SITE, MON, DOM, YR, JUL, DEC, TIME, IT
END IF
NEXT j
END IF
LOOP
CLOSE
```

# APPENDIX F FORRESTAL BUILDING CHANNEL TABLES

| p.102 |
|-------|
| p.102 |

| Date     |         |     |      |      | Name of  |           | Arch   | Conv'n | Conv'n       |      | Error     | Channel                   |
|----------|---------|-----|------|------|----------|-----------|--------|--------|--------------|------|-----------|---------------------------|
|          | HH : mm | lin | coln | coln | Channel  | Units     | Format | Code   | Const        | Code | Constants | Description               |
| (YY DDD) |         | pos | pos  | pos  |          |           |        |        |              |      |           |                           |
|          |         |     |      |      |          |           |        |        |              |      |           |                           |
| *        |         |     |      |      |          |           |        |        |              |      |           |                           |
| 03/12/90 | 00:00   | 1   | 0    | 0    | Begin    | DOE/Vlt C |        |        |              |      |           | Beg date                  |
| 03/12/90 | 00:00   | 1   | 1    | 1    | Site     | -         | 13     | 2      | 0 906        | 0    |           | Site #                    |
| 03/12/90 | 00:00   | 1   | 1    | 2    | Mon-Raw  | MM        | 13     | 1      |              | 0    |           | Month                     |
| 03/12/90 | 00:00   | 1   | 2    | 3    | Mon-Raw  | DD        | 13     | 1      |              | 0    |           | Day                       |
| 03/12/90 | 00:00   | 1   | 3    | 4    | Mon-Raw  | YY        | 13     | 1      |              | 0    |           | Year                      |
| 03/12/90 | 00:00   | 1   | 3    | 5    | Greg-Jul | MMDDYY    | 15     | 24     | 1 2          | 0    |           | Greg-Jul                  |
| 03/12/90 | 00:00   | 1   | 4    | 7    | Time     | HH mm     | 15     | 16     | 5            | 0    |           | Time                      |
| 03/12/90 | 00:00   | 1   | 3    | 6    | Greg-Dec | DDD.frac  | F10.4  | 28     |              | 0    |           | Greg-Dec                  |
| 03/12/90 | 00:00   | 1   | 6    | 8    | DayCareA | F9.3      | F9.3   | 1      |              | 1    | -90 2000  | DC Ph A (kWh/h)           |
| 03/12/90 | 00:00   | 1   | 7    | 9    | DayCareB | F9.3      | F9.3   | 1      |              | 1    | -90 2000  | DC Ph B (kWh/h)           |
| 03/12/90 | 00:00   | 1   | 8    | 10   | DayCareC |           | F9.3   | 1      |              | 1    | -90 2000  | DC Ph C (kWh/h)           |
| 03/12/90 | 00:00   | 1   | 9    | 11   | Lights A | F9.3      | F9.3   | 1      |              | 1    | -90 2000  | Lite Ph A (kWh/h)         |
| 03/12/90 | 00:00   | 1   | 10   | 12   | Lights B | F9.3      | F9.3   | 1      |              | 1    | -90 2000  | Lite Phase B (kWh/h)      |
| 03/12/90 | 00:00   | 1   | 11   | 13   | MCC9 A   | F9.3      | F9.3   | 1      |              | 1    | -90 2000  | MCC 9 Phase A (kWh/h)     |
| 03/12/90 | 00:00   | 1   | 12   | 14   | MCC9 B   | F9.3      | F9.3   | 1      |              | 1    | -90 2000  | MCC 9 Phase B (kWh/h)     |
| 03/12/90 | 00:00   | 1   | 13   | 15   | MCC9 C   | F9.3      | F9.3   | 1      |              | 1    | -90 2000  | MCC 9 Phase C (kWh/h)     |
| 03/12/90 | 00:00   | 1   | 14   | 16   | DayCarAv | F9.3      | F9.3   | 1      |              | 1    | -90 2000  | Day Care Phase A (kVA/h)  |
| 03/12/90 | 00:00   | 1   | 15   |      | DayCarBv |           | F9.3   | 1      |              | 1    | -90 2000  | Day Care Phase B (kVA/h)  |
| 03/12/90 | 00:00   | 1   | 16   |      | DavCarCv |           | F9.3   | 1      |              | 1    | -90 2000  | Day Care Phase C (kVA/h)  |
| 03/12/90 | 00:00   | 1   | 17   | 19   | Lights A | F9.3      | F9.3   | 1      |              | 1    | -90 2000  | Lights Phase A (kVA/h)    |
| 03/12/90 |         |     | 18   |      | Lights B |           | F9.3   | 1      |              | 1    |           | Lights Phase B (kVA/h)    |
| 03/12/90 | 00:00   | 1   | 19   |      | MCC9 AV  |           | F9.3   | 1      |              | 1    | -90 2000  | MCC 9 Phase A (kVA/h)     |
| 03/12/90 |         |     | 20   |      |          | F9.3      | F9.3   | 1      |              | 1    | -90 2000  | MCC 9 Phase B (kVA/h)     |
| 03/12/90 |         |     | 21   |      | MCC9 CV  |           | F9.3   | 1      |              |      |           | MCC 9 Phase C (kVA/h)     |
| 03/12/90 |         |     |      |      | ChW Btus |           | F9.3   | 2      | 1.197 -12.09 |      |           | ChW Energy (MBtu)         |
| 03/12/90 |         |     | 23   |      | ChW Flow |           | F9.3   | 2      | 1 -3.66      |      |           | Chilled Water Flow (kgal) |
| 03/12/90 |         |     | 24   |      | Steam    | F9.3      | F9.3   | 2      | 10 -12.4     |      | 0 100000  | Steam Use (klbs)          |
| 03/11/99 |         | 1   | 0    | 0    | End      | DOE/Vault |        | 0.076  |              |      |           |                           |

# Logger #906 Synergistic C-180 Channel Table.